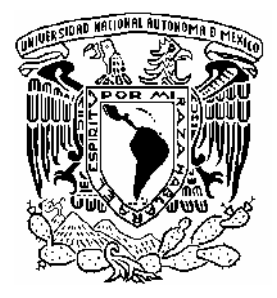

# **UNIVERSIDAD NACIONAL AUTÓNOMA DE MÉXICO**

# **FACULTAD DE INGENIERÍA**

# **DISEÑO DE UNA INTERFAZ GRÁFICA PARA EL MODELADO DE REDES INALÁMBRICAS DE BANDA ANCHA**

**TESIS QUE PARA OBTENER EL TÍTULO DE**

# **INGENIERO EN TELECOMUNICACIONES**

**PRESENTAN:** 

**BEATRIZ ORDÓÑEZ NAVA Y ABRAHAM MORA CUEVAS**

**DIRECTOR DE TESIS DR. VICTOR RANGEL LICEA**

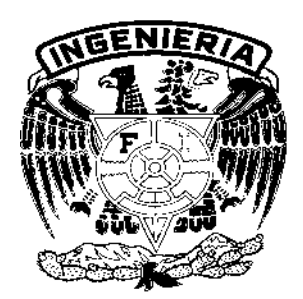

**MÉXICO, D.F. CIUDAD UNIVERSITARIA 2006** 

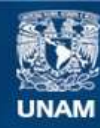

Universidad Nacional Autónoma de México

**UNAM – Dirección General de Bibliotecas Tesis Digitales Restricciones de uso**

# **DERECHOS RESERVADOS © PROHIBIDA SU REPRODUCCIÓN TOTAL O PARCIAL**

Todo el material contenido en esta tesis esta protegido por la Ley Federal del Derecho de Autor (LFDA) de los Estados Unidos Mexicanos (México).

**Biblioteca Central** 

Dirección General de Bibliotecas de la UNAM

El uso de imágenes, fragmentos de videos, y demás material que sea objeto de protección de los derechos de autor, será exclusivamente para fines educativos e informativos y deberá citar la fuente donde la obtuvo mencionando el autor o autores. Cualquier uso distinto como el lucro, reproducción, edición o modificación, será perseguido y sancionado por el respectivo titular de los Derechos de Autor.

#### **A MIS PADRES**

**POR SU APOYO INCONDICIONAL EN TODO MOMENTO, POR DEDICAR SU VIDA A LA FORMACIÓN DE SERES HUMANOS ÍNTEGROS. GRACIAS POR SU AMOR Y POR DARME LAS ARMAS NECESARIAS PARA SALIR ADELANTE DE UNA MEJOR MANERA.**

#### **A MIS HERMANOS**

**POR SER UNA GUÍA SILENCIOSA EN MI CAMINO AL PREDICAR CON EL EJEMPLO, POR SER PERSONAS ADMIRABLES CON LAS QUE PUEDO CONTAR TODA LA VIDA.** 

**ABRAHAM MORA CUEVAS**

#### **A MI MAMITA QUERIDA**

**POR SER LA MEJOR PERSONA QUE HE CONOCIDO, POR DARME TODO SU CARIÑO Y APOYO, POR QUE SIEMPRE LLEVO LA FELICIDAD A MI VIDA, POR SER TAN ESPECIAL COMO ERA, POR ESTAR CONMIGO HASTA EL FINAL. GRACIAS POPOI.**

### **A MI PAPÁ**

**POR SER UNA PERSONA MARAVILLOSA, POR BRINDARME LA LIBERTAD NECESARIA PARA LOGRAR MIS METAS, POR HACERME UNA PERSONA RESPONSABLE, POR SER UN EJEMPLO DE LUCHA Y CONOCIMIENTO. POR SER MI PADRE. GRACIAS.** 

#### **A MI HERMANO**

**POR SER MI APOYO EN LAS BUENAS Y EN LAS MALAS, POR DARME SU CARIÑO SINCERO, POR TODOS SUS CONSEJOS, POR SER MI COMPAÑÍA.** 

**BEATRIZ ORDÓÑEZ NAVA**

# **CONTENIDO**

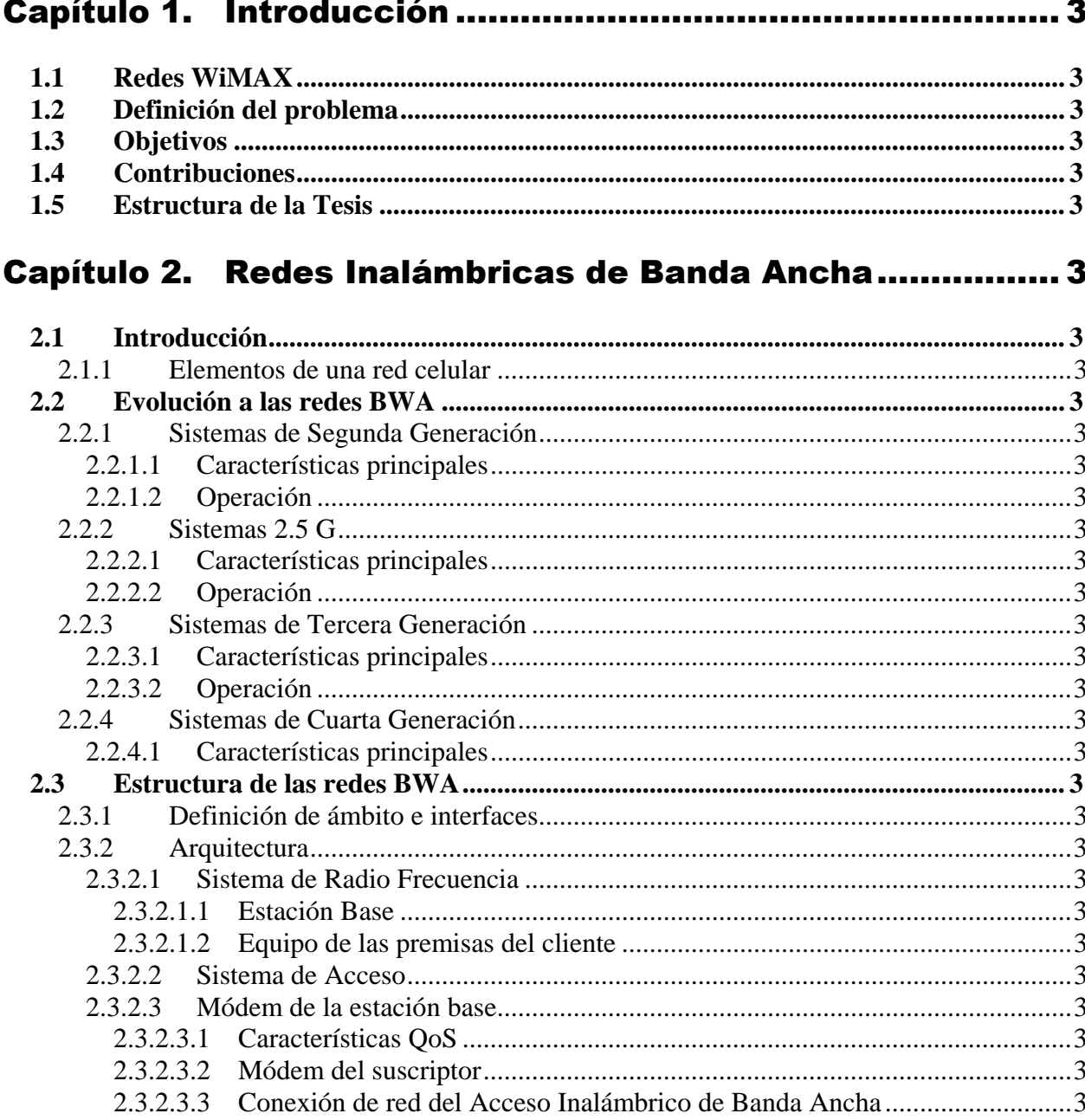

# Capítulo 3. Descripción del Estándar IEEE802.16 ................ 3

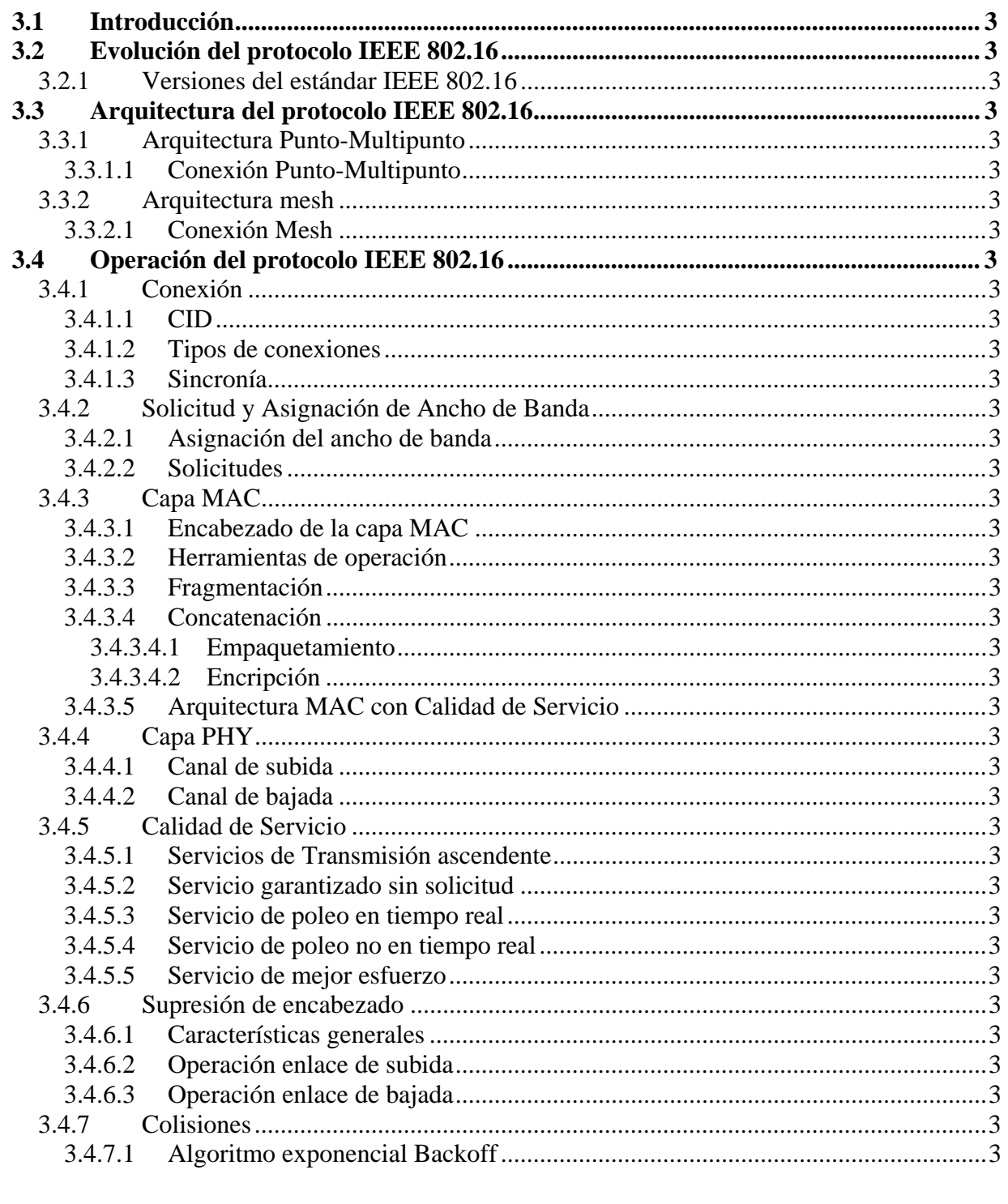

# Capítulo 4. Diseño y Estructura de la Interfaz ...................... 3

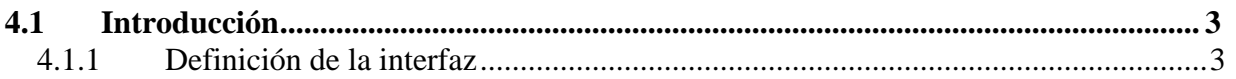

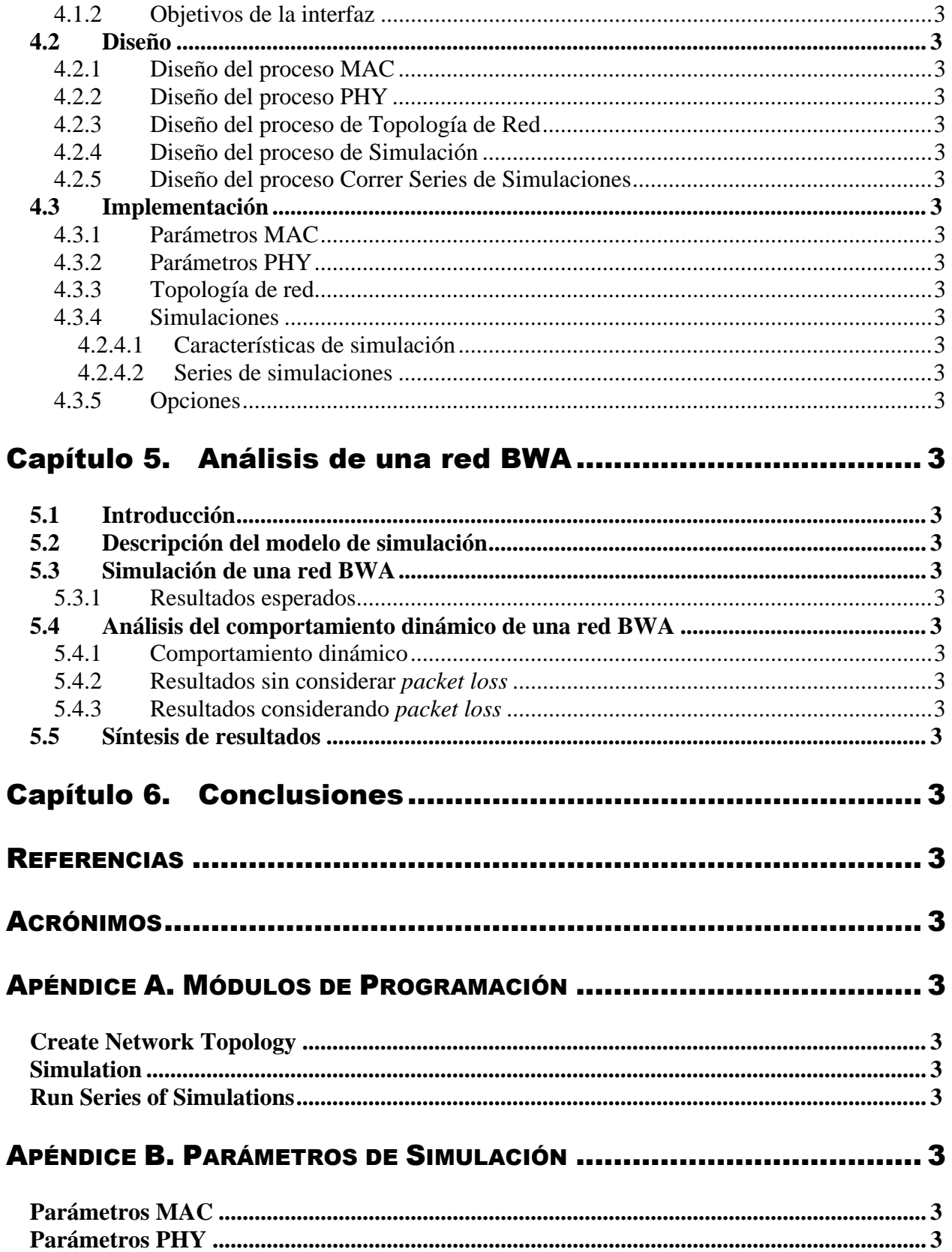

# **LISTA DE FIGURAS**

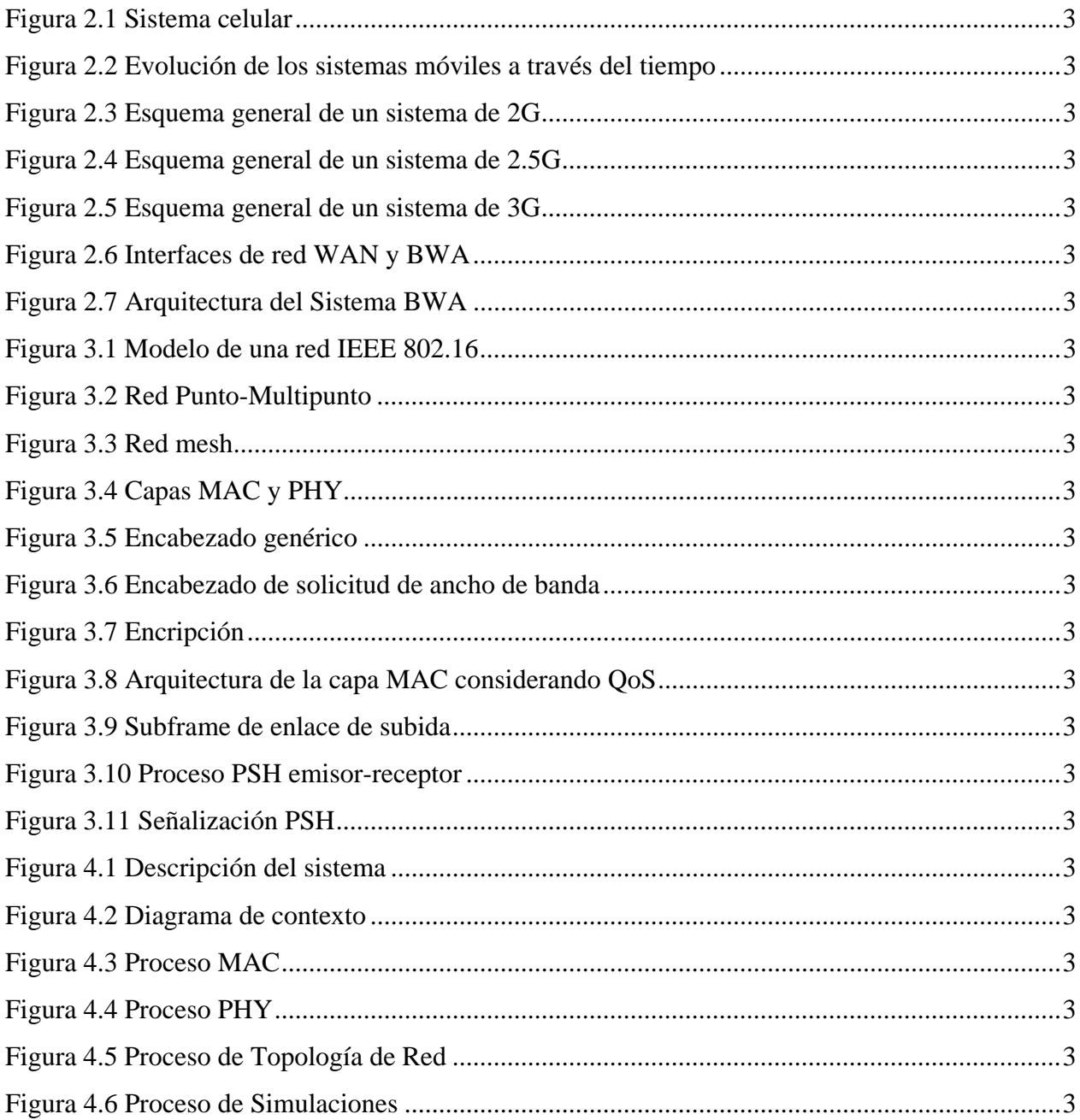

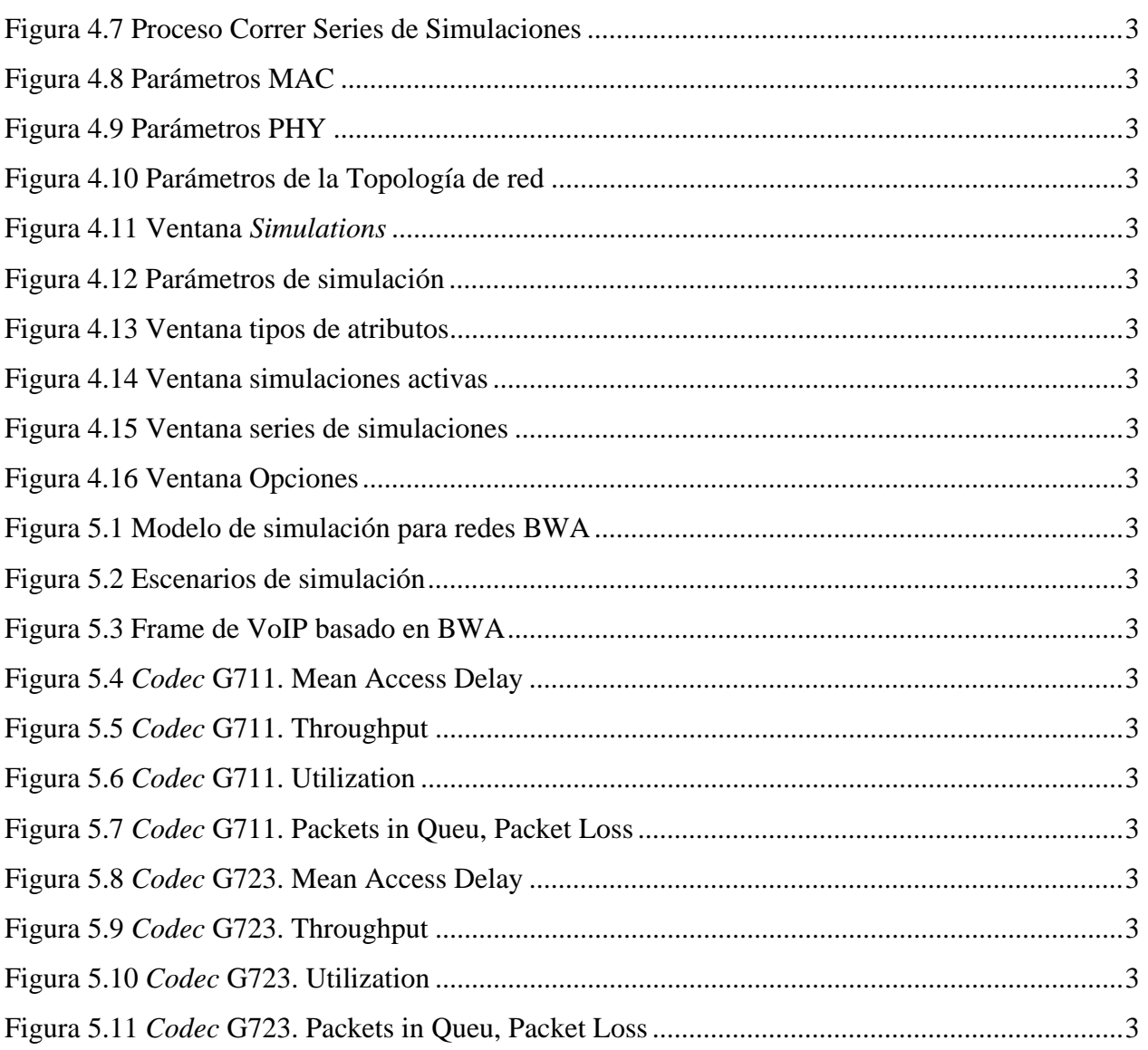

# **LISTA DE TABLAS**

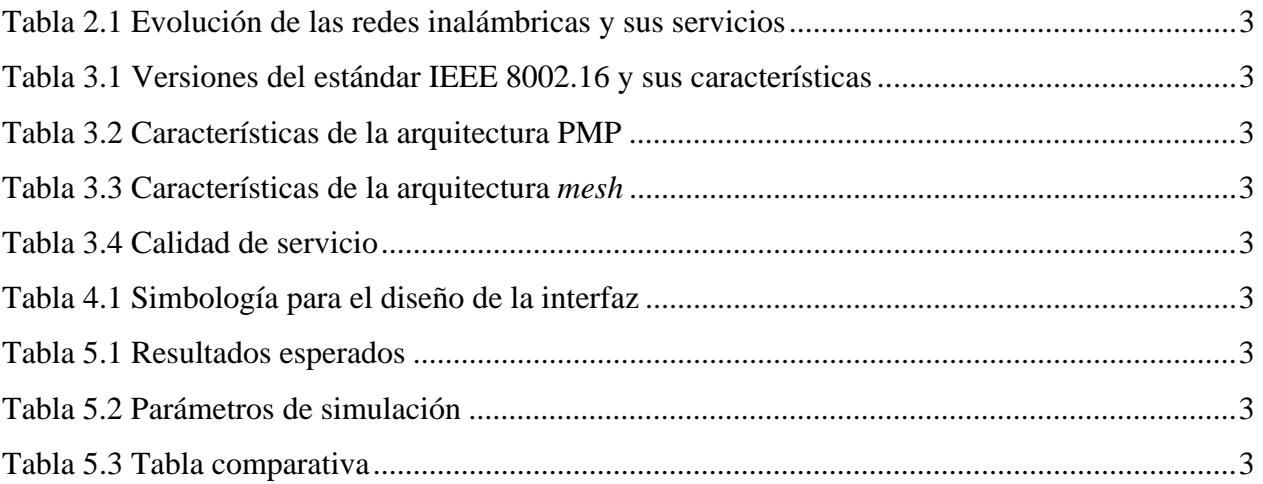

# **Capítulo 1. Introducción**

### *1.1 Redes WiMAX*

Durante los últimos años ha crecido el interés por las distintas modalidades de redes de acceso inalámbrico, conocidas como WLL (*Wireless Local Loop*) como una alternativa al bucle local de cobre tradicional. A fin de proporcionar un enfoque estandarizado a estas diversas tecnologías, el comité IEEE 802 estableció el grupo de trabajo 802.16 **¡Error! No se encuentra el origen de la referencia.** en 1999 con el cometido de normalizar los accesos inalámbricos de banda ancha (BWA, *Broadband Wireless Access*).

Un sistema fijo BWA incluye al menos una estación base (BS, *Base Station*) y una o más estaciones subscriptoras (SS, *Subscriber Station*). La BS es un nodo central y las SS's están localizadas a diferentes distancias de la BS. El canal de bajada (DL, *downlink*), definido con la dirección del flujo de datos de la BS a las SS's, es un canal *broadcast*, mientras que el canal del subida (UL, *uplink*) es un medio compartido de acceso múltiple. El tiempo en el canal de subida usualmente es dividido en *mini-slots*, dado por el Acceso Múltiple por División de Tiempo (TDMA, *Time Division Multiple Access*), mientras que en el canal de bajada se usa un esquema de multicanalización por división de tiempo (TDM, *Time Division Multiplexing*). Cada SS puede entregar servicios de voz y datos usando interfaces comunes, tales como voz sobre IP (VoIP, *Voice over Internet Protocol*), Ethernet, video, video sobre demanda (VoD, *Video over Demand*), E1, T1 y otros servicios con diferentes requerimientos de calidad de servicio (QoS, *Quality of Service*) **¡Error! No se encuentra el origen de la referencia.**.

La IEEE también ha establecido una jerarquía de estándares inalámbricos complementarios. Ésta incluye los estándares IEEE 802.15 **¡Error! No se encuentra el origen de la referencia.** para Redes de Área Personal (PAN, *Personal Area Network*), IEEE 802.11 **¡Error! No se encuentra el origen de la referencia.** para Redes de Área Local (LAN, *Local Area Network*), IEEE 802.16 **¡Error! No se encuentra el origen de la referencia.** para Redes de Área Metropolitana (MAN, *Metropolitan Area Network*), y el propuesto IEEE 802.20 **¡Error! No se encuentra el origen de la referencia.** para las Redes de Área Extensa (WAN, *Wide Area Network*). Cada estándar representa la tecnología optimizada para distintos mercados y modelos de uso, y está diseñado para complementar a los otros.

IEEE 802.16, también llamado WiMAX (*Worldwide interoperability for Microwave Access*), estandariza tanto la interfaz aire como las funciones relacionadas con los bucles locales inalámbricos o bucles inalámbricos fijos. Para ello se crearon tres distintos grupos de trabajo: IEEE 802.16.1 (LMDS, *Local Multipoint Distribution Service*), 802.16.2 y 802.16.3 (MMDS, *Mutichannel Multipoint Distribution Service*). El primero tiene como objetivo la interfaz aire para 10-66 GHz, mientras que el segundo está centrado en la coexistencia de los diversos sistemas de acceso inalámbrico de banda ancha. IEEE 802.16.3, finalmente, se ocupa de la interfaz de aire para frecuencias de 2- 11 GHz, que requieren licencias. De todos ellos, los desarrollos del grupo 802.16.1 serán los que generen mayor interés en la industria, dado que se centran en las bandas de frecuencias disponibles **¡Error! No se encuentra el origen de la referencia.**.

Un servicio inalámbrico 802.16 ofrece un camino de comunicaciones entre los abonados y la red central a la que proporciona acceso, ya sea la red telefónica pública conmutada (PSTN, *Public Switch Telephone Network*) o Internet, ofreciendo una interfaz aire entre las SS's o abonados y la BS. Los protocolos definidos específicamente para la transmisión inalámbrica dan respuesta a todos los aspectos relacionados con la transmisión de bloques de datos por una red.

El estándar IEEE 802.16 está diseñado para proveer acceso inalámbrico de banda ancha de última milla en redes MAN, proporcionando un desempeño comparable a los enlaces de cable, suscriptores de líneas digitales (DSL, *Digital Subscriber Line*) y T1. Las ventajas de los sistemas basados en el estándar 802.16 son diversas: la habilidad de proveer los servicios rápidamente, aún en áreas difíciles de alcanzar para una infraestructura cableada; el ahorro en los costos de instalación debido a la interfaz de aire; y la habilidad de superar las limitaciones físicas de la tradicional infraestructura cableada. La tecnología inalámbrica 802.16 provee un medio flexible, eficaz en cuanto a su costo y basada en estándares para complementar la cobertura de las conexiones de banda ancha, además de crear nuevos servicios que no se previeron en el mundo del cableado.

Los diferentes estándares IEEE 802.16 dan cobertura en las bandas de frecuencia de 10GHz a 66GHz y de 2GHz a 11GHz. Estas bandas permiten el funcionamiento tanto con línea de vista como sin línea de vista. Debido a que es una tecnología de banda ancha, puede dar soporte a diversas aplicaciones como:

*Transporte celular.* En Europa, donde la compañía telefónica local (LEC, *Local Exchange Carrier)* no está obligada a tender líneas para los proveedores de servicios, el transporte inalámbrico es usado en aproximadamente 80% de las torres celulares. El gran ancho de banda de la tecnología 802.16a, la hace una excelente opción de transporte para empresas comerciales, como *hotspots*, así como para el transporte de aplicaciones punto a punto.

*Banda ancha sobre demanda*. El acceso inalámbrico de banda ancha de última milla puede ayudar a acelerar el despliegue de *hotspots* 802.11 y LANs en hogares y pequeñas oficinas, especialmente en aquellas áreas sin servicios de banda ancha o donde la compañía telefónica pueda tomar mucho tiempo para brindar los servicios de banda ancha.

*Banda ancha residencial*. Las tecnologías de banda ancha inalámbricas vencen las limitaciones de las tecnologías DSL y cable como la distancia máxima de la oficina central (para el caso de DSL es alrededor de 600m) o la falta de un canal de retorno, en el caso del cable, lo que hace muy costoso convertir este tipo de redes a redes de alta velocidad.

*Áreas con poca cobertura*. Existen áreas donde la infraestructura alámbrica no existe o no ofrece la calidad para soportar la entrega confiable de conversaciones de voz ni la transmisión de datos a alta velocidad. Para solucionar este problema, puede ser implementada una red WiMAX en zonas rurales con baja densidad de población que presentan las carencias expuestas.

*Servicio inalámbrico permanente*. El estándar 802.16e **¡Error! No se encuentra el origen de la referencia.** introduce características de movilidad que permiten a los usuarios conectarse a un WISP (*Wireless Internet Service Provider*), aún cuando se encuentren lejos de su casa o negocio.

En el caso de aplicaciones que requieran QoS, se debe diseñar una arquitectura de la capa MAC (*Medium Access Control*) con calidad de servicio. Sólo algunos protocolos son necesarios para el diseño de éste tipo de arquitectura, por ejemplo: la conexión entre la estación base BS y las SS's, las clases de servicio para el enlace de subida, y la asignación de ancho de banda y mecanismos de petición.

Finalmente, la estandarización de las redes BWA beneficiará a la industria inalámbrica, ya que se hará posible el abaratamiento en los costos de los equipos, asegurará la interoperabilidad y reducirá el riesgo en las inversiones para los operadores. Esto evitará que los fabricantes implementen una mayor cantidad de capas de la pila de protocolo en sus equipos incrementando su costo, además de propiciar que los fabricantes enfoquen sus recursos únicamente en el diseño de sistemas innovadores que mejoren su precio y desempeño al mismo tiempo **¡Error! No se encuentra el origen de la referencia.**.

# *1.2 Definición del problema*

Como todos los estándares, éste presenta problemas de diferente índole. Algunos de los principales problemas son la interferencia entre celdas y la interferencia multi-trayectoria. La interferencia entre celdas limita la reutilización de frecuencias y la capacidad de la celda; para aumentar la capacidad de las celdas se puede utilizar modulación adaptable, acceso múltiple por división de código (CDMA, *Code Division Multiple Access*) y antenas adaptables. La interferencia multi-trayectoria es un problema que se presenta en las frecuencias debajo de los 11GHz, para estos casos se puede realizar un análisis teórico, simulado y/o experimental para resolverlos (de los cuales los dos primeros resultan ser más prácticos).

Actualmente se cuenta con un modelo de simulación con el cual se apoyan para realizar investigaciones sobre distintas técnicas para la optimización del estándar y poder dar una solución a los problemas inherentes al mismo. Sin embargo, encontramos otro tipo de problemática en el modelo utilizado para simular redes BWA. Las simulaciones ejecutadas a través de la ventana de simulación de Opnet Modeler v8.0 (*Optimum Network Modeler*) demandan muchos recursos, como es el caso de la memoria física. Esto provoca que dichas simulaciones se ejecuten en lapsos de tiempo muy grandes.

En el laboratorio de redes inalámbricas de la Facultad de Ingeniería de la Universidad Nacional Autónoma de México, existe un modelo de simulación para redes de acceso inalámbrico de banda ancha implementado para el proyecto PAPIIT IN110805, el cual contiene los modelos de propagación y los de los elementos de red necesarios para la simulación de redes BWA. Éste modelo trabaja adecuadamente para redes con algunas decenas de nodos fijos tomando pocas horas (incluso minutos) de simulación. No obstante, cuando se incrementa el número de nodos a unos cuantos cientos, la simulación se realiza hasta en más de un día, y en ocasiones no es posible terminar la simulación.

La tecnología IEEE 802.16 se encuentra en una fase de investigación y desarrollo, por lo que es necesario proporcionar herramientas que optimicen el análisis del comportamiento de la tecnología para resolver los problemas propios del estándar. Esto implica que el sistema sea más amigable con el usuario, le proporcione sólo la información que le sea de utilidad y que se le entreguen los resultados en un tiempo adecuado, todo esto con el objetivo de realizar análisis más exhaustivos y detallados.

Una de las aplicaciones más importantes de las redes WiMAX es VoIP ya que reduce los costos de implementación, reutilizando las redes de datos ya existentes y aumentando la cantidad de usuarios por ser una red de banda ancha. Por lo que en el capítulo 5 de esta tesis se realizará el análisis del comportamiento dinámico sobre una red BWA. VoIP se refiere a la digitalización de la voz y su transmisión a través de la red siguiendo el Protocolo de Internet, es decir, mediante la conmutación de paquetes en los que la información se transfiere fragmentada. La conmutación de paquetes se basa en que la información transmitida (voz en este caso) se fragmenta y cada fragmento o paquete se envía de forma independiente con la misma dirección destino (receptor) donde vuelve a reagruparse y, de esta forma, se recupera la información. A diferencia de VoIP, en la telefonía tradicional durante el tiempo que dura la comunicación se produce una asignación permanente de circuitos que quedan dedicados en exclusiva a esa comunicación hasta que finaliza. Al tratar la voz como si se tratara de datos, permite la utilización de una única red, por lo que su gestión y uso representa un importante ahorro económico tanto para los operadores y empresas, como para el sector residencial. Una de las principales causas de que haya aumentado la demanda de este tipo de servicios es el número de usuarios con acceso a Internet y el despegue de la banda ancha. El punto clave es la implementación de VoIP en redes de banda ancha.

Las redes WiMAX pueden cubrir la demanda generada ya que, además de ser una tecnología de banda ancha, puede brindar QoS. Éste tipo de redes pueden ser optimizadas con la utilización de diferentes codificadores como G711 o G723 y con técnicas de compresión de encabezado, lo que aumentaría considerablemente la cantidad de usuarios en una red WiMAX.

# *1.3 Objetivos*

El desarrollo de la tecnología IEEE 802.16 está en relación directa de las herramientas que el diseñador tenga a su alcance y de su habilidad en el manejo de las mismas. El objetivo preciso de ésta tesis es fomentar el estudio de las redes inalámbricas de banda ancha y facilitar su simulación a través del desarrollo de una aplicación específica para el estudio y el análisis del comportamiento dinámico de redes WiMAX.

Al diseñar, desarrollar e implementar una interfaz gráfica para el estudio del comportamiento dinámico y modelado de Redes de Acceso Inalámbrico de Banda ancha tenemos también como objetivo el lograr que el usuario tenga la posibilidad de variar los parámetros de la capa MAC y física (PHY, *physical*) desde la interfaz sin la necesidad de modificar código alguno, para analizar el envío de datos y/o voz mediante el protocolo de comunicaciones IEEE 802.16 (WiMAX). Nuestra herramienta de análisis corre las simulaciones utilizando directamente los archivos ejecutables de Opnet Modeler desde la línea de comandos, especificando sólo los parámetros necesarios para el análisis sin obtener estadísticas innecesarias y optimizar el uso de la memoria física, lo cual reduce considerablemente el tiempo para llevar a cabo el modelado de una red y el estudio de su comportamiento dinámico.

Otro de los objetivos de esta tesis es realizar el modelado de una red BWA por medio de la interfaz gráfica. A través del modelado de la red se demostrará la funcionalidad de la interfaz y se podrá analizar el uso de técnicas para mejorar el comportamiento dinámico de la red como lo son: supresión de encabezado y el incremento del tamaño de los *frames*.

### *1.4 Contribuciones*

La interfaz gráfica desarrollada en ésta tesis es una herramienta que facilita el modelado y análisis del comportamiento dinámico de las redes inalámbricas de banda ancha, en colaboración con Opnet Modeler. Dicho análisis y modelado es realizado mediante la simulación de redes inalámbricas en un ambiente de variables controladas, las cuales son organizadas funcionalmente y manipuladas gráficamente. Con esta herramienta se pretende que el estudio del protocolo IEEE 802.16 se lleve a cabo de una manera más sencilla y más rápida.

Específicamente, el Laboratorio Redes Inalámbricas de la Universidad Nacional Autónoma de México se verá muy beneficiado para la elaboración de artículos relacionados y como herramienta de análisis de redes BWA. Principalmente, será utilizada como apoyo en algunos programas de estudio de licenciatura y postgrado.

# *1.5 Estructura de la Tesis*

El segundo capítulo presenta un panorama general de las redes de acceso inalámbrico de banda ancha, dando al lector las bases necesarias para la mejor comprensión tanto del capítulo actual como de los posteriores. Así mismo, en este capítulo se describe la evolución que las redes inalámbricas han tenido en los últimos años, pasando desde las redes de segunda generación hasta las promesas de la cuarta, que ya están cerca de ser una realidad comercializada. Finalmente se hace una breve referencia a la arquitectura de redes que utilizan la tecnología WiMAX.

En el capítulo tres se describe de forma detallada al protocolo IEEE 802.16 **¡Error! No se encuentra el origen de la referencia.**, la arquitectura característica y su forma de operar, además de mencionar en forma general las diferentes extensiones del estándar 802.16 que dan movilidad y hacen posible su operación con y sin línea de vista. En este capitulo, también se dan a conocer términos fundamentales sobre los sistemas de transmisión con supresión de encabezado, para que al lector le sea más fácil entender el análisis de resultados que se hace en el capítulo 5.

El capitulo cuatro describe perfectamente la estructura de la interfaz gráfica, es decir, las partes que la conforman y la funcionalidad de cada una de ellas. Además, muestra el funcionamiento interno que hace posible la interacción de la interfaz BWA\_UI (*BWA User Interface*) con Opnet Modeler (*Optimum Network Modeler*).

En el quinto capítulo se realiza en análisis del comportamiento dinámico de una red inalámbrica de banda ancha cuyo tráfico son conversaciones de voz utilizando VoIP. Se determina el número máximo de usuarios que soporta la red mediante el análisis de parámetros como el retardo (*delay*) y el rendimiento de la red (*troughtput*). Por último, utilizando técnicas de compresión de encabezado y el aumento del frame de voz, se logra la máxima utilización del canal obteniendo mejores resultados que sin utilizar dichas técnicas.

# **Capítulo 2. Redes Inalámbricas de Banda Ancha**

### *2.1 Introducción*

Los sistemas de acceso inalámbrico han ganado una aceptación extensa para comunicaciones móviles y fijas de banda estrecha, como comunicación celular y servicios de comunicación personal (PCS, *Personal Communication System*). La intervención de la tecnología inalámbrica para proporcionar "redes instantáneas" en países que típicamente carecen de infraestructura de fibra o de cobre es un ejemplo. Los accesos inalámbricos han hecho posible el despliegue de servicios telefónicos de banda estrecha, donde los costos y el tiempo hubieran hecho imposible implementar una red convencional.

Por algunos años, la expansión de sistemas móviles a sistemas con anchos de banda más amplios y con una variedad de servicios más rica que la mensajería, voz y transmisión de datos a baja velocidad han sido explorados alrededor del mundo. El desafío actual es innovar y desarrollar la tecnología de acceso inalámbrico que manejará esta evolución y mantendrá la alta calidad de servicio que las industrias de telecomunicaciones y televisión ya proporcionan. Hay dos clases de sistemas de acceso inalámbrico de banda ancha con los cuales estamos familiarizados. Una es la difusión por televisión, donde el uso del espectro radioeléctrico (tanto con transmisiones de radio terrestres como satelitales) ha proporcionado acceso de banda ancha a los medios de difusión televisivos. Estos sistemas tienen un rango de decenas a cientos de kilómetros y han logrado un rango de penetración de miles de millones de usuarios en el mundo. La otra forma de acceso inalámbrico de banda ancha es una tecnología cuya área de cobertura es muy pequeña, la Red de Área Local Inalámbrica (WLAN, *Wireless* LAN).

La tendencia tecnológica de estos sistemas (TV) ha sido la transformación de los medios televisivos en sistemas de distribución por cable, así la tecnología puede ser fácilmente escalable, permitiendo un número mayor de canales de entretenimiento y eliminando la necesidad de sistemas que utilicen antenas externas demasiado grandes en áreas urbanas y suburbanas, y la migración a sistemas satelitales para aplicaciones remotas o rurales y para el soporte de nuevos formatos digitales con pequeños receptores satelitales. Estos sistemas también prometen conectividad bidireccional interactiva de datos y servicios de Internet. Las WLANs están migrando de tazas de transmisión moderadas de algunos Mbps (*Megabits per second*) a tasas de transmisión mucho más elevadas, con proyección de cientos de Mbps para futuros sistemas, con el objeto de tener conectividad con redes Ethernet basadas en TCP/IP (*Transmission Control Protocol/Internet Protocol*) y redes ATM (*Asynchronous Transfer Mode*). Estos nuevos sistemas planean ocupar frecuencias micro y milimétricas del espectro radioeléctrico, donde hay frecuencias disponibles para aquellos servicios que requieren un gran ancho de banda.

La Tabla 0.1 sintetiza las generaciones de los sistemas de comunicaciones inalámbricas los servicios que ofrecen. Las actividades para los sistemas de tercera generación son ilustrados en los documentos "*Future Public Land Mobile Telecommunications System*" (FPLMTS) / *International Mobile Telecommunications* en el año 2000 (IMT-2000 **¡Error! No se encuentra el origen de la referencia.**). Estas actividades se han concentrado en objetivos totales y en la migración de los sistemas de segunda generación a sistemas de tercera generación, e incluyen comunicaciones terrestres y satelitales **¡Error! No se encuentra el origen de la referencia.**.

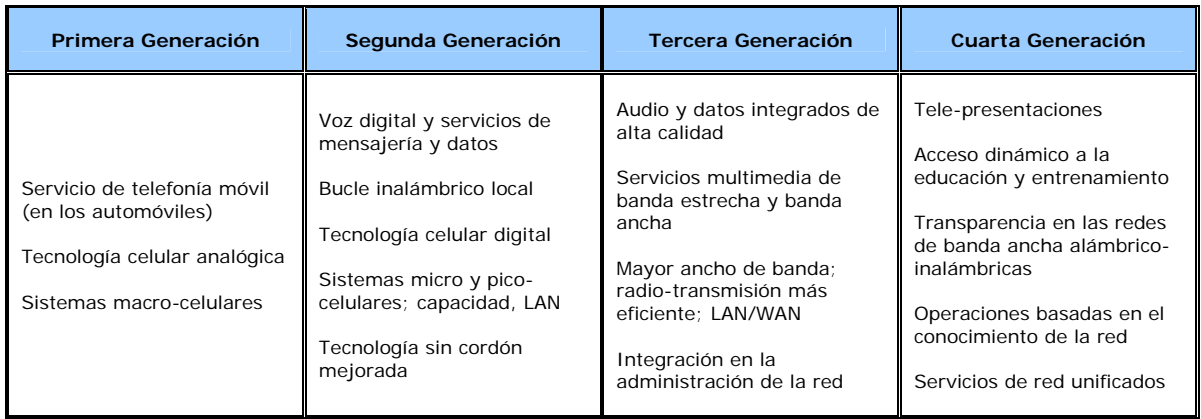

**Tabla 0.1** Evolución de las redes inalámbricas y sus servicios

# **2.1.1 Elementos de una red celular**

Una red celular consiste en secciones basadas en radio y en tierra. A tal red se le conoce comúnmente como red pública móvil terrestre (PLMN, *Public Land Mobile Network*). Dicha red está compuesta de los siguientes elementos y se ilustra en la Figura 0.1:

- 9 Estación móvil (**MS**, *Mobile Station*). Dispositivo utilizado para comunicarse en una red celular.
- 9 Estación transceptora base o radio base (**BST**, *Base Station Transceiver*). Transmisor/receptor usado para transmitir/recibir señales de la sección de radio de la red.
- 9 Centro conmutador móvil (**MSC**, *Mobile Switching Center*). El corazón de la red, el cual establece y mantiene las llamadas que se hacen en la red,
- 9 Controlador de estación base (**BSC**, *Base Station Controller*). Controla las comunicaciones entre un grupo de BTS's y un único MSC.
- 9 Red telefónica pública conmutada (**PSTN**, *Public Switched Telephone Network*). La sección terrestre de la red.

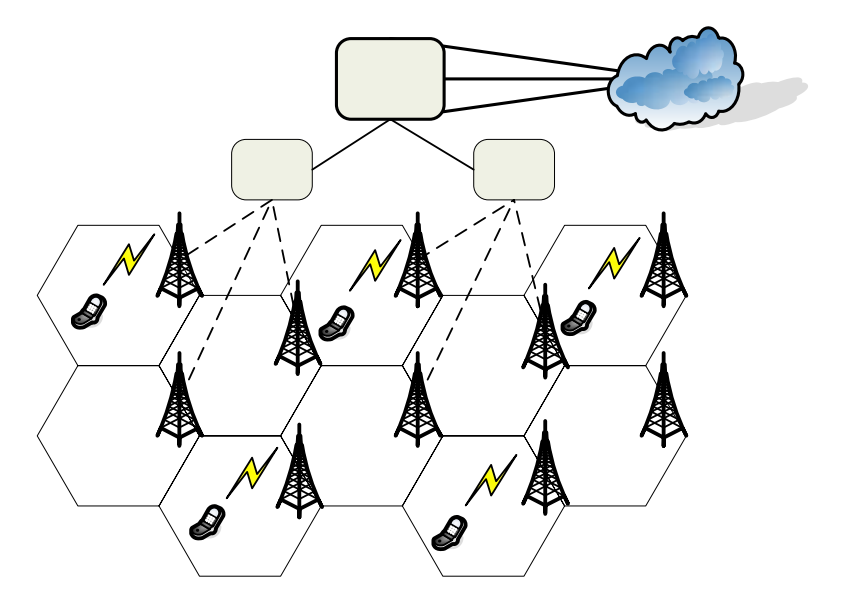

BSC

**MSC** 

**Figura 0.1** Sistema celular

Las BST's con su respectiva BSC, a menudo se refieren colectivamente como el subsistema estación base (**BSS**, *Base Station Subsistem*). Para usar en forma eficiente el espectro de radio, se reutilizan las frecuencias en celdas no adyacentes. Una región geográfica se divide en celdas y cada celda tiene una BST que transmite datos a través de un vínculo de radio a las MS's dentro de la celda; un grupo de BST's están co**necta**das a un BSC; un grupo de BSC's están conectadas a su vez a un MSC a través de vínculos de microondas o líneas telefónicas; por último, el MSC se conecta a la PSTN, la cual deriva las llamadas a otras estaciones móviles o teléfonos terrestres.

# **BTS**

# *2.2 Evolución a las redes BWA*

Se han establecido modelos para la evolución del sector móvil en términos de las distintas generaciones, como se muestra en la Figura 0.2. La primera generación (1G) fue un sistema semi-analógico, como ejemplos están el *Advanced Mobile Phone Service* (AMPS) y el *European Total Access System* (ETACS). Éste sistema fue muy limitado en términos de los servicios ofrecidos y su naturaleza analógica lo hizo particularmente propenso al ruido e interferencia por su pobre seguridad y privacidad. Las conversaciones podían ser fácilmente interceptadas y los teléfonos fácilmente clonados. Finalmente, estos sistemas fueron desarrollados para un alcance nacional y sin interoperabilidad entre diferentes sistemas, especialmente en las fronteras.

Los sistemas de segunda generación (2G) fueron creados con el objetivo de llegar a ser un sistema móvil global. Sin embargo, sólo lograron hacerlo semi-global. La principal diferencia entre sistemas de 2G y 1G es el hecho que el primero es un sistema completamente digital, de modo que trajo consigo una notable mejora en términos de susceptibilidad al ruido e interferencia, así como en términos de seguridad. Otra diferencia es que 2G fue desarrollado especialmente para el mercado: *Global System for Mobile Communications* (GSM), el cual ha surgido como una historia de éxito comercial.

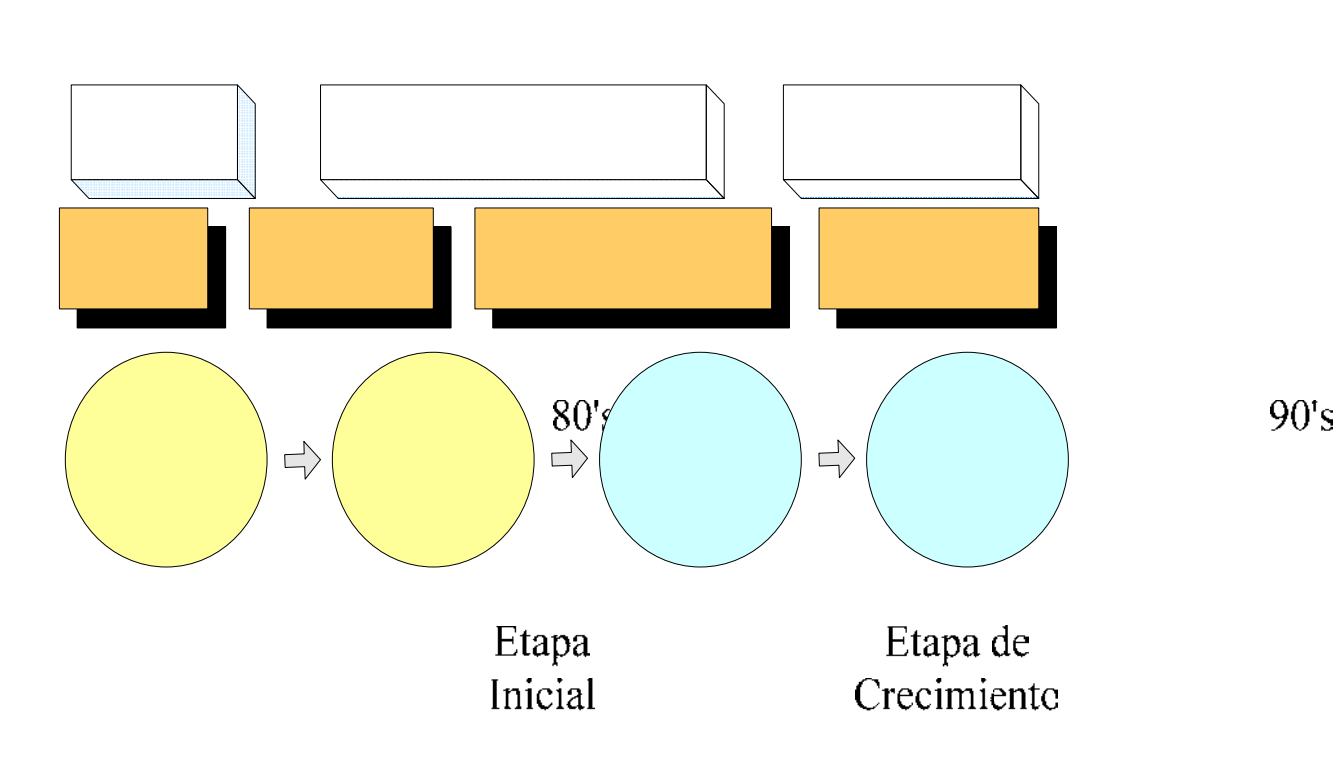

**Figura 0.2** Evolución de los sistemas móviles a través del tiempo

Con el advenimiento de Internet u otras redes de datos, junto con la creciente popularidad de los servicios multimedia, y la necesidad de acceder a estos servicios en movimiento, nació la creciente necesidad de entregar los servicios antes dichos en el dominio móvil. Estos requerimientos revelaron las limitaciones de GSM en este respecto, servicios antes dichos en el dominio movil. Estos requerimientos revelaron las limitaciones de GSM en este repecto<br>**Analógico**<br>como lo es la taza de transmisión muy baja. Ésta fue la principal razón por la cual la tercera existencia. El éxito de los sistemas de comunicaciones móviles de 3G es la entrega de servicios multimedia a los usuarios en el dominio móvil. El paradigma de 3G es la extensa provisión de servicios multimedia en movimiento. AMPS, NMT, La cuarta generación es un proyecto a largo plazd tele Gerner ación más rápida en velocidad en algebre ración generación. Actualmente, se están realizando pruebas de esta tecnología y se espera que se empiecen a comercializar la mayoría de los servicios a partir del 2007.  $\mathop{\rm NTT}\nolimits...$ GSM, PDC, IS-95 ...

**2.2.1 Sistemas de Segunda Generación** $300 \text{ bps}$ Los sistemas de segunda generación (2G) aparecieron en 1990 y, a diferencia de la 1G, se caracterizó por ser digital. Los sistemas de 2G utilizan protocolos de codificación más sofisticados y son los sistemas de telefonía celular usados en la actualidad. Las tecno**logías pre**dominantes son: GSM (Global System for Mobile Communications); IS-136 (conocido también como TIA/EIA-136 o ANSI-136) y CDMA (*Code Division Multiple Access*) y PDC (*Personal Digital Communications*), éste último utilizado en Japón. **Data PSTIN Data**  28.8 kbps (Code Division Multiple Access) 64 kbps 9.6 k - 64 kbps (packet)

#### **2.2.1.1 Características principales**

- $\checkmark$  Telefonía digital.
- $\checkmark$  Utilizan la conmutación de circuitos (*Circuit Switched Data*) con tasas de 9.6 Kbps.
- $\checkmark$  Estandarización internacional, que garantiza la compatibilidad entre los sistemas de distintos países.
- 9 Ampliación de cobertura regional a través del *roaming* transnacional, aunque este uso está limitado a los países con el mismo estándar digital.
- $\checkmark$  Los sistemas 2G utilizan protocolos de codificación más sofisticados que soportan velocidades de información más altas para voz, pero son limitados en comunicaciones de datos.
- $\checkmark$  La calidad aumenta considerablemente gracias a la mejora en el control de los recursos de radio (potencia variable, ya sea en la estación móvil o en la radio base).
- $\checkmark$  Mayor capacidad. La utilización de TDMA y CDMA como técnicas de acceso al medio permite incrementar la oferta del servicio a un número mayor de clientes.
- $\checkmark$  Los costos de estos sistemas para los operadores son relativamente bajos por el uso de un número inferior de receptores para la radio base.
- 9 Se pueden ofrecer servicios auxiliares tales como datos, fax y SMS (*Short Message Service*).
- $\checkmark$  Las técnicas de autenticación y código secreto para todos los datos de señalización y conversación permiten a los usuarios un acceso protegido a la red, garantizando un elevado grado de confidencialidad y seguridad en el acceso a los sistemas.
- $\checkmark$  Esta generación ha significado el primer acercamiento entre la telefonía móvil y la informática.

#### **2.2.1.2 Operación**

La mayoría de los sistemas de 2G digitalizan y comprimen la voz de modo que permite dividir un radiocanal en varios subcanales o canales de comunicación, y cada canal de comunicación puede brindar servicio de 20 a 32 usuarios, ya que cada usuario utiliza el sistema celular por sólo unos pocos minutos al día. Estos sistemas digitales utilizan dos tipos de canales de comunicación básicamente, canales de control y canales de voz. Un canal de control en un sistema digital es comúnmente uno de los subcanales del radiocanal. Esto permite que el sistema digital combine un canal de control con uno o más canales de voz sobre un mismo radiocanal. La porción del radiocanal que es dedicada como canal de control porta solo señales y mensajes digitales que permiten a la estación móvil recuperar la información de control del sistema y competir por el acceso al mismo. Los otros subcanales del radiocanal portan información de voz y datos.

La operación básica de un sistema celular digital involucra la iniciación del teléfono cuando este es encendido, la espera por los mensajes de *paging* y espera (*idle*), el intento de acceso al sistema cuando es requerido y el modo de conversación (o datos).

Una vez que la estación móvil digital ha inicializado, entra en un modo de espera donde da tiempo a recibir alguna llamada entrante o a que el usuario inicie una llamada. Cuando una llamada comienza a ser recibida o iniciada, la estación móvil entra al sistema en modo de acceso para intentar acceder al sistema vía un canal de control. Una vez que obtiene el acceso, el canal de control envía un mensaje de designación de un canal de tráfico digital indicando un canal de comunicaciones abierto. Este canal puede estar sobre un *time slot* diferente en la misma frecuencia o sobre el mismo *time slot* en una frecuencia diferente. El teléfono digital entonces toma el canal de comunicación designado y entra en modo de conversación. Como la estación móvil opera sobre un canal de voz digital, el sistema digital comúnmente utiliza alguna forma de modulación de fase, para enviar y recibir la información.

La Figura 0.3 muestra un sistema celular digital básico. Este diagrama muestra que generalmente existe sólo un tipo de radiocanal digital llamado canal de tráfico digital (DTCH - *Digital Traffic Channel*). El radiocanal digital es subdividido en canales de control y canales de voz digitales. Ambos tipos de canal utilizan el mismo tipo de modulación digital para enviar los datos de control y de voz entre la estación móvil y la estación base.

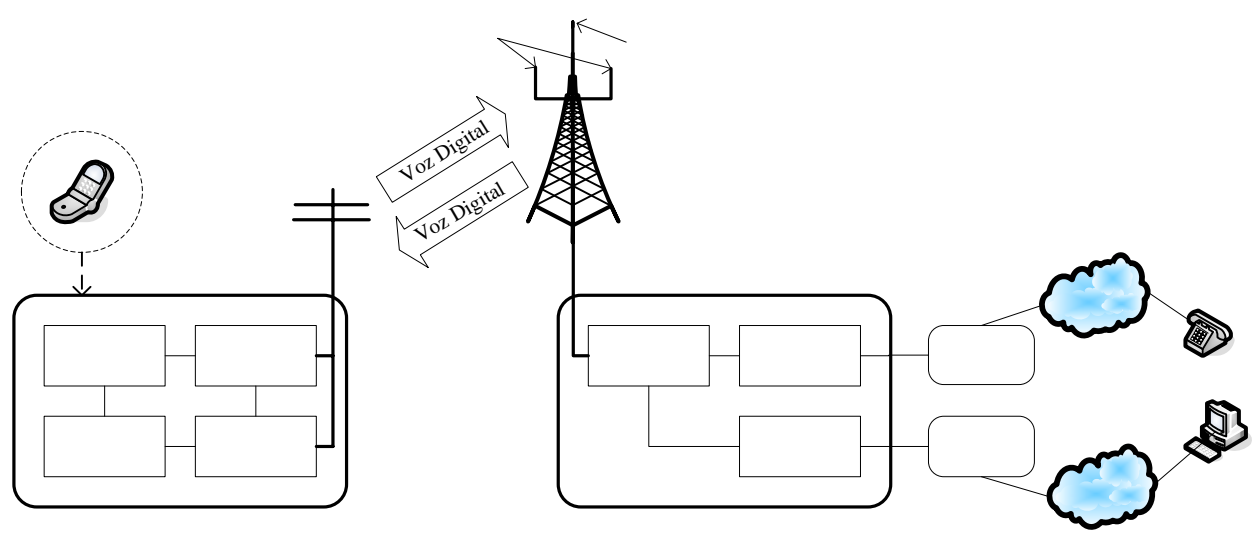

**Figura 0.3** Esquema general de un sistema de 2G

Cuando se utiliza para voz, la señal digital es una señal comprimida que proviene de un codificador de voz. Si la conversación esta en curso, algunos de los *bits* son dedicados para información de control. De forma similar a los sistemas analógicos, las estaciones base de los sistemas digitales tienen dos antenas que incrementan la capacidad de recibir señales débiles de las estaciones móviles. Las estaciones móviles son conectadas al centro de conmutación móvil mediante una línea telefónica de alta velocidad o un sistema de microondas. Esta interconexión puede permitir que la información digital comprimida (directamente del codificador de voz) aumente el número de los canales de voz que se pueden compartir en una sola línea de conexión. El MSC es conectado a la<br>el número de los canales de voz que se pueden compartir en una sola línea de conexión. El MSC es conectado a l red telefónica para permitir a las estaciones móviles conectarse a los teléfonos de telefonía fija.

> Canal compartido por varias MS's

### **2.2.2 Sistemas 2.5 G**

Muchos de los proveedores de servicios de telecomunicaciones (*carriers*) migrarán a las redes 2.5G antes de entrar masivamente a 3G. La tecnología 2.5G es más rápida y más económica para actualizar que la 3G. La generación 2.5G ofrece características extendidas para brindar capacidades adicionales (en comparación con los sistemas 2G) tales como GPRS (*General Packet Radio System*), HSCSD (*High Speed Circuit Switched Data*), EDGE (*Enhanced Data Rates for Global Evolution*), IS-136B, IS-95B, entre otros. Los *carriers* europeos y de Estados Unidos migraron sus redes a 2.5G en el 2001, mientras que Japón pasó directamente de 2G a 3G también en el 2001.

#### **2.2.2.1 Características principales**

- $\checkmark$  Ofrecen características extendidas para ofrecer capacidades adicionales que los sistemas 2G.
- $\checkmark$  Utilizan conmutación y paquetización de voz y datos.
- 9 Utilizan protocolos estándar similares a los utilizados en Internet, que facilitan el uso del Internet Móvil, tales como:
	- a) *Bluetooth*: Es una tecnología de radio de corto alcance que permite la conexión inalámbrica entre varios dispositivos móviles, personales y de trabajo. Sustituye los enlaces infrarrojos por conexiones inalámbricas, y permite un volumen de datos mucho mayor. El *Bluetooth* permite una conexión a Internet de forma inalámbrica entre un equipo portátil y una estación móvil, además del uso del manos libres inalámbrico. El radio de cobertura máximo es de 10 m, suficiente para equipos personales, aunque puede llegar a tener un alcance de 100 m. La velocidad máxima de transmisión de datos se sitúa sobre los 723kbps.
	- b) WAP (*Wireles Access Protocol*): Es un protocolo basado en los estándares de Internet que ha sido desarrollado para permitir a teléfonos celulares navegar a través de Internet. Con la tecnología WAP se pretende que desde cualquier teléfono celular WAP se pueda acceder a la información que hay en Internet, como realizar operaciones de comercio electrónico.
- $\checkmark$  Son los sistemas de transición entre la 2G y la 3G, ya que es la forma más adecuada para actualizar a 3G en vez de ir directamente, por ser una red rápida y económica.

#### **2.2.2.2 Operación**

Las tecnologías celulares basadas en paquetes (llamadas comúnmente 2.5G) son las tecnologías de la 2G que se han mejorado para proveer el uso de servicios de comunicación avanzados.

Los sistemas celulares digitales basados en conmutación y transmisión de paquetes tienen como objetivo primordial el colaborar en la transición de la industria que posee actualmente una capacidad "limitada" de servicios hacia una industria con una capacidad mucho más avanzada. De las tecnologías de telecomunicaciones celulares anteriores, los sistemas 2.5G utilizaron la tecnología de radio digital mejorada para aumentar sus tarifas en la transmisión de datos e introducen el concepto de paquetización de datos para aumentar la eficacia del sistema para los usuarios de éste servicio de transmisión.

La Figura 0.4 muestra que a la arquitectura original de los sistemas celulares digitales 2G solo se aumentaron algunos elementos que permiten ofrecer características similares a las que ofrecen los sistemas de 3G.

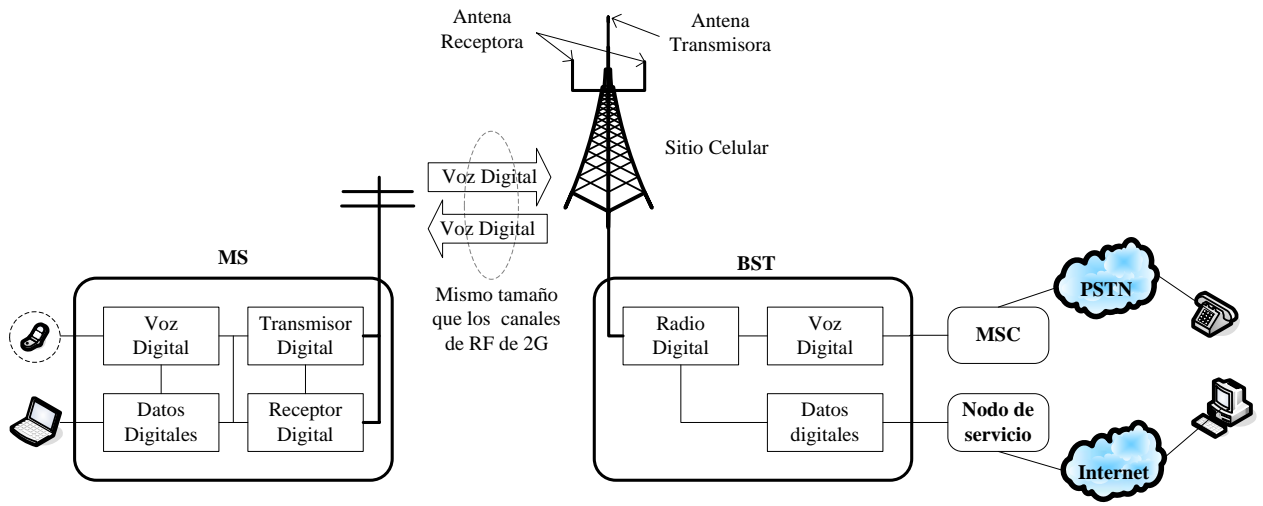

**Figura 0.4** Esquema general de un sistema de 2.5G

El ancho de banda del canal digital existente de la 2G es reutilizado. En algunos casos, la tecnología de la modulación se cambia dependiendo del sistema específico, para lograr tasas de transferencia de datos más altas. En todos los casos, el canal de tráfico digital se aumenta para permitir la capacidad de interacción con el conmutador de circuitos y de paquetes de datos durante la transmisión. Esto se traduce en más canales de control y canales de voz. Como puede observarse el radiocanal se puede conectar con la red de comunicaciones móviles existente para el servicio de voz o bien puede ser conectado (en ocasiones en forma simultánea) con una red de datos como Internet para ofrecer los servicios de comunicación multimedia.

### **2.2.3 Sistemas de Tercera Generación**

Los sistemas de tercera generación (3G) se tipifican por la convergencia de la voz y datos con acceso inalámbrico a Internet, aplicaciones multimedia y altas tasas de transmisión de datos. Los protocolos empleados en los sistemas 3G soportan altas velocidades de información enfocados para aplicaciones mas allá de la voz, tales como audio (MP3), video en movimiento (MPEG), video conferencia y acceso rápido a Internet, sólo por nombrar algunos. Las redes 3G empezaron a operar en el 2001 en Japón por NTT DoCoMo, en Europa y parte de Asia en el 2002, posteriormente en Estados Unidos y otros países.

Se utilizan técnicas de acceso híbridas tales como TDMA/CDMA o FDMA/CDMA o bien DS-CDMA (*Direct Sequence Code Division Multiple Access*, basada en FDD), MC-CDMA (*Multi-Carrier* CDMA) y TDD-CDMA (*Time Division Duplexing* CDMA).

#### **2.2.3.1 Características principales**

- Acceso y transmisión de alta velocidad. Los protocolos empleados en los sistemas  $3G$  soportan más altas velocidades de información. Se alcanzarán velocidades de hasta 348 kbps permitiendo una movilidad total a usuarios viajando a 120 kilómetros por hora en ambientes exteriores y alcanzará una velocidad máxima de 2 Mbps permitiendo una movilidad limitada a usuarios caminando a menos de 10 kilómetros por hora en ambientes estacionarios de corto alcance o en interiores.
- $\checkmark$  Perfeccionamiento de la técnica de acceso CDMA y TDMA.
- 9 Cobertura global (mundial). Itinerancia internacional entre diferentes operadores (*roaming* internacional).
- $\checkmark$  Transmisión de datos simétrica y asimétrica.
- $\checkmark$  Las estacionen móviles dispondrán de pantallas más grandes (ésta será la característica más llamativa) con navegadores y mejor resolución. Estos terminales coexistirán con otros muy sencillos orientados a voz para el usuario no interesado por sofisticados servicios o quizá no dispuestos a pagarlos.
- Servicios de conmutación de paquetes y en modo de circuito, tales como tráfico de Internet (IP) y video en tiempo real.
- $\checkmark$  Calidad de voz comparable con la calidad ofrecida por sistemas alámbricos.
- $\checkmark$  Mayor capacidad y mejor eficiencia del espectro con respecto a los sistemas actuales.
- $\checkmark$  Capacidad de proveer servicios simultáneos a usuarios finales y terminales.
- $\checkmark$  Incorporación de sistemas de segunda generación y posibilidad de coexistencia e interconexión con servicios móviles por satélite.
- $\checkmark$  Los sistemas de tercera generación deberán proveer soporte para aplicaciones multimedia como voz en banda estrecha a servicios multimedia en tiempo real y banda ancha, navegación por la *World Wide Web* (www), correo electrónico multimedia, comercio electrónico móvil, videoteléfono, videoconferencia interactiva, audio, música, aplicaciones multimedia especializadas como telemedicina y supervisión remota de seguridad.
- $\checkmark$  Actualmente existen redes 3G operando en Japón por NTT DoCoMo, y en Korea por SK Telecom y KT.
- $\checkmark$  El total de suscripciones en todo el mundo para redes 3G móviles superó la marca de los 50 millones de usuarios contra los 1500 millones de GSM, en septiembre del 2005.

En resumen los sistemas de tercera generación surgen con el objeto de ofrecer nuevos servicios de telecomunicaciones a los usuarios. El sistema no sólo se utilizará para transferencia de información entre usuarios sino también entre dispositivos portátiles que funcionarán a nombre de los usuarios.

#### **2.2.3.2 Operación**

Los sistemas celulares digitales de 3G son tecnologías celulares que utilizan radiocanales de banda ancha en comparación con los de banda angosta en la segunda generación.

En la Figura 0.5 podemos observar un sistema celular de banda ancha que permite el uso de tasas de transmisión de datos de alta velocidad mediante la utilización de radiocanales decenas de veces más anchos que los utilizados en la segunda generación Éste sistema también utiliza servidores de comunicación para ayudar a administrar las sesiones multimedia.

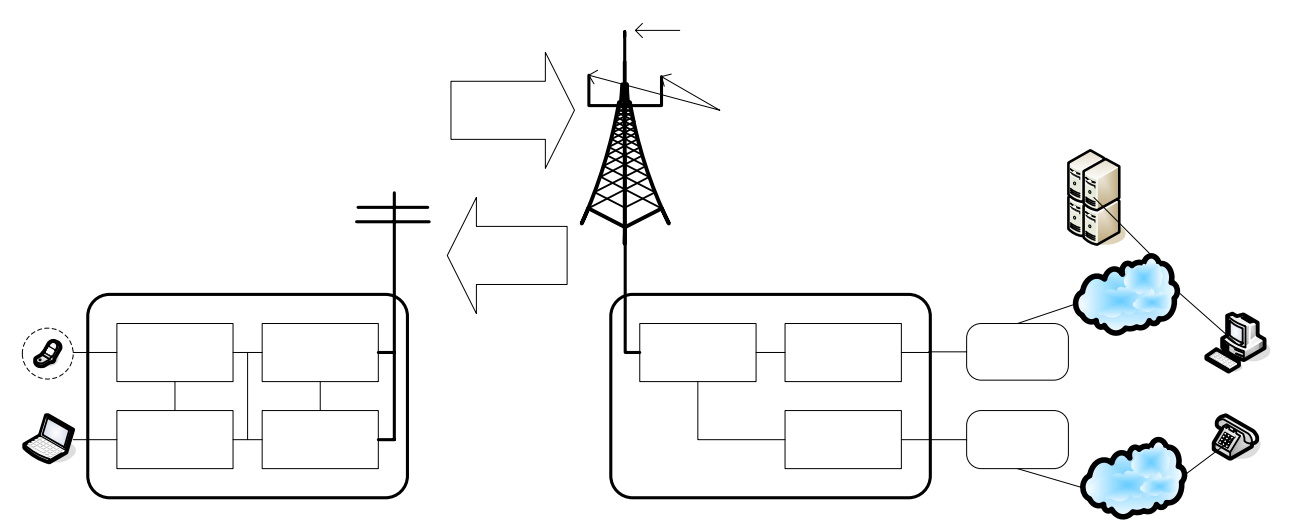

**Figura 0.5** Esquema general de un sistema de 3G

Además del uso de radiocanales de banda ancha y los servicios de datos mejorados, este diagrama muestra que los sistemas de 3G utilizan típicamente los mismos sistemas de conmutación en su red de voz (tal**e) a ogos de 421**0 usados en la segunda generación. velocidad (2Mbps)

# **2.2.4 Sistemas de Cuarta Generación**

# Media

Los sistemas de cuarta generación (4G). Con el término multimedia se designa un sistema de comunicaciónes con múltiples formas de presentar la información, como combinación de texto, datos gráficos, animación, imágenes, voz, sonido y vídeo. Quizá la característica más relevante para caracterizar las comunicaciones multimedia sea RF posibilidad de interacción entre los sujetos que establecen la comunicación. ancha

> Media Digital

**MS** 

Voz Digital RF angosta (2G)

usuarios de 6/02 Hasta 100 por cada canal RF

#### **2.2.4.1 Características principales**

Para sistemas de comunicaciones móviles de cuarta generación, es necesario desarrollar nuevos conceptos que quizá no sean encontrados únicamente mejorando los sistemas existentes. Un nuevo concepto de comunicaciones se presenta en el proyecto denominado MMC (*Mobile Multimedia Communication*), proyecto multidisciplinario con las siguientes líneas características:

- $\checkmark$  Aplicaciones multimedia. Ha resultado ser especialmente útil en situaciones laborales no habituales, situaciones en las que el profesional afronta un problema complejo que no puede ser resuelto por los medios comunes y para cuya resolución carece de experiencia. Estas situaciones se presentan de forma habitual en situaciones de emergencia, asistencia médica o desastres naturales.
- 9 Protocolos de Transmisión. Se ha elegido una estructura jerárquica que proporciona diferentes niveles de servicio a diferentes tipos de tráfico utilizando para ello *Forward Error Correction* (FEC) y *Automatic Repeat reQuest* (ARQ). La estructura jerárquica es realizada mediante una combinación TDM/FDM (*Time Division Multiplexing / Frequency Division Multiplexing*). Esta aproximación resultará fácil de ampliar en un futuro para integrar avances tecnológicos tanto en modulación como en codificación. Los siguientes pasos dados han sido en la dirección de completar el sistema de comunicaciones desarrollando un método para combinar datos de múltiples receptores en una red celular virtual (*Virtual Cellular Network*, VCN).
- 9 Transmisión de señales en banda ancha. En comunicaciones móviles, una de las principales limitaciones para satisfacer las necesidades de la sociedad es la disponibilidad del espectro. Lo limitado del espectro ha llevado a que en los últimos años la atención mundial se centrase en las frecuencias milimétricas. En el proyecto MMC la transmisión se realiza en la banda V (de 40 a 75 GHZ), centrada a 60 GHz y el esquema de modulación adoptado ha sido *Orthogonal Frequency Division Multiplex* (OFDM).

### *2.3 Estructura de las redes BWA*

Los sistemas de Acceso Inalámbrico de Banda Ancha (BWA, *Broadband Wireless Access*), ofrecen conectividad que responde a las necesidades de comunicación con el soporte de diversas aplicaciones, que incluyen servicios multimedia. Estas tecnologías se caracterizan tanto por la capacidad para transportar grandes cantidades de información así como por la integración de diversos servicios y la compatibilidad con los sistemas existentes.

La recomendación ITU-R 9B/134-E **¡Error! No se encuentra el origen de la referencia.** de la Unión Internacional de Telecomunicaciones corresponde a la especificación funcional de los Sistemas Fijos de Acceso Inalámbrico de Banda Ancha, generada a partir de los Sistemas de Cable (Anexo B de la recomendación ITU-T J.112 **¡Error! No se encuentra el origen de la referencia.**). Estos sistemas se implementan conforme a las configuraciones Punto a Punto, Punto – Multipunto y Multipunto – Multipunto o malla, para transmisiones desde 1.5 Mbps hasta 45 Mbps. Estas tasas permiten el transporte de datos, imágenes, audio y video en las bandas de 2.5 a 66 GHz del espectro electromagnético, por lo que a estas tecnologías también se le conoce como Sistemas Inalámbricos Multimedia (MWS, *Multimedia Wireless Systems*).

La recomendación ITU-R 9B/134-E se basa en la tecnología de Cable MODEM, que también ofrece conectividad de banda ancha para el transporte de servicios multimedia en configuraciones Punto a Punto y Punto – Multipunto. Se incorporan algunas modificaciones que permiten la coexistencia de los sistemas BWA con otros medios inalámbricos como los servicios satelitales, así como consideraciones relacionadas con línea de vista, control de potencia, señalización, etc.

El acceso al canal compartido también se efectúa con base en un esquema de contención y asignación de oportunidades de transmisión, dirigidas por la estación transmisora central que envía periódicamente mensajes de control que describen las características de los canales de transmisión, la distribución de las oportunidades de contención, transmisión y mantenimiento, etc.

# **2.3.1 Definición de ámbito e interfaces**

Con la finalidad de especificar los alcances de la recomendación, se toma como referencia las interfaces entre los equipos de la red de área amplia (WAN), la estación transmisora y los sistemas del cliente, como se muestra en la Figura 0.6.

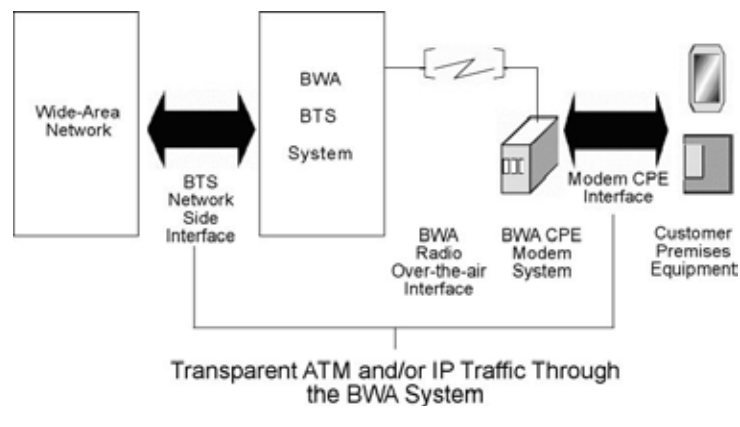

**Figura 0.6** Interfaces de red WAN y BWA

La interfaz entre la red WAN y el sistema de la estación base transreceptora de acceso inalámbrico de banda ancha (BWA BTS) es la Interfaz de la Sección de Red (BTS NSI, BTS *Network Side Interface*). Por otro lado, el equipo local del usuario (CPE, *Customer Premises Equipment*) se comunica a través de la Interfaz MODEM CPE (CMCI, *CPE MODEM to Customer Premises Interface*) con el sistema MODEM de acceso inalámbrico de banda ancha (BWA CPE). La transmisión inalámbrica se realiza entre el sistema BWA BTS y el sistema BWA CPE a través de la interfaz aérea de radio BWA.

El objetivo de la recomendación ITU-R 9B/134-E es el de especificar los servicios y la infraestructura suficientes para realizar el transporte transparente de tráfico IP y/o ATM entre la BWA NSI y la Interfaz MODEM CPE.

# **2.3.2 Arquitectura**

Las interfaces del sistema BWA se clasifican en cuatro fases como sigue:

- 1) **Interfaces de datos**. Corresponden a la CMCI y a la BTS NSI. Respecto al sistema transreceptor BWA, la interfaz CMCI proporciona el acceso hacia y desde las redes *backbone* de datos y PSTN conmutada. El tráfico proveniente de ambas redes se conmuta en un Conmutador *Headend* Genérico o en un Adaptador de Transporte de *Backbone*.
- 2) **Interfaces de Sistemas de Soporte Operativo**. Permiten la conectividad de los Sistemas de Soporte de Operaciones (OSSs, *Operations Support Systems*) que llevan a cabo el control de los procesos básicos de negocio del operador del servicio. Esta interfaz se conecta con el MODEM BTS.
- 3) **Interfaces de Frecuencia Intermedia**. Ubicadas tanto en la estación transreceptora como en el equipo del usuario, se encargan de comunicar los MODEM BTS y CPE con los Módulos de Frecuencia Intermedia BTS y CPE, respectivamente. Estos módulos se conectan posteriormente a los sistemas de radio en ambos equipos.
- 4) **Interfaces Aérea y de Seguridad**. Las interfaces aéreas corresponden a los radioenlaces entre los módulos de radio tanto del BTS como del CPE en las direcciones ascendente y descendente. Las funciones de seguridad se realizan gracias a la interfaz Sistema de Seguridad de Datos sobre BWA en la BTS que comunica con un Controlador de Seguridad y Acceso, y al Módulo Removible de Seguridad en el CPE.

El sistema de Acceso Inalámbrico de Banda Ancha se organiza mediante la arquitectura mostrada en la Figura 0.7:

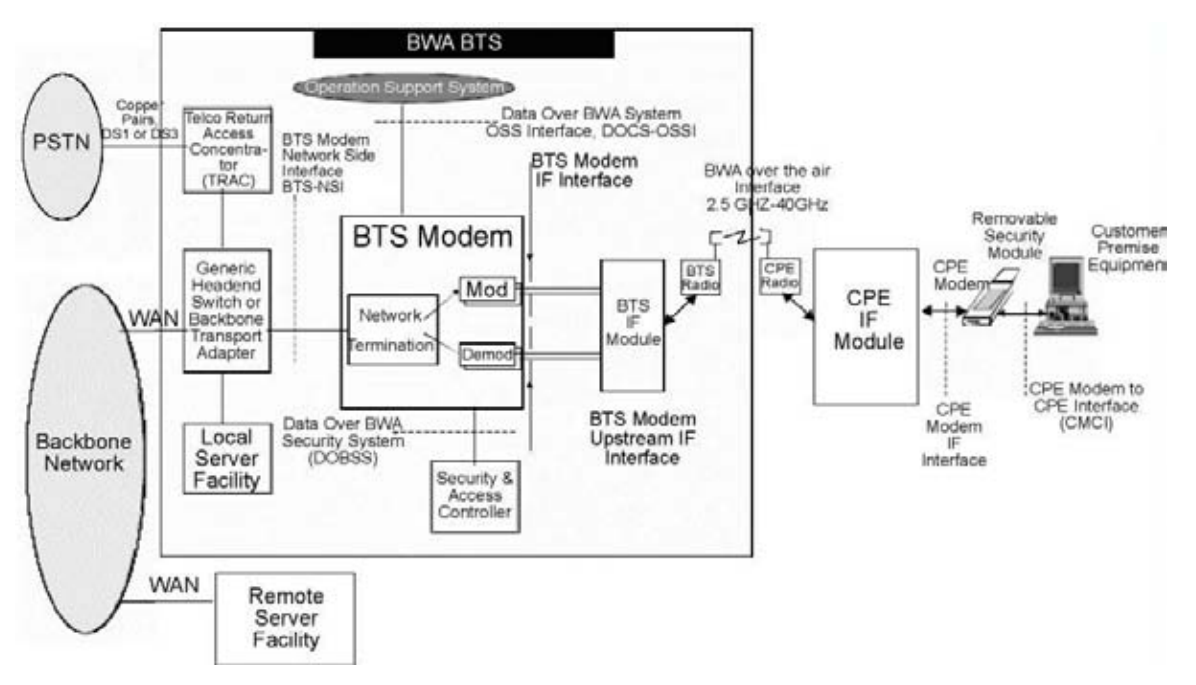

**Figura 0.7** Arquitectura del Sistema BWA

Todos los sistemas de acceso inalámbrico de banda ancha constan funcionalmente de tres subsistemas:

- $\checkmark$  El Sistema de RF (Radio Frecuencia), que es la "interfaz inalámbrica" de alta capacidad que permite la transmisión y recepción de señales con cada suscriptor.
- $\checkmark$  El Sistema de Acceso, que reúne y formatea la información para su transporte y maneja el protocolo de comunicaciones entre el suscriptor y la estación base.
- $\checkmark$  La Interfaz de Red, que en la estación base representa la conexión entre el proveedor de servicio y la red mundial de IP y en el lado del suscriptor, la red de conexión con el sistema inalámbrico.

#### **2.3.2.1 Sistema de Radio Frecuencia**

El sistema de RF consiste en uno o más transceptores y antenas en la estación base y un CPE (transceptor integrado con antena, llamado CPE o equipo de las Premisas del Cliente por sus siglas en inglés) en cada sitio del suscriptor.

#### *2.3.2.1.1 Estación Base*

En la estación base, los módulos de transmisión y recepción del transceptor están conectados en un lado con el equipo de acceso de datos de la estación base y por el otro lado con una antena omnidireccional (que proporciona 360 grados de cobertura) o con una antena sectorial que proporciona 180, 90, o 45 grados de cobertura, dependiendo de los requisitos del sistema. El transceptor esta configurado para manejar los canales de bajada y de retorno, según los requisitos de carga determinados en el análisis del sistema.

#### *2.3.2.1.2 Equipo de las premisas del cliente*

En las estaciones remotas, un transceptor CPE recibe la señal de bajada de la estación base y la pasa al módem de cada suscriptor. Simultáneamente, recibe el tráfico de retorno del módem del suscriptor y lo transmite a la estación base.

El transceptor CPE viene integrado con una antena en una caja especialmente diseñada para instalación a la intemperie y para fácil alineación con la estación base. Un solo cable coaxial conecta el transceptor con el módem del suscriptor en el interior de cada vivienda u oficina. Este cable lleva las siguientes señales:

- $\checkmark$  La señal de bajada desde el transceptor CPE al módem de abonado.
- $\checkmark$  La señal de subida desde el módem de abonado al transceptor CPE.
- $\checkmark$  La corriente DC de alimentación del transceptor.

#### **2.3.2.2 Sistema de Acceso**

El sistema de acceso hace el papel de la interface de comunicación entre el punto de presencia de la red de datos (por ejemplo Internet, un ISP o Servidores) en la estación base y cualquier módem instalado en la casa u oficinas del suscriptor. Es responsable de la estructuración y manejo del tráfico de señal de bajada o subida con dirección al Sistema de RF.

El BWA es un sistema celular basado en el "acceso compartido". Los suscriptores "comparten en el tiempo", los canales de bajada y subida que se les asignan en cada célula o en cada sector de cada célula. Al igual que en la mayoría de los sistemas fijos inalámbricos, en cada canal de bajada el sistema proporciona acceso basado en el concepto TDM (*Time Division Multiplexing* o multicanalización por división de tiempo) con modulación 64-QAM, mientras que el retorno se utiliza el concepto TDMA (*Time Division Multiple Access* o acceso múltiple por división de tiempo) usando modulación QPSK o 16-QAM, estas modulaciones se eligen de acuerdo a los diferentes tipos de servicios que se usen en la red.

Este Sistema de Acceso consiste en un módem de estación base o CMTS (*Cable Modem Termination System* o Sistema de Terminación de Modems de Cable), el cual modula el tráfico de bajada y demodula el tráfico de retorno, y el módem del suscriptor, que hace lo inverso, así como de un Sistema de Gestión de Red (NMS, *Network Management System*), que configura y controla esta actividad.

#### **2.3.2.3 Módem de la estación base**

El módem de la estación base es una unidad basada en un ruteador que maneja la comunicación de datos de doble vía entre los suscriptores y la conexión a Internet. Este módem permite todo los tipos de aplicaciones y protocolos que se utilizan comúnmente en el Internet. Las principales aplicaciones que se usan con el sistema son el acceso a Internet, acceso de alta velocidad a servidores multimedia, vídeo conferencia y *streaming*, además de otras aplicaciones avanzadas. El acceso a la PSTN para las aplicaciones de VoIP se puede proporcionar vía un portal (*gateway*) de VoIP.

#### *2.3.2.3.1 Características QoS*

El módem de la estación base se caracteriza por disponer de una amplia gama de protocolos de calidad de servicio (QoS, *Quality of Service*) para proporcionar servicios múltiples. El sistema está basado en los estándares DOCSIS 1.0 (*Data Over Cable Service Interface Specification*), DOCSIS 1.1, DOCSIS 2.0 y PacketCable 1.0 **¡Error! No se encuentra el origen de la referencia.**. La clasificación de QoS se realiza a velocidades operativas para más de 16,000 sesiones de datos (8, 000 en bajada y 8,000 en subida). La mayoría de las funciones características de QoS se integran completamente dentro del módem de la estación base, reduciendo así la necesidad de tener que instalar equipos QoS adicionales.

El módem de estación base permite a los operadores crear los protocolos de QoS y los perfiles del servicio que pueden aplicarse a cada suscriptor o a grupos de suscriptores, teniendo por resultado la capacidad de ofrecer acuerdos de nivel de servicio (SLA's, Service Level Agreements). Las características de gerencia del suscriptor se basan en interfases de sistemas abiertos que permiten a los operadores que establezcan las normas de uso del servicio. Esto simplifica el proceso de aprovisionamiento y agiliza la adición de nuevos clientes. El módem de la estación base se puede configurar como ruteador o como puente. Esta flexibilidad permite que el operador pueda optimizar la capacidad del sistema en base al tamaño de su red. Por ejemplo, en el despliegue inicial del sistema, cuando la red es pequeña, el módem de la estación base se puede configurar como puente, lo que simplifica la puesta en marcha de la red. A medida que crezca la base de suscriptores en el sistema, el módem de estación base puede configurarse como ruteador para reducir el tráfico de difusión, mejorando así los servicios ofrecidos al suscriptor. Y al mismo tiempo añadiendo la seguridad proporcionada por un ruteador.

#### *2.3.2.3.2 Módem del suscriptor*

 $\overline{a}$ 

El módem del suscriptor conecta al transceptor CPE vía un solo cable coaxial en el que se transmiten las señales de bajada y de subida. Este módem demodula, descifra, y recupera los datos de bajada que llegan de la estación base. Cuando el suscriptor envía datos a la estación base, el módem del suscriptor modula, codifica y procesa las ráfagas de datos que se envían al transceptor CPE por el cable coaxial.

Los módems del suscriptor están basados en el protocolo DOCSIS y pueden utilizarse en residencias, oficinas o pequeñas empresas. Cualquier módem de cable que cumpla los requisitos DOCSIS puede utilizarse con el sistema BWA-2000<sup>1</sup>. Algunos modelos conectan simultáneamente hasta 31 computadoras por conexión serial USB y pueden conectarse más de 31 a través de una conexión Ethernet 10/100BaseT vía conexión de red, *hub* o ruteador.

#### *2.3.2.3.3 Conexión de red del Acceso Inalámbrico de Banda Ancha*

La conexión de red del BWA-2000 es para los servicios de voz y datos. En la estación base la conexión de red es específica para cada tipo de servicio.

- $\checkmark$  La conexión de datos es mediante un ruteador que convierte y dirige los paquetes de datos a la conexión del *backbone* de Internet.
- 9 Para aplicaciones de VoIP la conexión con el Conmutador de Telefonía consiste en un *gateway* para VoIP y un Gestor de Llamadas.
- $\checkmark$  Para aplicaciones de video *multicast* IP, cualquier fuente de vídeo IP puede conectarse directamente a la estación base.

En las premisas del cliente, la conexión de red consta de módems de datos para el acceso a Internet, MTAs (Adaptadores Terminales por sus siglas en inglés *Multimedia Terminal Adapter*) para la conexión a teléfonos estándar y decodificadores o *Set Top Boxes* para la TV.

<sup>1</sup> Familia de sistemas diseñada para proporcionar conectividad de datos IP a un elevado número de suscriptores. El sistema proporciona 30 Mbps en bajada por cada 6 MHz de ancho de banda disponible y 10.5 MHz de subida por cada 6 MHz de ancho de banda disponible.

# **Capítulo 3. Descripción del Estándar IEEE802.16**

### *3.1 Introducción*

Los servicios y características soportadas por la tecnología de acceso inalámbrico de banda ancha están contemplados en el protocolo IEEE 802.16 mediante las especificaciones correspondientes a las capas de acceso al medio (MAC) y física (PHY).

El estándar incluye especificaciones particulares sobre la capa física, aplicables al sistema que opera en la banda de frecuencias de 10-66GHz. Además de poseer una enmienda, que habla sobre el uso de la banda de frecuencias 2- 11GHz utilizando una versión nueva al poner juntas las especificaciones de la capa MAC (idéntica a la usada en la banda de 10-66GHz) y la nueva capa física, el nombre del proyecto es: IEEE-SA Project 802.16a.

Este estándar es parte de la familia de estándares para las redes de área local y metropolitana. En él se encuentran las especificaciones de la interfaz de aire de un sistema fijo BWA (*Broadband Wireless Access*) punto-multipunto, el cual abastece de múltiples servicios al área de red metropolitana. En la Figura 0.1 se observa una red metropolitana inalámbrica.

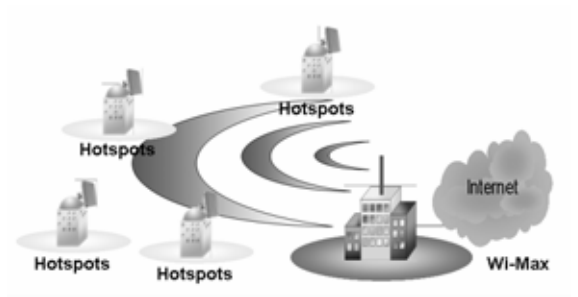

**Figura 0.1** Modelo de una red IEEE 802.16

La capa MAC de la red inalámbrica MAN definida en este estándar es capaz de soportar varias mejoras, en las especificaciones de su capa PHY, para las bandas de frecuencia de aplicación. Esto se explica más claramente en la sección 3.4.3 de esta tesis.

# *3.2 Evolución del protocolo IEEE 802.16*

Expertos en la industria de las Telecomunicaciones en la IEEE han establecido un conjunto de estándares para comunicaciones inalámbricas como lo son: IEEE 802.15, mejor conocido como *Bluetooth*, para redes de área personal (PAN); IEEE 802.11 conocido como WiFi y creado para redes de área local (LAN); y como una evolución natural llegamos al estándar IEEE 802.16 el cual se refiere a redes de área metropolitana (MAN).

Técnicamente hubo una gran variedad de sistemas en la década pasada, la mayoría utilizaron modulación fija. Algunos otros sistemas ofrecían un nivel de modulación mejor con altas tazas de transmisión de datos pero requerían mejorar los enlaces, mientras que niveles de modulación bajos eran más confiables pero con una taza de transmisión menor. El estándar IEEE 802.16 posee modulaciones que se adaptan eficientemente a las tazas de transmisión y a la calidad de los enlaces.

La consolidación del estándar vino junto con la aceptación empresarial por más de 70 empresas líderes en las Telecomunicaciones y la aceptación comercial. Por lo anterior se crea el WiMAX (*Worldwide Interoperability for Microwave Access*) *forum* con la finalidad de certificar y promover los productos que cumplen con el estándar IEEE 802.16.

### **3.2.1 Versiones del estándar IEEE 802.16**

Desde marzo de 1999 el comité ejecutivo de la IEEE aprobó el grupo 802.16, "Working Group on Broadband Wireless Access" y tiempo después, en noviembre del 2001, se aprobó el estándar IEEE 802.16. Actualmente y después de considerables mejoras al protocolo, como la movilidad o el uso de otra banda de frecuencias, encontramos enmiendas y el establecimiento de sufijos al estándar para su mejor estructuración, como se muestra a continuación:

- $\checkmark$  IEEE 802.16a: Mejora al estándar para trabajar en la banda de frecuencias 2-11GHz (obsoleto).
- $\checkmark$  IEEE 802.16c: Mejora al estándar para trabajar en la banda de frecuencias 10-66GHz (obsoleto).
- 9 IEEE 802.16e: Enmienda al estándar para soportar usuarios fijos y móviles en las bandas de frecuencia establecidas (en desarrollo).
- 9 IEEE 802.16f: Anexo al estándar para definir MIB (*Management Information Base*) en las capas MAC, PHY y procedimientos de administración asociados (en desarrollo).
- $\checkmark$  IEEE 802.16-2004: Enmienda al estándar para que sistemas BWA puedan soportar servicios multimedia dentro de la banda de frecuencias 10-66GHzz.
- $\checkmark$  IEEE 802.16.2-2004: Anexo para facilitar la coexistencia entre sistemas fijos BWA en la banda de frecuencias 2-11GHz.

En la Tabla 0.1 se presenta una comparación a groso modo entre algunas de las variantes del estándar IEEE 802.16, con el fin de percatarnos de forma más clara de su evolución:

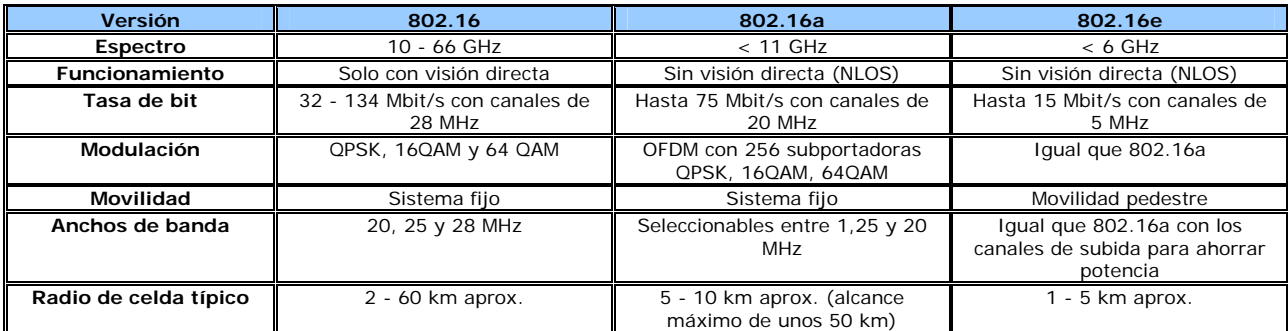

**Tabla 0.1** Versiones del estándar IEEE 8002.16 y sus características

# *3.3 Arquitectura del protocolo IEEE 802.16*

Dentro de la arquitectura para redes inalámbricas fijas encontramos algunas variantes, dependiendo de cómo se comunique el sistema, tal es el caso de las comunicaciones punto-multipunto y multipunto-multipunto (*mesh*).

En la estructura física, las redes constan de partes fundamentales como lo son la BS, las SS's, los enlaces y estaciones repetidoras. Las SS's están identificadas por una dirección única de 48 bits de la capa MAC. Esta dirección permite distinguirlas tomando en cuenta tanto el fabricante como el tipo de equipo, por lo que también se les considera como direcciones universales. Se emplea durante los procesos de registro así como en los de autenticación.

# **3.3.1 Arquitectura Punto-Multipunto**

La arquitectura celular es el claro ejemplo de una arquitectura punto-multipunto (PMP), las partes fundamentales del sistema son la BS, las SS y ocasionalmente estaciones repetidoras. En ocasiones, una BS puede no ser suficiente y necesitar otra para cubrir el área, entonces la comunicación entre las BS se llevara a cabo por medio de enlaces a la misma frecuencia que el sistema BWA fijo. Por su parte las SS utilizarán técnicas de acceso al medio como TDMA, ya que comparten el medio de transmisión.

Además, la arquitectura PMP posee un núcleo de red que tiene como función el ruteo de las transmisiones. Para esta arquitectura se utiliza principalmente FDD, donde se requieren dos pares de canales, uno para la transmisión y otro para la recepción, con una separación entre sus frecuencias para atenuar la interferencia entre ellos mismos.

La Tabla 0.2 muestra la información que se requiere para realizar una simulación para un sistema BWA fijo con arquitectura celular (incluyendo la posibilidad de que tenga repetidores) que opera en la banda de frecuencias 2- 11GHz. No hay que olvidar que en una simulación es importante considerar los parámetros característicos con los cuales se logra modelar una red (aunque no todos los parámetros son necesarios).

| <b>Características</b><br>(Sistema Punto-Multipunto)             | <b>Ejemplos</b>                                                                                               |
|------------------------------------------------------------------|----------------------------------------------------------------------------------------------------|
| Diseño del sistema.                                              | Célula simple, multi-célula (uniformemente distribuida),<br>multi-célula (con células de diferentes tamaños). |
| Arreglo y frecuencia típicos del sector.                         | 4 sectores por célula, 2 frecuencias, 2 polarizaciones.                                                       |
| Propagación.                                                     | Línea de vista, parcialmente obstruida, asumir lluvia débil.                                                  |
| Tamaño de célula.                                                | Radio mayor a 5Km.                                                                                            |
| Numero de células en un sistema.                                 | $1 - 10$                                                                                                    |
| Numero de SS por célula o sector.                                | 25                                                                                                    |
| Distribución de las SS en relación con el<br>tamaño del enlace.  | Constante por unidad de área, de acuerdo al tamaño del<br>enlace.                                             |
| Frecuencia de operación (para cada<br>variante ser estudiada).   | 2.5GHz - 10.5GHz.                                                                                             |
| Método duplex.                                                   | TDD, FDD.                                                                                                    |
| Parámetros del Receptor.                                         |                                                                                                    |
| Ancho de banda del canal.                                        | 12.5, 20.25MHz.                                                                                               |
| Respuesta al filtro.                                             | La curva de respuesta se especificará.                                                                        |
| Nivel de interferencia aceptable con los<br>canales colaterales. | $-100$ d $Bm$ ?                                                                                               |
| Parámetros del Transmisor.                                       |                                                                                                    |
| Ancho de banda del canal.                                        | 12.5, 20.25MHz.                                                                                               |
| Mascara de emisión.                                              | Depende de la modulación, será especificada (usar una de<br>las mascaras de ETSI?).                           |
| Uso de ATPC, paso y alcance.                                     | Sólo en el enlace de subida, 2dB por paso, 40dB de<br>alcance.                                                |
| Parámetros Tx-Rx                                                 | Discriminación neta del filtro (NFD, Net Filter<br>Discrimination).                                           |
| Características de la antena BS.                                 | RPE de azimut, RPE de elevación, ganancia.                                                                    |
| Características de la antena SS.                                 | RPE de azimut, RPE de elevación, ganancia.                                                                    |
| Características de la antena RS.                                 | RPE de azimut, RPE de elevación, ganancia.                                                                    |
| Enlace BACKHAUL.                                                 | En banda y con la separación asignada.                                                                        |

**Tabla 0.2** Características de la arquitectura PMP

# **3.3.1.1 Conexión Punto-Multipunto**

Al momento de realizar la conexión entre BS y SS se pueden distinguir diferentes funcionamientos entre el enlace de subida y el enlace de bajada:

En el enlace de bajada, los datos que van a las SS's se multicanalizan con TDM (Time Division Multiplexing, multicanalización por división del tiempo). Dentro de un sector y a una misma frecuencia todas las SS's reciben la misma señal sin requerir de coordinación con otras BS's ya que sólo una BS puede transmitir a la vez. En la Figura 0.2 se observa claramente la manera de comunicarse entre la BS y las SS's.

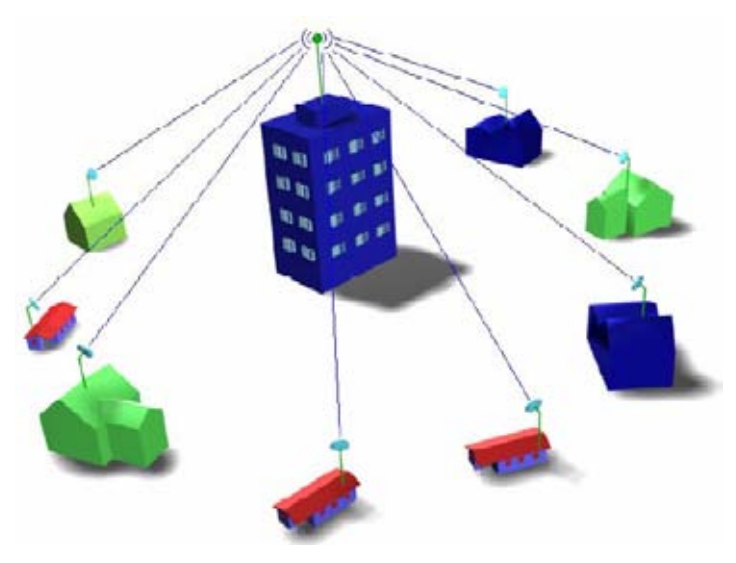

**Figura 0.2** Red Punto-Multipunto

En el enlace de subida la información hacia la estación base es llevada por el mismo canal y distribuida desde las estaciones suscriptoras por medio de TDMA. Para evitar las colisiones y mejorar el servicio se utilizan técnicas como consulta (*Polling*), asignación del ancho de banda sin solicitarlo (*Unsolicited Bandwidth Grants*), contención, mejor esfuerzo (B*est Effort*), entre otras.

# **3.3.2 Arquitectura mesh**

Al igual que la arquitectura celular (PMP) los elementos básicos de una arquitectura *Mesh* son la BS y la SS, aunque con diferentes niveles jerárquicos, ya que quien realiza el trabajo de ruteo no es sólo la BS, sino que también puede ser alguna de las SS's. Así tenemos dentro de esta arquitectura la posibilidad de configurarla de forma centralizada: donde el ruteo lo realice sólo la BS, o en un esquema de igualdad distribuida: donde el ruteo lo lleven a cabo la BS o la SS según sea el caso.

La Tabla 0.3 muestra la información que se requiere para realizar una simulación para un sistema BWA fijo con arquitectura *mesh* (multipunto-multipunto) que opera en la banda de frecuencias 2-11GHz.

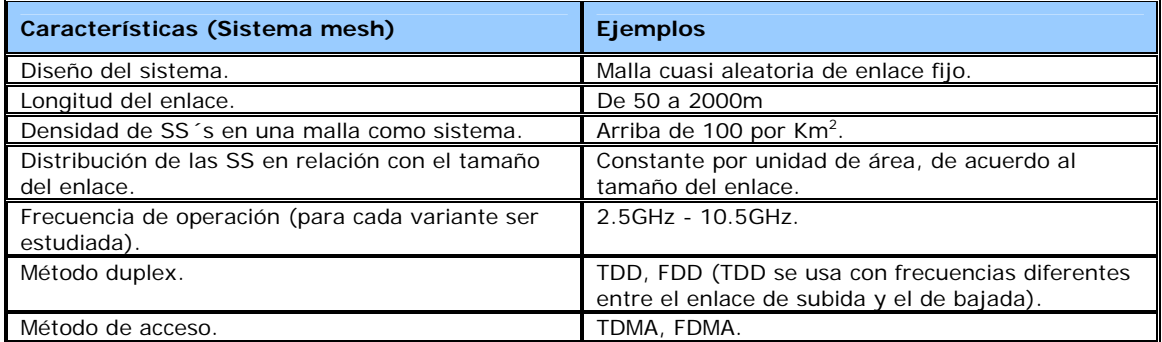
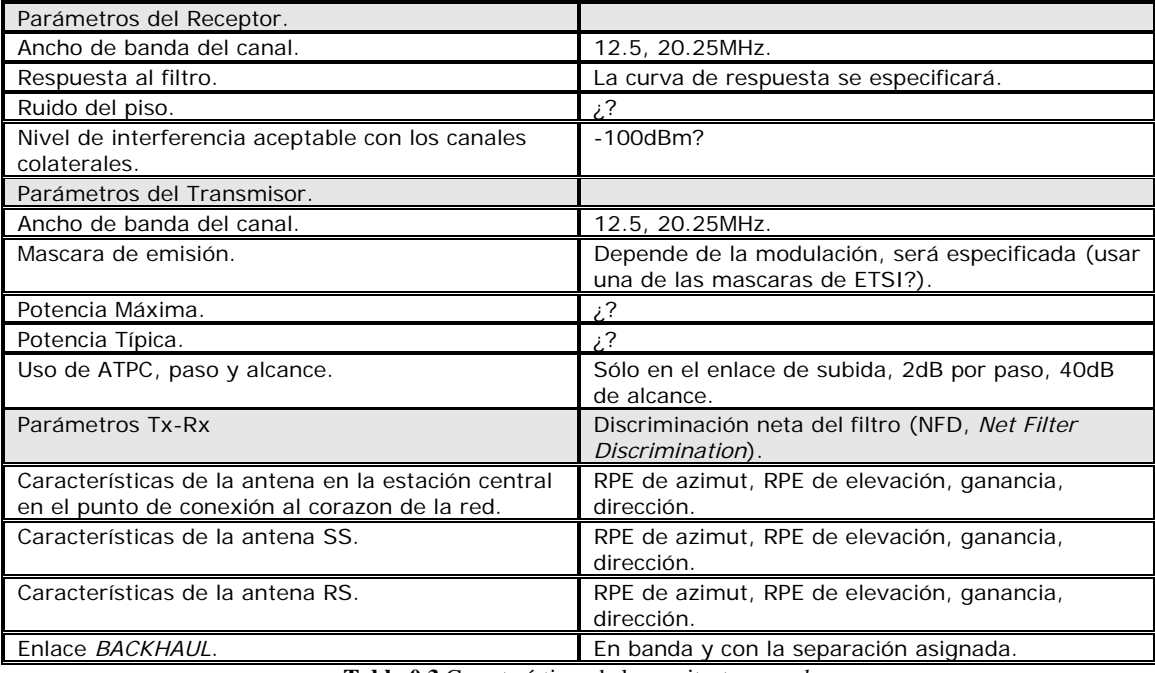

**Tabla 0.3** Características de la arquitectura *mesh*

## **3.3.2.1 Conexión Mesh**

Por ser una arquitectura multipunto-multipunto las conexiones no solamente son entre BS y SS, sino también entre SS's e incluso conexiones de una SS a otra hasta llegar a la SS destino. Dichas conexiones son realizadas por radio al núcleo de la red, que puede ser la BS o alguna SS como se observa en la Figura 0.3.

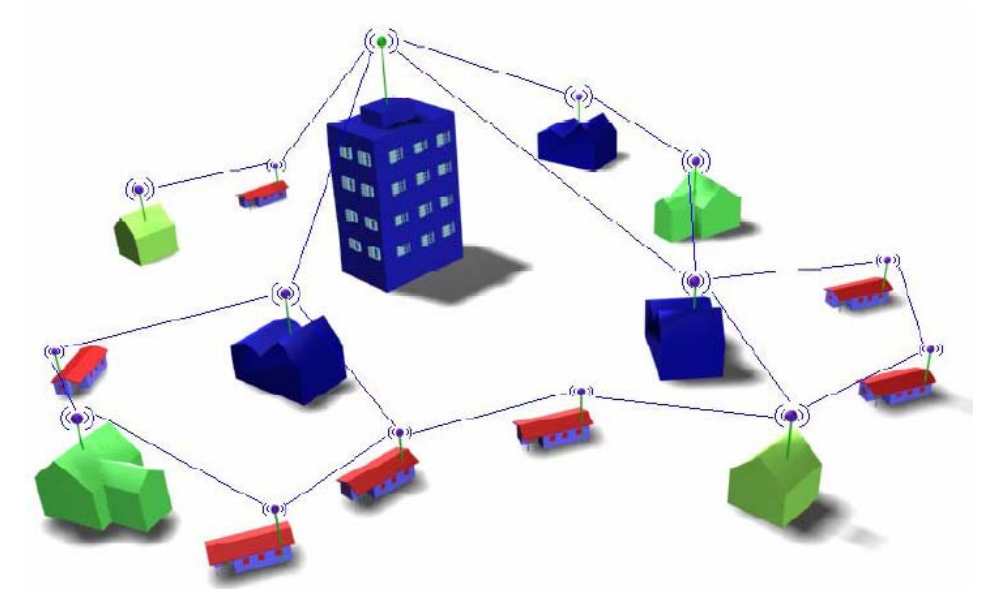

**Figura 0.3** Red mesh

El funcionamiento de esta arquitectura se caracteriza por establecer conexión con el núcleo de la red y con otra BS utilizando dos direcciones diferentes, es decir que dichas conexiones pueden estar configuradas para pasar forzosamente por algún elemento de ruteo o puede tener una configuración de distribución con jerarquías iguales donde el elemento de ruteo pueda ser más de uno. Incluso, al momento de establecer una conexión entre dos SSs el tráfico de datos puede viajar por varias BSs antes de llegar a la SS destino.

## *3.4 Operación del protocolo IEEE 802.16*

El protocolo posee características que son soportadas por BWA (*Broadband Wireles Access*) y cuya tecnología se centra en las capas MAC (control de acceso al medio) y PHY (física). Principalmente la capa MAC es la encargada de hacer posible el manejo de varios tipos de servicio, además de utilizar mensajes de control periódicamente de la BS (estación base) a las SS (estaciones suscriptoras), para determinar el tipo de transmisión que pueden hacer. Lo anterior se realiza por medio de técnicas como TDMA (Acceso Múltiple por División de Tiempo) y DAMA (Acceso Múltiple por Asignación de Demanda).

## **3.4.1 Conexión**

Al momento de registrarse una SS, la BS checa y autentifica la dirección MAC. Cada SS tiene 48 *bits* en su dirección de la capa MAC, definida en el estándar. Dicha dirección posee la información del proveedor y tipo de equipo del que se trata; además, se utiliza durante el registro para establecer una conexión adecuada de la SS a la BS, e identificarse entre ellas.

#### **3.4.1.1 CID**

Un elemento importante durante la conexión es el CID (*Connection Identifier*), del encabezado de la capa MAC, quien funciona como apuntador hacia el receptor y proporciona información acerca del contexto que se realiza. Por ejemplo, cada solicitud de asignación de ancho de banda que realizan las SS está basada en el CID, por lo que el ancho de banda disponible será distinto para conexiones diferentes. Las conexiones entre la BS y la SS se identifican mediante el CID de 16 bits, permitiendo hasta 65536 conexiones en cada uno de los canales (de subida y bajada).

#### **3.4.1.2 Tipos de conexiones**

Posterior a la inicialización de la SS en el sistema, se llevan a cabo tres conexiones de subida y tres de bajada. La secuencia de las conexiones de subida y bajada es la siguiente: conexión básica, conexión primaria y conexión secundaria.

- $\checkmark$  Conexión Básica. Empleada para la transmisión de mensajes de control cortos y urgentes de la capa MAC.
- 9 Conexión Primaria. Dirigida al envío de mensajes de control MAC más largos y con mayor tolerancia al retardo.

 $\checkmark$  Conexión Secundaria. Transmiten mensajes de control con mayor tolerancia a los retrasos y basados en estándares como DHCP, TFTP, SNMP, etc.

Según los mensajes de control que tenga asignados será el tipo de QoS del tráfico entre la SS y la BS, es decir, el tipo de servicio que la BS brinda a la SS.

#### **3.4.1.3 Sincronía**

La sincronía en el canal ascendente entre la SS y la BS está a cargo del proceso de *Ranging*. Dicha sincronía empieza por la SS al darle la información necesaria sobre la configuración del canal valido, la cual obtiene del descriptor del canal ascendente (UCD, *Uplink Channel Descriptor*,). El siguiente paso es sincronizar a la BS para que la transmisión con la SS esté alineada al inicio de un *mini slot*.

La sincronía en el canal descendente se realiza durante la inicialización de la conexión o luego de recuperar la conectividad, en una perdida de transmisión. Para ello, la SS deberá contar con memoria suficiente para guardar información del canal descendente empleado previamente (si tuvo un periodo de conexión previo), de lo contrario deberá buscar algún canal valido disponible. La sincronización con el canal descendente se realizará mediante la capa PHY entre la BS y la SS.

## **3.4.2 Solicitud y Asignación de Ancho de Banda**

Cada SS realiza una solicitud a la BS, para incrementar o decrementar el ancho de banda, de acuerdo con sus necesidades y tipo de tráfico generado. Sin embargo, para el servicio del tipo UGS este funcionamiento no se lleva a cabo, debido a que el soporte de la comunicación en tiempo real o canales T1 sólo es posible en un tipo de tráfico invariante durante la conexión.

#### **3.4.2.1 Asignación del ancho de banda**

La asignación del ancho de banda la realiza la BS de acuerdo a las solicitudes que realizan las SS's, conforme con los requerimientos específicos de cada conexión, dicho mecanismo se conoce como Acceso Múltiple por Asignación de Demanda (DAMA). Las oportunidades de transmisión dependen de los parámetros de QoS especificados durante la inicialización de la conexión. De acuerdo a lo anterior existen diferentes métodos para que las SS realicen sus peticiones: solicitudes, reservaciones por SS, reservaciones por conexión y consulta.

#### **3.4.2.2 Solicitudes**

Las solicitudes son mensajes que envían las SS's a la BS, para reservar ancho de banda en el canal ascendente para transmitir datos. Dichas solicitudes se calculan en *bytes* y sin contar el encabezado de la capa física, esto se debe a las características dinámicas del canal inalámbrico.

Otra característica de las solicitudes radica en su naturaleza incremental o total. En el caso de las solicitudes incrementales el ancho de banda solicitado se modifica de acuerdo a los mensajes enviados, es decir, cada SS indica en la nueva petición cuantos *bytes* se requieren agregar a la petición anterior. Para las solicitudes totales la BS renueva el registro de ancho de banda, es decir, no importa si el ancho de banda requerido actualmente sólo sea una porción del que se solicitó anteriormente.

Debido a las características dinámicas del canal, la BS puede requerir que se generen solicitudes totales bajo un esquema periódico, lo cual dependerá de los parámetros de QoS para un servicio en particular, así como de las características del canal. Cabe mencionar que las solicitudes realizadas durante las regiones de contención siempre deberán ser totales.

### **3.4.3 Capa MAC**

Por características propias del protocolo, tales como la necesidad de transportar información de distintos tipos, ofrecer una prioridad distinta a cada conexión (QoS), para tener una transmisión efectiva, y lograr una eficiente distribución del ancho de banda para las estaciones transmisoras requiere de la más importante de sus cualidades que es: un mecanismo eficiente de acceso al medio. Por la importancia de dicha capa a continuación se muestra la Figura 0.4 del modelo de referencia y alcance del estándar en ella:

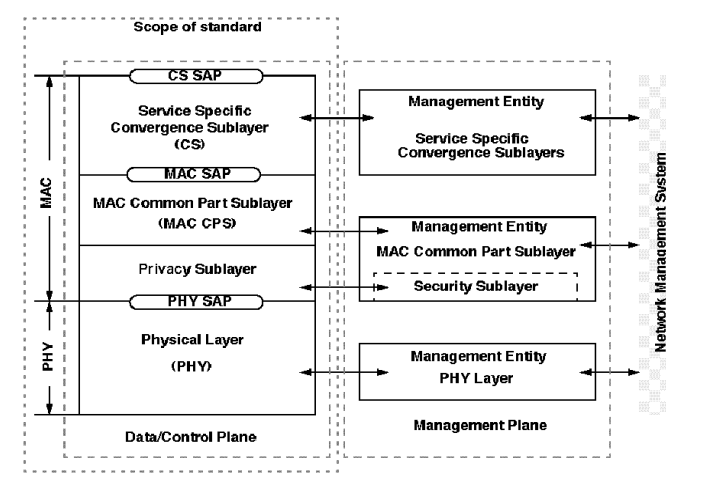

**Figura 0.4** Capas MAC y PHY

En general, la capa MAC está diseñada para soportar una arquitectura punto-multipunto para aplicaciones inalámbricas de banda ancha, con una BS manejando sectores independientes múltiples simultáneamente.

#### **3.4.3.1 Encabezado de la capa MAC**

La mayor parte de las funciones que le son posibles realizar a los sistemas del estándar IEEE 802.16 son soportadas por la capa MAC, para ello fue necesario establecer características específicas como el tipo de encabezado, calidad de servicio o técnicas de transmisión.

El procesamiento de los paquetes provenientes del punto de acceso (AP, *Access Point*,) al servicio de la subcapa de convergencia (CS, *Convergence Sublayer*) hace posible el transporte de la información a través de la capa MAC. El procesamiento consiste en agregar encabezados de control cuyo tamaño es de 6 *bytes*. Los encabezados que se utilizan son dos:

a) Encabezado Genérico.

Utilizado por los paquetes que poseen información del usuario o de control. Es posible que contenga información acerca de si un subencabezado ha sido agregado, se utiliza en el caso de las transmisiones de paquetes de control, o bien cuando se emplean las funciones de fragmentación, concatenación o empaquetamiento. La Figura 0.5 muestra la estructura del encabezado genérico.

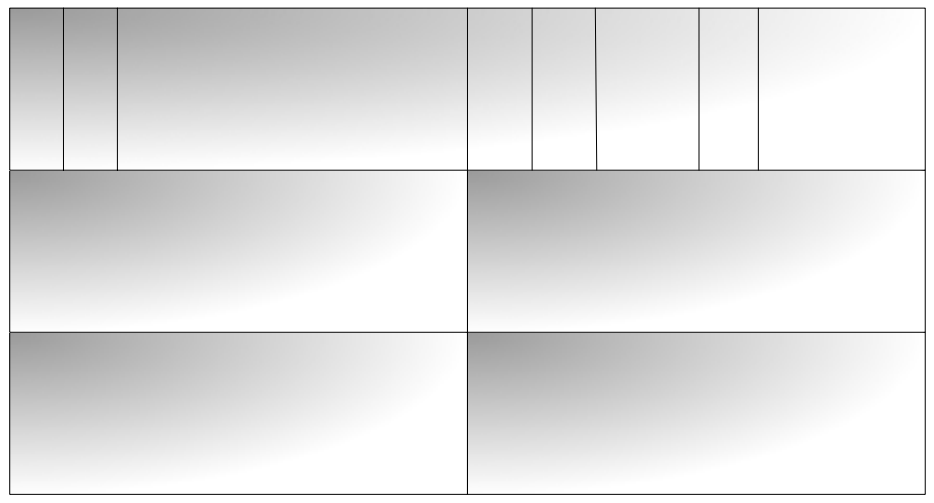

**Figura 0.5** Encabezado genérico

- 9 HT, Tipo de Encabezado (*Header Type*). Debe tener el valor 0, indicando que el encabezado corresponde al tipo Genérico.
- $\checkmark$  EC, Control de Cifrado (*Encryption Control*). Indica si el encabezado se ha encriptado.
- 9 *Type*, Tipo. Indica el tipo de carga útil (*payload*) incluida en el paquete.
- $\checkmark$  CI, Indicador CRC (CRC Indicador). Indica si se ha empleado la Verificación de Redundancia Cíclica (*Cyclic Redundancy Check*) para el control de errores.
- 9 EKS, Secuencia de Llave de Cifrado (*Encryption Key Sequence*). Índice de la Llave de Cifrado y del Vector de Inicialización.
- 9 LEN, Longitud. Longitud del paquete en *bytes* incluyendo el encabezado MAC.
- 9 CID, Identificador de Conexión (*Connection Identifier*). Empleado para identificar la conexión generadora del paquete.
- 9 HCS, Secuencia Verificadora de Encabezado (*Header Check Sequence*). Palabra empleada para identificar errores en el encabezado.
- b) Encabezado de Solicitud de Ancho de Banda.

Exclusivo para las peticiones de oportunidades de transmisión en el canal de subida. La Figura 0.6 muestra la estructura del encabezado de banda ancha.

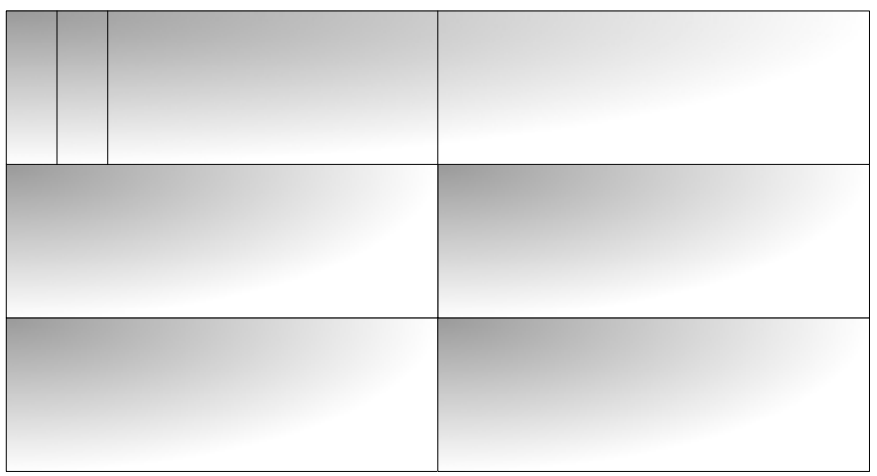

**Figura 0.6** Encabezado de solicitud de ancho de banda

- 9 HT, Tipo de Encabezado (*Header Type*). Debe tener el valor 1, indicando que el encabezado corresponde al tipo de Asignación de Ancho de Banda.
- 9 EC, Control de Cifrado (*Encryption Control*). Debe tener el valor 0, ya que no es posible cifrar los paquetes de este tipo.
- $\checkmark$  *Type*, Tipo. Indica el tipo de solicitud que se realiza (incremental o agregada).
- 9 BR, *Bytes* solicitados (*Bytes Requested*). Tamaño total de la información que desea transmitirse.
- 9 CID, Identificador de Conexión (*Connection Identifier*). Conexión que solicita la asignación de ancho .- .. de banda. جبر<br>ابان<br>ابان س<br>ب<br>:—
- 9 HCS, Secuencia Verificadora de Encabezado (*Header Check Sequence*). Palabra empleada para identificar errores en el encabezado. ाï <br>≌ado<br>±  $\partial\!\!\!\!{\rm d}$ e **Type** (6)

**EC** (1) **LEN Isb** (8)

#### **3.4.3.2 Herramientas de operación**

Además de QoS, el protocolo cuenta con otras herramientas para hacer más eficiente la conexión inalámbrica de banda ancha. Así encontramos el algoritmo exponencial *Back-off*, el cual se encarga de reducir el tiempo desperdiciado al momento de enviar una gran cantidad de solicitudes de asignación de ancho de banda de equipos diferentes, resolviendo las situaciones de colisión. Las solicitudes *Piggyback* optimizan el uso del canal, mediante solicitudes anidadas en los paquetes de datos, durante la transmisión cada determinado tiempo.

Con el fin de optimizar el uso del canal inalámbrico, se incluyen funciones que disminuyen dinámicamente el encabezado agregado en las transmisiones. Manipulando la carga útil para conformar paquetes de longitud controlada. Estas funciones se presentan a continuación.

#### **3.4.3.3 Fragmentación**

Los paquetes que exceden la longitud máxima disponible para transmitir pueden ser divididos en otros más pequeños. La capacidad para realizar fragmentaciones se indica al momento de establecer la conexión. Esta operación se realiza con el fin de aprovechar de forma eficiente el ancho de banda disponible.

#### **3.4.3.4 Concatenación**

Diversos paquetes pueden enviarse en una sola transmisión mediante la identificación de la conexión para cada uno de ellos, en cualquiera de los enlaces: subida o bajada. Se tratan todos de PDU's, generados en la subcapa MAC e identificables por su identificador de conexión.

#### *3.4.3.4.1 Empaquetamiento*

Se emplea para enviar en un solo paquete de información de diversas fuentes provenientes de capas superiores. Está soportado el empaquetamiento de paquetes de longitud fija o variable. Opera sobre SDU's, provenientes del CS SAP.

#### *3.4.3.4.2 Encripción*

Al transmitir un paquete en una conexión examinada por el SA, el emisor hará funcionar la encripción y la autentificación de datos del paquete siguiendo las especificaciones del SA. El receptor por su parte, al recibir el paquete hace funcionar la desencripción y la autentificación. Toda la información necesaria de la encripción se encuentra en el encabezado genérico de la capa MAC del paquete.

Una vez encriptado el paquete se observa como en la Figura 0.7.

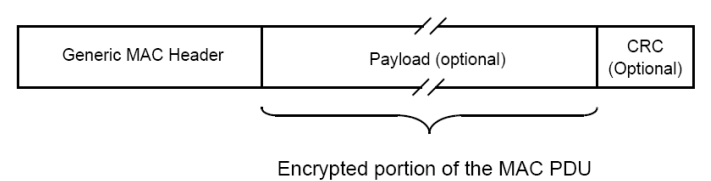

**Figura 0.7** Encripción

Aunado a lo anterior, otra característica está en agregar a la información funciones de cifrado para mantener la confidencialidad de la información y servicios a la SS para reconocer aquellas que poseen paquetes de longitud constante o se transmiten periódicamente.

## **3.4.3.5 Arquitectura MAC con Calidad de Servicio**

Entre las aplicaciones más utilizadas y con mayor proyección futura se encuentra la transmisión de voz y video a través de las redes de datos. Por tal motivo, se han implementado sistemas que involucran Calidad de Servicio (QoS), la cual determina un conjunto de características específicas de acuerdo al tipo de servicio que se utilice en las aplicaciones como las ya mencionadas, esto se explica más ampliamente en la sección 3.4.5 de ésta tesis.

De esta forma, la arquitectura MAC con QoS incluye clasificadores de tráfico, organizadores de tramas en los enlaces de subida de las SS's y organizadores de tramas tanto en los enlaces de subida como en los enlaces de bajada de la BS. Una de las arquitecturas propuestas para la capa MAC considerando QoS se observa en la Figura 0.8.

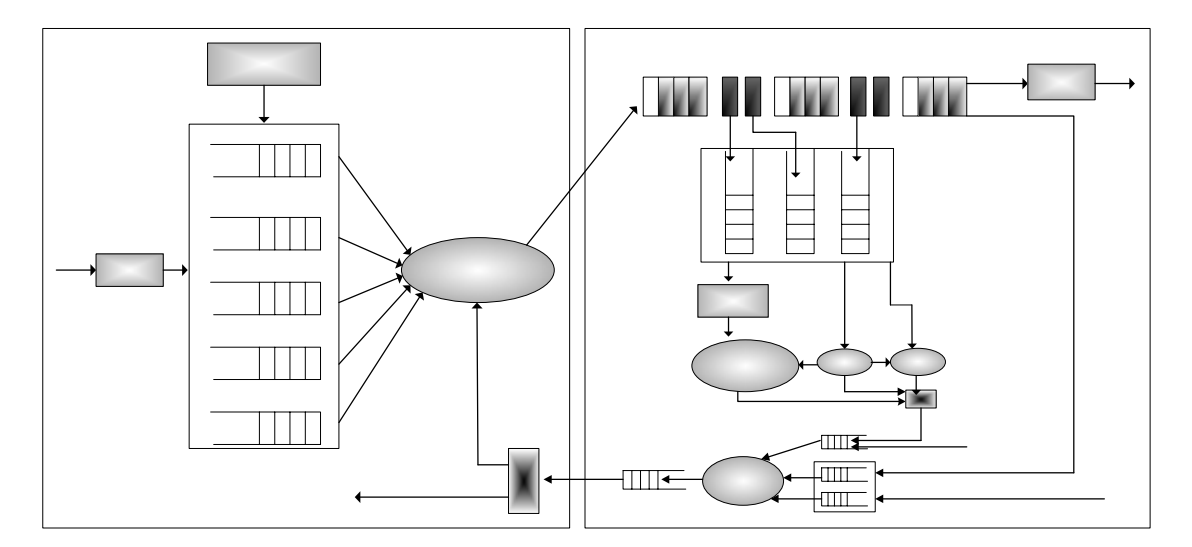

**Figura 0.8** Arquitectura de la capa MAC considerando QoS

Existen dos elementos principales que utiliza la BS dentro de está arquitectura, el primero es el CSA (*Contention Slot Allocator*), que tiene como funciones:

- 9 Ajustar de forma dinámica el ancho de banda asignado a los *slots* de contención y reservación.
- $\checkmark$  Determinar el uso de cada *mini slot* en la trama de subida del canal.
- $\checkmark$  Modificar al sistema de acuerdo al número de *slots* de contención, es decir:
	- a. Entre menos *slots* de contención, aumenta la oportunidad de colisión al momento de querer ocupar el ancho de banda para enviar datos.
	- b. Entre más *slots* de contención, se reduce el ancho de banda disponible para la transmisión de datos.
- $\checkmark$  La salida del CSA define los recursos asignados al ancho de banda para el CRA.
- $\checkmark$  Define las consideraciones para las tramas de subida para la solucionar las colisiones.

El segundo elemento es el ya mencionado CRA (*Contention Resolution Algorithm*) y sus funciones son:

- 9 Define la utilización de los *slots* de contención, ya sea que los usen nrtPS (*non-real-time Polling Service*) o flujos BE (*Best effort*), usando un algoritmo simple.
- $\checkmark$  Determina las reglas usadas para resolver la contención.

## **3.4.4 Capa PHY**

Para el diseño de las especificaciones de la capa PHY en la banda de frecuencias de 10-66GHz, se consideró necesaria la propagación por línea de vista por practicidad. Con esta consideración, fue fácilmente seleccionada la modulación de portadora única. En el caso de la banda de frecuencias de 2-11GHz (establecida en el proyecto 802.16a de la IEEE y aun en proceso de término) está claro que, al diseñar las especificaciones de la capa física, se consiguió trabajar sin línea de vista. Logrando con lo anterior que aplicaciones costosas como las residenciales se beneficien de ello al conseguir librarse de obstrucciones naturales como lo son los árboles. No obstante, por el momento la propagación multidireccional significativa tardará, debido al alto costo el hardware y de la instalación.

Tanto el FDD (Frecuency division duplexing) como el TDD (time division duplexing) pueden ser utilizados, logrando en ambos casos transmisiones flexibles en cuanto a los parámetros de transmisión que pueden ser ajustados individualmente para cada SS.

- $\checkmark$  El método de modulación puede ser ajustado casi instantáneamente para la óptima transferencia de datos, permitiendo aprovechar mejor el ancho de banda y tener mayor número de clientes.
- $\checkmark$  La más usada en telefonía celular es FDD. Puede ser configurada tanto en full duplex como en half duplex.
- 9 El TDD es usado para sistemas donde no existe una estructura para un par de canales, ya que da la opción de usar un mismo canal para la transmisión de subida y bajada. Incluso, el sistema TDD puede asignar ancho de

banda a las tramas de subida y bajada de forma dinámica, dependiendo del tráfico existente **¡Error! No se encuentra el origen de la referencia.**.

 $\checkmark$  Se utiliza TDMA en el canal de subida y TDM en el canal de bajada.

#### **3.4.4.1 Canal de subida**

El canal de subida se subdivide en ranuras de tiempo, y la cantidad de ranuras asignadas a diferentes necesidades (transmisión de datos, contención, inicialización, etc.) son controladas por la BS a nivel MAC y pueden variar en el tiempo de acuerdo con las necesidades para un mejor desempeño. Se lleva a cabo una combinación de TDMA y DAMA. La Figura 0.9 muestra la estructura del *subframe* del enlace de subida utilizada por las SS's para transmitir a las BS's.

El ancho de banda disponible en el canal de subida se define por medio de los *mini slots* y se calcula por medio de la expresión:

 $2^m * PS$  (para 0 <m < 7)

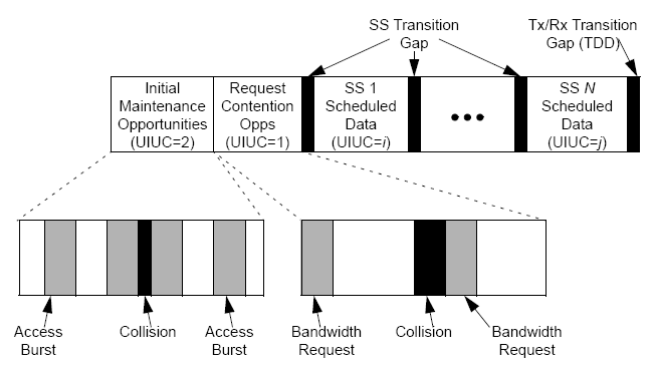

**Figura 0.9** Subframe de enlace de subida

#### **3.4.4.2 Canal de bajada**

Está basada en TDM, donde existe sólo una señal multiplexada con toda la información perteneciente a cada SS llegando a cada una de ellas dentro de un mismo sector.

El ancho de banda disponible se define por medio de los PS (Phycis slots, *slots* físicos). Cada conjunto de PS en un *frame* es dependiente de la tasa de modulación y ésta a su vez debe escogerse con el fin de tener un número entero de PS.

### **3.4.5 Calidad de Servicio**

Son conocidos los problemas de transmisión en el espacio libre como la atenuación y distorsión, provocadas entre otras cosas por la vegetación y construcciones, las cuales se mueven o cambian inesperadamente. Es por eso que el estándar IEEE 802.16 incluye mecanismos para fortalecer los enlaces en sistemas BWA con arquitectura puntomultipunto y transmisión con línea de vista.

Las redes MAN inalámbricas poseen mecanismos de calidad de servicio (QoS, *Quality of Service*) que la capa MAC proporciona, para soportar las necesidades de las diferentes aplicaciones. Aplicaciones como voz y video requieren un estado latente bajo pero con un cierto grado de tolerancia al error, mientras que las aplicaciones de datos no pueden tolerar error alguno y su estado latente no es crítico.

Un ejemplo de la utilidad de QoS se observa cuando cada SS envía solicitudes reservar *mini slots* del canal ascendente, sin embargo, el que pueda transmitirlas depende del tipo de tráfico que genere y de sus parámetros de QoS que se definieron al iniciar la conexión. Las solicitudes consisten en mensajes enviados por las SS's hacia la BS para solicitar la reservación de ancho de banda en el canal ascendente para la transmisión de datos.

El estándar utiliza las características apropiadas en la capa MAC de acuerdo al tipo de aplicación que sea, por lo que este procedimiento es más eficiente que si se realizara en las capas superiores a la MAC.

#### **3.4.5.1 Servicios de Transmisión ascendente**

Dentro de los servicios existentes tenemos aquellos dedicados específicamente al tráfico generado por la SS que van a proporcionar mejorías en los procesos de solicitud y asignación del ancho de banda. Cada una de las SS's envía mensajes para solicitar la reservación de *mini slots* en el canal ascendente. Las oportunidades de transmisión requeridas dependen del tipo de tráfico generado así como los parámetros de QoS especificados durante el establecimiento inicial de la conexión.

Los elementos que intervienen al momento de realizar la especificación de los servicios son:

- a) *PiggyBack Request*. Cuando la SS hace una solicitud y luego de llegar su turno envía los paquetes (transmisión garantizada), pero en ese momento tiene paquetes por enviar que no había considerado, entonces incluye en los encabezados de los paquetes una solicitud de asignación de ancho de banda, para evitar hacer otra solicitud.
- b) *Bandwidth stealing*. Es el empleo de *mini slots* destinados para enviar información del usuario (porción del ancho de banda) para solicitudes adicionales de ancho de banda, durante una transmisión garantizada.

c) *Polling*. Proceso en que la BS da oportunidades especificas de conexión (algunos *mini slots*) a una SS para enviar solicitudes de ancho de banda, aparte de aquellas que normalmente se le asignan. La SS puede indicar si requiere este servicio.

Se han definido en el protocolo IEEE 802.16 cuatro servicios para la programación de transmisiones en el canal de subida. Cada uno de ellos corresponde a un tipo particular de tráfico generado por las SS.

#### **3.4.5.2 Servicio garantizado sin solicitud**

Servicio garantizado sin solicitud (UGS, *Unsolicited Grant Service*) es el servicio que permite a las SS transmitir paquetes de longitud constante periódicamente sólo en oportunidades no solicitadas para ese tipo de conexión, es decir, la BS no podrá dar la oportunidad *unicast* para realizar solicitudes de ancho de banda a aquella conexión con alguna SS a la cual se le este asignando ancho de banda, a su vez que la SS está imposibilitada para hacerlo por políticas de Solicitud y Transmisión.

Tiene como ventaja el reducir el retardo y el *overhead*, lo cual cumple con las demandas de la comunicación en tiempo real. El servicio está diseñado para la transmisión de voz sobre IP (VoIP), video, T1, E1, etc.

#### **3.4.5.3 Servicio de poleo en tiempo real**

Servicio de poleo en tiempo real (rtPS, *Real-Time Polling Service*) es el servicio para la transmisión periódica de paquetes de longitud variable, es decir, este servicio ofrece oportunidades periódicas *unicast* a las SS para que especifiquen que longitud quieren que tenga la asignación. Sin embargo, de querer la SS utilizar UGS para solicitar ancho de banda durante esta conexión, no le será permitido emplear la región de contención con ese fin.

Una limitante de su periodicidad, en la asignación de oportunidades de transmisión, es que debe cubrir los requerimientos de tráfico generado. Además, puede tener influencia en el incremento de *overhead*. No obstante, la ventaja del servicio es que mejora de la eficiencia al momento de utilizar en canal inalámbrico. Este servicio puede manejar el tráfico de video MPEG.

### **3.4.5.4 Servicio de poleo no en tiempo real**

Servicio de poleo no en tiempo real (nrtPS, *Non-Real-Time Polling Service*) es el servicio diseñado para soportar tráfico de paquetes de longitud variable al transmitir periódicamente, sin requerir minimizar la latencia, esto es: no es una comunicación en tiempo real. Esto quiere decir que la BS en menos de un segundo debe proporcionar periódicamente oportunidad de transmitir a una SS no importando si la red esta congestionada.

En este servicio la SS puede utilizar UGS y oportunidades del tipo *unicast* durante los intervalos de contención para hacer solicitudes de ancho de banda. El servicio es usado en transferencias de archivos FTP, los cuales demandan mucho ancho de banda.

#### **3.4.5.5 Servicio de mejor esfuerzo**

Servicio de mejor esfuerzo (BE, *Best Effort*) es el servicio destinado para transmitir tráfico que no impone rangos máximos de latencia y *overhead*, es decir, no importa el retardo lo importante es que no se pierdan mensajes, y para ello la SS puede usar cualquier oportunidad (regiones de contención, oportunidades *unicast* o servicio UGS) para solicitar que se le asigne ancho de banda.

El objetivo de este servicio es proporcionar oportunidades de transmisión de la forma más eficiente posible. El servicio es usado en la transmisión del tráfico intermitente IP (que es muy usual), FTP, y tráfico que no requiera calidad de servicio.

La operación a groso modo de este tipo de servicio es sencilla. En el momento que una SS reciba un mensaje debe seleccionar al azar un *slot* de contención del UL-*Frame* actual, y en él enviar una petición para reservar el canal de subida, indicando el número de *slots* que utilizará. Cuando la petición llega a la BS ésta pasa a una cola, donde se concederán el servicio BE del siguiente UL-*Frame* a los usuarios de acuerdo a su prioridad: primero los usuarios con servicio UGS, luego a usuarios BS en forma ordenada FIFO (el que entra primero, sale primero).

En el caso de no tener la BS, en su UL-*Frame*, los *slots* requeridos en la petición, se concede a la SS un *Grant* con menos *slots* al solicitado, y entonces la SS envía el mensaje por partes (fragmenta el mensaje). Al requerir un encabezado extra cada mensaje fragmentado, la SS recalcula el número de *slots* cada vez hasta terminar la transmisión e incluye una nueva petición dentro de dicho encabezado (petición *Piggybak*). La Tabla 0.4 permite observar las características de los tipos de programación mencionados.

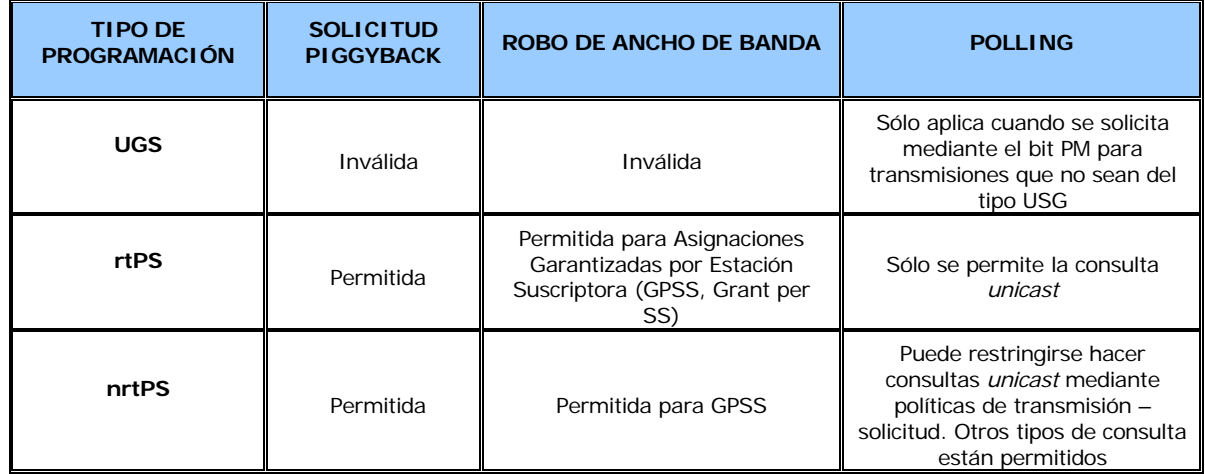

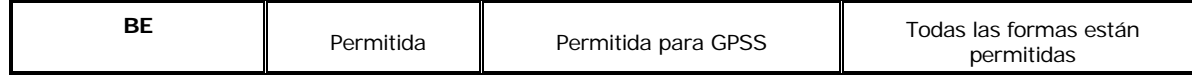

**Tabla 0.4** Calidad de servicio

## **3.4.6 Supresión de encabezado**

Esta técnica es usada para suprimir una porción repetitiva de encabezados de la capa más alta. Se lleva a cabo la supresión en la capa MAC, SDU (S*ervice Data Unit*), de quien envía y luego se restaura en el receptor. La supresión del encabezado está diseñada sólo para servicios *unicast*, dado que no se ha definido aun para los servicios *multicast*.

### **3.4.6.1 Características generales**

En el emisor, los paquetes dentro de un flujo de servicio cumplen con las reglas de PHS (*payload header suppression*) son clasificados para su posterior restauración en el receptor, donde se usa CID (*conexión identifier*) y PHSI (*payload header suppression index*) para restaurar el PHSF (*payload header suppression field*).

Cuando un PHSF del flujo de servicio ha sido ligado a un PHSI no podrá ser reasignado, a menos que las reglas de PHS cambien y sean redefinidas. Cuando esto pasa el clasificador del emisor es suprimido y cualquier regla del PHS puede ser borrada.

El PHS posee funciones útiles al momento de la supresión del encabezado, como lo son:

- 9 PHSV (*payload header suppression valid*). Da la opción para verificar o no el encabezado, antes de la supresión.
- $\checkmark$  PHSM (*payload header suppression mask*). Es la opción para que los *bytes* seleccionados no sean eliminados. Comúnmente usado para enviar *bytes* que varían, como la secuencia de números IP, suprimiendo los *bytes* que no cambian.
- 9 PHSS (*payload header suppression size*). Opción para especificar el tamaño del encabezado. Puede ser definida por el receptor o por el emisor.

Es responsabilidad del servicio de la capa más alta generar las reglas del PHS, que únicamente identifican el encabezado suprimido en el flujo de servicio; de la misma forma, se encarga de garantizar que la cadena de *bytes* que hayan sido suprimidas son las mismas de paquete a paquete durante el flujo de servicio activo.

## **3.4.6.2 Operación enlace de subida**

Cuando un paquete es sometido a la subcapa de convergencia (CS), la SS aplica su lista de reglas clasificadoras y al compararlas creara el flujo de servicio del enlace de subida, CID y una regla de PHS, la cual contiene PHS, PHSI, PHSM y PHSV.

Si PHSV está fijo o no está presente, la SS comparará los *bytes* del encabezado del paquete con los *bytes* en PHSF que son suprimidos de acuerdo al PHSM. Si concuerdan, la SS suprimirá todos los *bytes* en el enlace de subida PHSF, excepto aquellos que estén enmascarados por PHSM. Con lo anterior la SS prefijara al PDU con el PHSI y presentaran entero al SDU de la MAC con la capa SAP de la MAC para el transporte en el enlace de subida.

Cuando el paquete es recibido por la BS, ésta determina el CID asociado para la examinación del encabezado genérico MAC. La BS envía el PDU a la capa SAP de la MAC con el CID. Luego de reestructurar el paquete, el proceso se sigue como con un paquete normal. Este proceso se aprecia más claramente en la Figura 0.10 donde se realiza la supresión del encabezado de un paquete y posteriormente, en el receptor, se hace la restauración de dicho paquete.

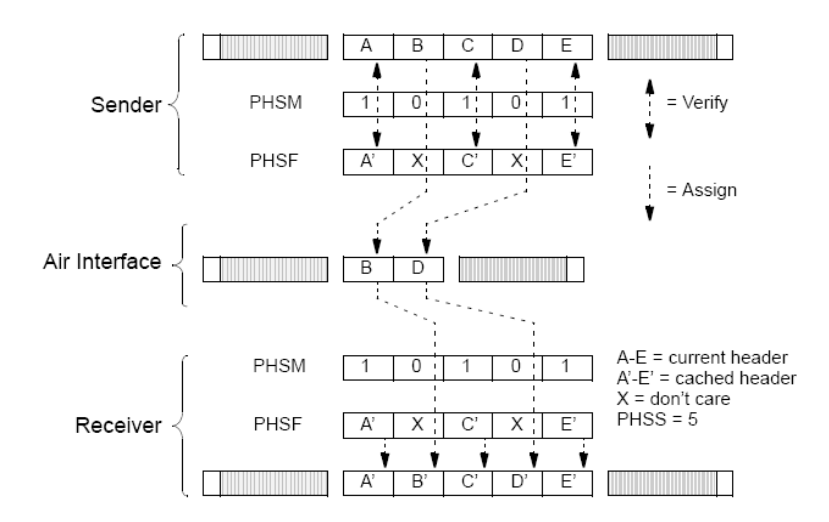

**Figura 0.10** Proceso PSH emisor-receptor

El reensamblado del paquete contiene *bytes* del PHSF. Si la verificación fue habilitada, los *bytes* del PHSF son iguales a los del encabezado original, de lo contrario no hay garantía de que los *bytes* del PHSF sean los del encabezado original.

Durante esta operación, la supresión del encabezado requiere 3 objetos, que pueden ser creados simultáneamente o de forma separada, estos son:

- a) Flujo de servicio
- b) Clasificador

#### c) Regla de supresión de encabezado

Para crear la regla de supresión de encabezado se necesita de mensajes como el de adición dinámica del servicio (dynamic service addition , DSA) o cambio dinámico del servicio (dynamic service change, DSC). La BS definirá el PHSI cuando la regla de supresión de encabezado esté creada. La Figura 0.11 muestra dos formas de señalizar, ya sea que empiece la BS o la SS para crear la regla de supresión de encabezado:

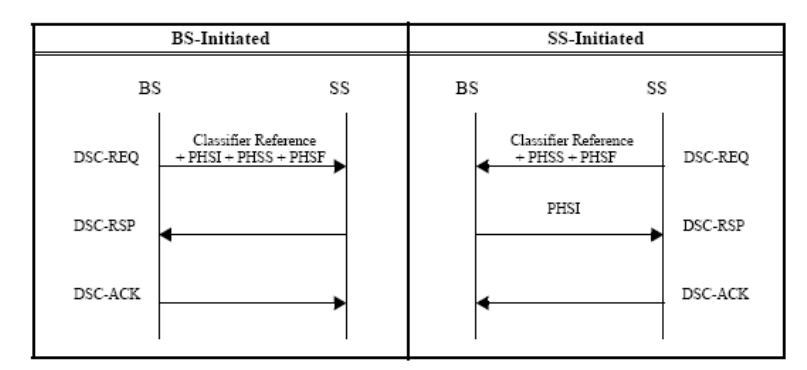

**Figura 0.11** Señalización PSH

Es posible especificar parcialmente una regla de PHS (en particular el tamaño de la regla) cuando se crea un flujo del servicio. Como ejemplo, probablemente cuando un flujo del servicio sea dispuesto primero, los campos del encabezado que se suprimirán se conozcan. No obstante, puede pasar que los valores de algunos de los campos por ejemplo: direcciones del IP, números de acceso del *User Datagram Protocol* (UDP), etc. sean desconocidos, y es entonces cuando un DSC subsecuente los proporcionará como parte de la activación del flujo del servicio.

Si la regla de PHS se está definiendo en más de un paso, cada paso, si es un mensaje del DSA o de DSC, contendrá ambos la identificación del flujo del servicio (o referencia) y un índice de PHS para identificar únicamente la regla de PHS que es definida.

Los mensajes DSC y DSC (*Dynamic service deletion*) son quienes podrán borrar una regla de supresión de encabezado.

#### **3.4.6.3 Operación enlace de bajada**

Una operación similar ocurre en el enlace de bajada. La BS aplica su lista de clasificadores. Una comparación del clasificador dará origen a un flujo de servicio del enlace de bajada y a una regla PHS, la cual contiene PHS, PHSI, PHSM y PHSV.

Si PHSV está fijo o no está presente, la BS verificará el campo de la supresión, del enlace de bajada, en el paquete con el PHSF. Si concuerdan, la BS suprimirá todos los *bytes*, en el campo de supresión, del enlace de bajada excepto los *bytes* enmascarados por PHSM. La BS preestablecerá el PDU con el PHSI y presentaran entero al MAC SDU con la MAC SAP para el transporte en el enlace de bajada.

La SS recibirá el paquete basado en la filtración de la dirección CID dentro de la MAC. La SS recibe al PDU y luego lo envía al CS. El CS entonces usa el PHSI en la búsqueda del PHSF, PHSM, y PHSS. Finalmente la SS reensambla el paquete y procede normalmente como con cualquier paquete.

## **3.4.7 Colisiones**

Las colisiones son eventos que ocurren cuando dos SS's o más intentan transmitir información en el mismo *mini slot*. El problema se encuentra en la perdida de la información que pretendía transmitirse; además de desperdiciar parte del ancho de banda disponible, al verse afectadas las transmisiones que se hayan realizado durante una colisión.

La BS especifica a por medio de los Mapas Descriptores del Canal Ascendente las regiones sujetas a la ocurrencia de colisiones. Cuando ocurre una colisión, las SS's involucradas deben aplicar los métodos de resolución, para ello se emplea el Algoritmo Exponencial *Backoff* Binario Truncado, cuya operación se basa en los parámetros de Ventana de *Backoff* Inicial y Ventana de *Backoff* Final, ambos definidos por la BS en los mensajes Descriptores del Canal Ascendente (UCD) mediante potencias binarias.

#### **3.4.7.1 Algoritmo exponencial Backoff**

El Algoritmo Exponencial *Backoff* Binario Truncado es un mecanismo de resolución de colisiones, su operación es sencilla, en un principio y luego de ocurrir una colisión, la SS involucrada genera un número aleatorio entre cero y el exponente binario indicado por la ventana de *Backoff* inicial. Es decir, si dicho parámetro tiene un valor de 3, la SS obtendrá un valor aleatorio entre 0 y 8.

La SS esperará la cantidad de *minislots* indicados por el número generado anteriormente. Es posible que la SS espere varios periodos incluidos en distintos mapas hasta agotar toda la cantidad de *minislots* de espera que ha determinado. Cuando han transcurrido todos los *minislots* de espera, cuya cantidad fue generada por la SS, se intentará hacer una nueva transmisión, también sujeta a la ocurrencia de colisiones.

La SS determinará que la transmisión fue exitosa de dos formas, una de ellas es cuando las contenciones para la solicitud de asignación de ancho de banda, reciban un mapa que incluya la reservación correspondiente al CID para el cual se hizo la solicitud, dentro de un periodo máximo definido mediante el mensaje UCD. La segunda es cuando la SS reciba el mensaje RNG-RSP que corresponde a la respuesta de la BS al mensaje RNG-REQ durante el periodo de mantenimiento inicial.

Si se cumple cualquiera de las dos condiciones anteriores, la SS finalizará la ejecución del Algoritmo Exponencial *Backoff* e iniciará la transmisión de la información correspondiente.

En caso de que se haya agotado el tiempo de espera, la SS incrementará en uno el valor de la ventana *Backoff* y generará un nuevo número aleatorio de *minislots* de espera. Lo anterior implica que el valor generado deberá estar en un rango cuya cota final será el doble que el rango usado anteriormente.

La SS repetirá el proceso anterior tantas veces como sea necesario hasta llegar al valor de la ventana *Backoff* final. En caso de que en este nuevo intento no se haya recibido respuesta por parte de la BS, cuando ha ocurrido una colisión, la SS descartará la información pendiente por transmitir. Si se ha intentado transmitir un mensaje RNG-REQ durante el intervalo de mantenimiento inicial, la SS reiniciará el proceso.

# **Capítulo 4. Diseño y Estructura de la Interfaz**

## *4.1 Introducción*

### **4.1.1 Definición de la interfaz**

La interfaz de de usuario para el modelado redes inalámbricas de banda ancha (BWA\_UI) es una herramienta gráfica que permite la asignación de valores para diferentes parámetros (como MAC y PHY) y ejecuta series de simulaciones, utilizando Microsoft Excel 2003 para Windows mediante el lenguaje de programación de Visual Basic.

Para correr una o más simulaciones con la BWA\_UI deben seguirse los siguientes pasos:

- 1) Asignar valores a los parámetros relacionados con el modelo de simulación y salvarlos en un archivo de ambiente.
- 2) Crear un modelo de red, el cual será utilizado al momento de correr las simulaciones.
- 2) Crear un modelo de red, el cual será utilizado al momento de correr las simulaciones.<br>3) Definir las características de la simulación a correr, salvarlas en un archivo de simulación y correr las simulaciones.

Una vez creados los archivos necesarios para la simulación, éstos pueden ser ejecutados secuencialmente por la BWA\_UI usando el programa de simulación OPNET (*Optimum Network Engineering Tool*). Dicho programa guarda los resultados obtenidos de la simulación en archivos escalar y vector (ver Figura 0.1).

Los resultados permitirán al usuario analizar y evaluar la capacidad y el desempeño de modelo de simulación de redes inalámbricas de banda ancha.

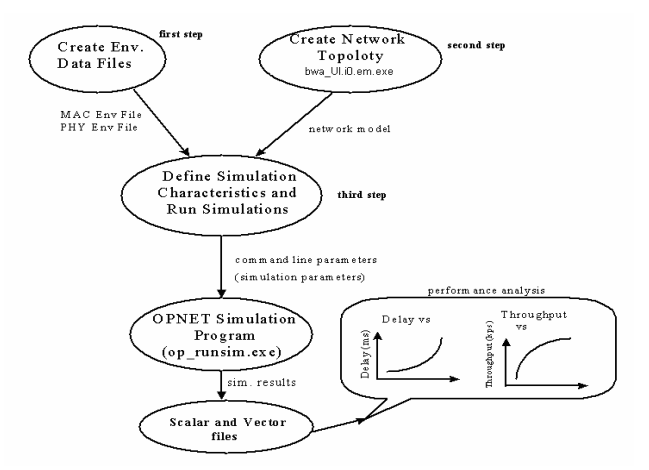

**Figura 0.1** Descripción del sistema

## **4.1.2 Objetivos de la interfaz**

El principal objetivo del sistema es el diseño y la implementación de una interfaz de usuario, utilizando Microsoft Excel para Windows basado en el lenguaje de programación Visual Basic, para el modelado de redes inalámbricas de banda ancha que permita la evaluación de las características dinámicas del protocolo 8002.16 WiMAX. La herramienta gráfica debe:

- $\checkmark$  Presentar un ambiente amigable para el usuario que muestre todas las opciones y funciones existentes.
- 9 Clasificar en dos conjuntos todos los parámetros de simulación: parámetros MAC (*Médium Access Control*) y parámetros PHY (*Physical*), de acuerdo a las capas del modelo OSI. Subdividir cada uno de estos conjuntos de parámetros en grupos del mismo tipo y presentar una ventana por cada grupo, en la cual el usuario podrá asignar valores a cada una de las variables del grupo.
- $\checkmark$  Permitir al usuario guardar en un archivo cada conjunto de parámetros (MAC y PHY), utilizando la sintaxis que OPNET usa para la asignación de sus archivos de ambiente.
- 9 Permitir al usuario abrir y actualizar los archivos de ambiente creados por la interfaz.
- $\checkmark$  Proporcionar una interfaz que muestre todos los parámetros relacionados con la topología de la red, en donde el usuario podrá dar valores a dichos parámetros y crear diferentes modelos de red.
- $\checkmark$  Proporcionar una interfaz, mostrando los parámetros concernientes a la simulación a correr, la cual permita al usuario asignar nuevos valores y guardarlos en un archivo de simulación, así como leer los parámetros para la simulación de archivos previamente almacenados.
- 9 Hacer posible que el sistema corra un escenario diferente para cada combinación de parámetros a analizar dentro del modelo, además de presentar una lista de la cual el usuario seleccionará los parámetros a analizar.
- $\checkmark$  Finalmente, permitir al usuario ejecutar varias simulaciones consecutivamente por medio de los archivos de simulación almacenados. El máximo número de archivos de simulación que se pueden agregar para las simulaciones consecutivas es 30.

## *4.2 Diseño*

Para ilustrar el diseño de la interfaz utilizaremos diagramas de flujo cuya simbología se muestra en la Tabla 0.1.

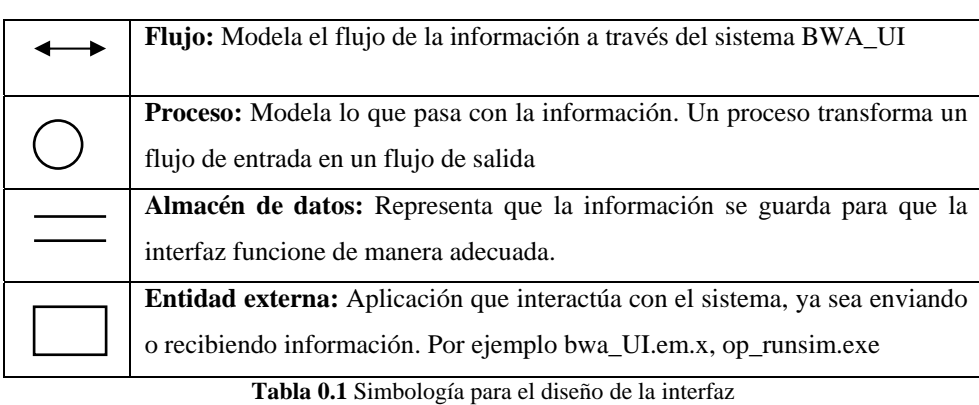

En la Figura 0.2 se muestra el modelo fundamental del sistema BWA\_UI, en el cual se definen sus límites. Éste modelo representa el sistema entero como una sola burbuja con entradas y salidas de datos indicadas por las flechas. Todo el sistema abarca un proceso principal (*BWA User Interface*), dos entidades externas (*Create Network Topology y OPNET Simulation Program*) y cuatro tipos de contenedores de datos.

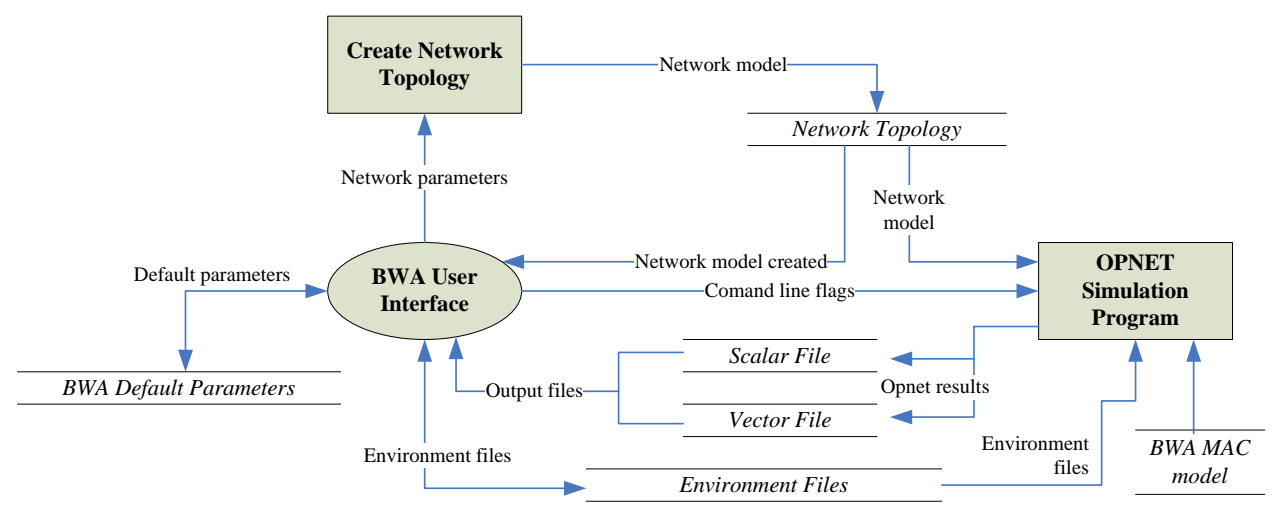

**Figura 0.2** Diagrama de contexto

### **4.2.1 Diseño del proceso MAC**

El proceso MAC permite al usuario manipular sólo los parámetros concernientes a la capa MAC del modelo de simulación BWA. Éste proceso recibe valores previamente almacenados (*default*) que son presentados al usuario a través de un conjunto de ventanas, en las cuales el usuario decide si modifica sus valores para su posterior almacenamiento en un archivo de ambiente (.ef del inglés *Environment File*).

En la Figura 0.3 se muestra la descripción del proceso MAC, el cual se compone de los 8 grupos que muestran parámetros del mismo tipo:

- 1) *Base Station*. En este grupo de variables, el usuario puede definir 20 parámetros referentes a la capa MAC de la Estación Base, por ejemplo: *MAC header base size* (en *bytes*), *MAC extended header acknowledgement filters* (en *bytes*), *Size of the MAC fragment header* (en *bytes*), etc.
- 2) *Protocol Parameters*. Con este grupo de parámetros se pueden modificar características como *Subscriber Station processing time, Ranging request size, Maximum bust size*, etc.
- 3) *Priority Parameters*. En donde se definen 8 diferentes prioridades para modems de cable.
- 4) *Statistic Collection*. Se pueden modificar 22 valores booleanos divididos en tres categorías: en la primera se define si se van a colectar estadísticas para cada prioridad, en la segunda se define si se va a colectar estadísticas de alguna fuente de tráfico en particular, y en la tercera si lo hará para un destino de tráfico determiando.
- 5) *Traffic Sources*. Este grupo se compone de 10 parámetros en los cuales se definen tiempos de simulación, en segundos, en que los generadores de tráfico comenzarán a generarlo.
- 6) *Voice Source Parameters*. Se definen 12 parámetros como Call Ring Timer, Voice call distribution, Voice call rate, Voice mean call length, etc.
- 7) *Voice/Data Parameters*. Son seis parámetros entre los cuales destacan el tipo de servicio para voz y datos.
- 8) *Additional Parameters*. En donde se definen otros parámetros como el uso de UGS para tráfico de VoIP, si se utiliza la pérdida de paquetes (packet loss), si se habilita el piggyback en la SS, etc.

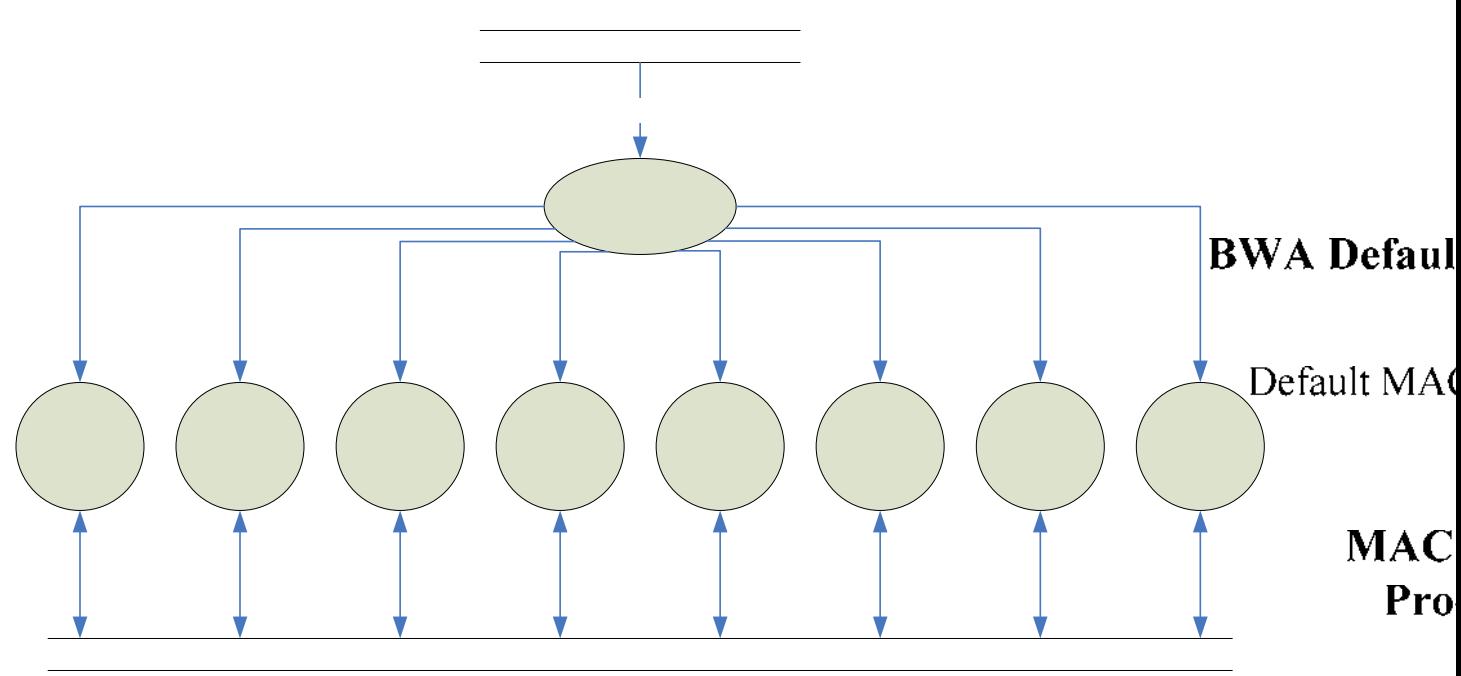

**Figura 0.3** Proceso MAC

## **4.2.2 Diseño del proceso PHY** a u l t M A C

El proceso PHY permite al usuario manipular aquellos parámetros relacionados con la capa física del modelo de simulación BWA, como se muestra en la Figura 0.4. Éste proceso recibe valores previamente almacenados (*default*) que son presentados al usuario a través de un conjunto de ventanas. Como resultado, si el usuario así lo desea, se pueden modificar los valores para su posterior almacenamiento en un archivo de ambiente (ef del inglés tistics<br>
Base Base Brotogol Dividition *Environment File*). Station Protocol Priority Collection

Los componentes del proceso PHY son los 7 que se muestran en la figura, que son: 1) *Channel Characteristics*, 2) *Request Transmission*, 3) *Request Data Transmission*, 4) *Initial Maintenance Transmission*, 5) *Station Maintenance Transmission*, 6) *Short Data Grant Region* y 7) *Long Data Grant Region*. En el primer grupo especifican las características del medio de transmisión tanto para el enlace de subida como para el de bajada. En los otros 6 grupos el usuario puede definir 5 variables por cada uno, que son: *Preamble for a request transmission, FEC Parity for a*<br>el usuario puede definir 5 variables por cada uno, que son: *Preamble for a request transmission, FEC Pari request data transmission, FEC codeword for a initial maintenance transmission, Guardband for a stations maintenance transmission, and Shorten last codeword for a short data grant region.*   $\mathsf A$  $\mathbf{v}$  i r  $\mathbf{o}$ 

M A C

E n

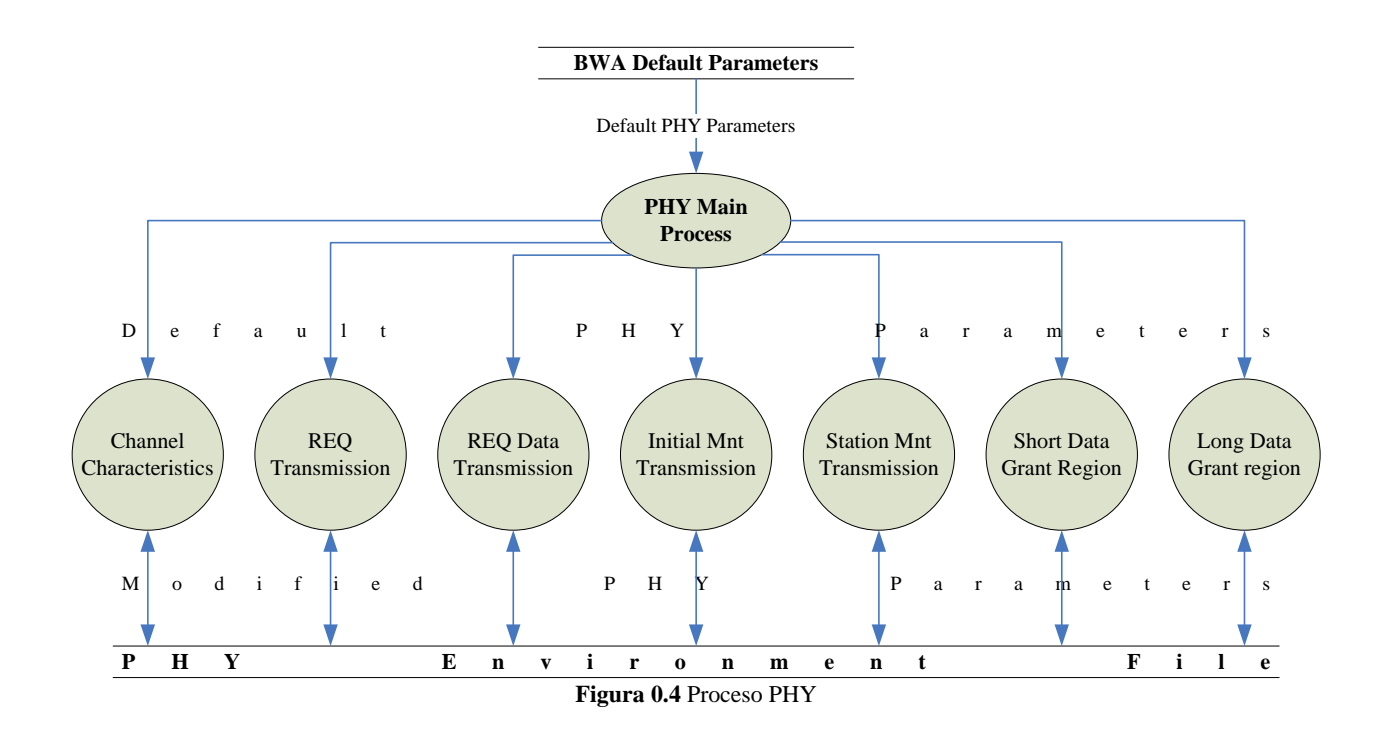

## **4.2.3 Diseño del proceso de Topología de Red**

El proceso Topología de Red permite al usuario especificar las características para nuevas configuraciones de red. Éste proceso recibe valores que determinan las características de la red inalámbrica, como: número total de estaciones junto con el tipo de nodos (voz o datos), distancia más cercana y más lejana de las SS respecto de la BS y un número entero que identifica a la topología. Como resultado, éste proceso envía todos éstos parámetros a la entidad externa responsable de crear una nueva topología, la cual construye la red contadas las características enviadas. La Figura 0.5 muestra el proceso de Topología de Red.

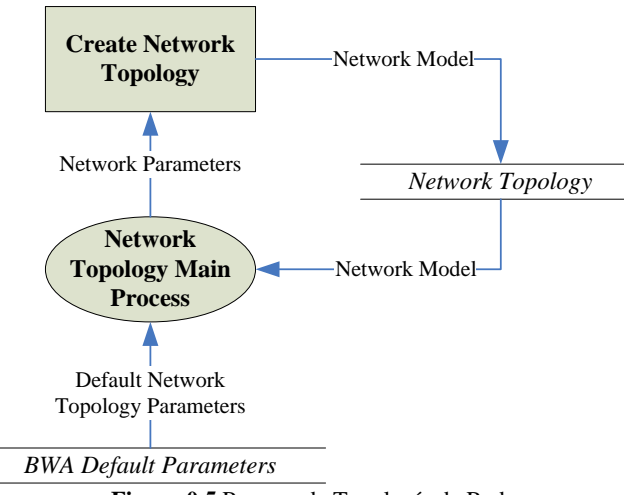

**Figura 0.5** Proceso de Topología de Red

Para crear un nuevo modelo de red el usuario debe especificar las características mencionadas anteriormente. Mediante la aplicación *bwa\_UI.em.x* se crea el modelo de red. El procedimiento para la aplicación *bwa\_UI.em.x* se describe en el apéndice A.

## **4.2.4 Diseño del proceso de Simulación**

El proceso de simulación permite al usuario definir todos los parámetros relacionadas con la ejecución de las simulaciones. Los parámetros que recibe son los nombres de los archivos de ambiente, el nombre del modelo de red a utilizar, el nombre de los archivos vector y escalar (donde los resultados serán almacenados), la duración cada simulación, la semilla (*seed*), el intervalo de actualización, etc. Éste proceso puede tener dos resultados: el primero es el envío de los parámetros en forma de banderas en la línea de comandos a la entidad externa *OPNET Simulation Program* para su ejecución; el segundo es la creación de un archivo con todas las características de simulación necesarias para una ejecución posterior.

El proceso de Simulación se ilustra en la Figura 0.6. El proceso principal es el proceso *Define Simulation Characteristics*, el cual recibe como entrada parámetros relativos a la simulación que se va a correr y son llamados parámetros de simulación. Los atributos de simulación para el modelado de las redes BWA (*simulation modelling attributes*) son aquellos relacionados exclusivamente con el modelo de simulación BWA (parámetros MAC y PHY), y deben ser definidos por el usuario antes de correr alguna simulación, ya que nos permitirán correr varios escenarios.

La ventana de simulación muestra los parámetros necesarios para la ejecución de las simulaciones. En esta ventana el usuario puede modificar dichos parámetros y guardarlos en un archivo de simulación, o bien, comenzar a correr una simulación. En éste último caso, el proceso envía los parámetros contenidos en la ventana al proceso *Get Simulation Attributes Combinations*, el cual calcula el número de posibles simulaciones que pueden ser ejecutadas y lo envía éste número al proceso *Define Simulation Characteristics*, quien envia los mismos parámetros de simulación al proceso *Create Common Line File*, el cual genera un archivo .bat con el comando y todos los parámetros de simulación en una sola línea, llamada. Éste archivo, llamado *archivo línea de comando,* se utiliza para todos los escenarios ya que es constante para todos ellos. Una vez creado el archivo de línea de comando, el proceso *Define Simulation Characteristics* envía los parámetros de simulación junto con el número de simulaciones a correr al proceso *Run Simulation*, quien es el responsable de finalizar todas las simulaciones.

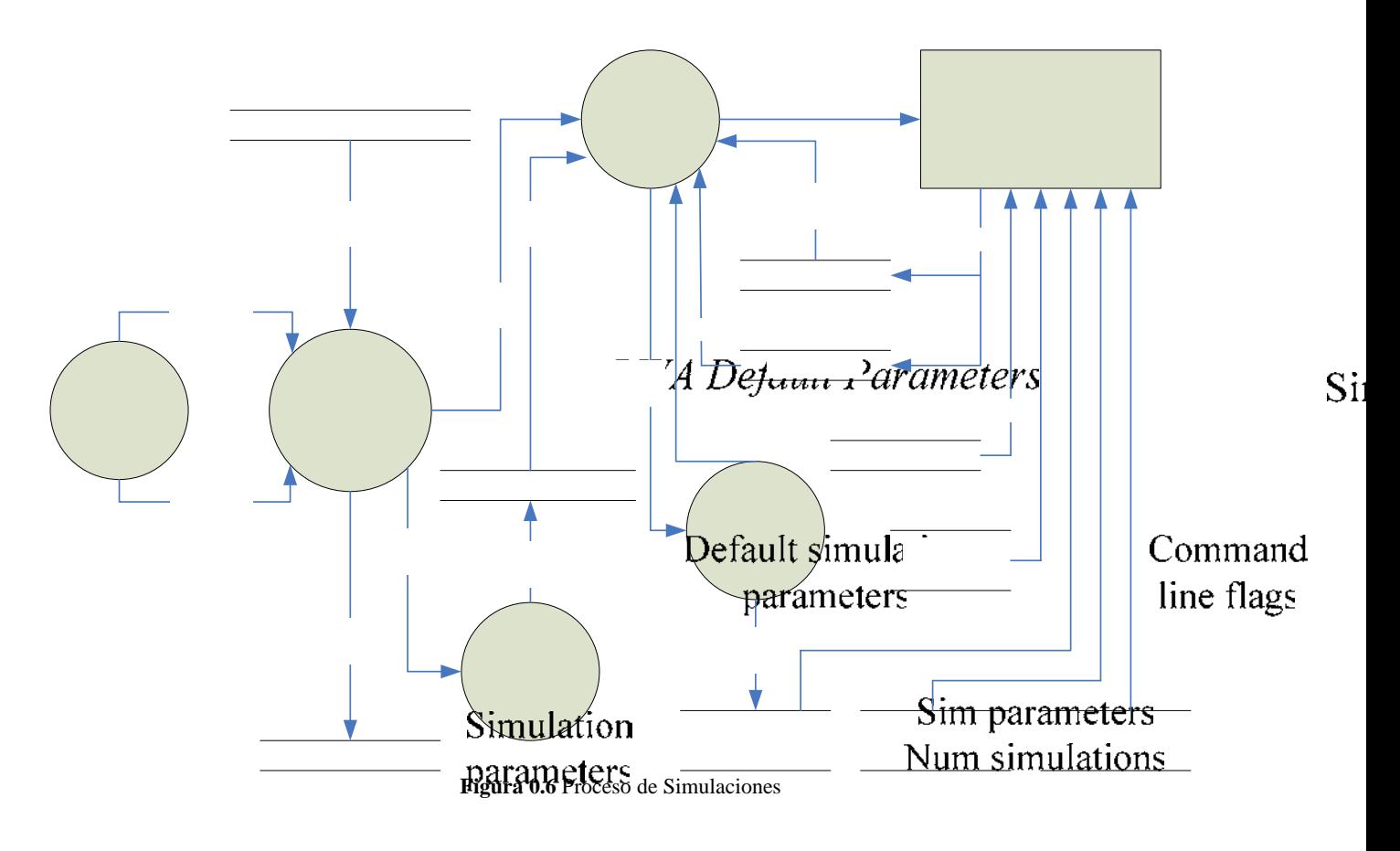

Los únicos parámetros queicathen hiditre estas simulaciones son los atributos de simulación para el modelado de la red BWA (*simulation modelling attributes*), los cuales son generados por el proceso *Create Sim. Attr. File* en cada corrida y son almacenados en un archivo denominado *Sim. Attr. En LACAS* de activo, el compositores de creado éste archivo, el compositores de creado éste archivo, el compositores de compositores de compositores de composi proceso *Run Simulatons* lee el *archivo línea de comando* para **Main Process** programa de simulación *OPNET*, el cual ejecuta la simulación con los parámetros indicados. Mientras la simulación se ejecuta, el proceso  $\kappa$ *un Simulation* verifica constantemente si **Number of** r ha sido creado o actualizado por OPNE<del>T, QMMANA</del> Line File la simulación está siendo ejecutada corr**ectamente i dispo**ha esta verificación el proceso *Run Simulation* puede continuar con el envío del siguiente *archivo línea de comando*. Éste ciclo se repite hasta completar todos los Simulations escenarios. Gethbbilddu Adliributle<sup>n</sup> **Define**  Simulation **Characteristics**  Sim parar Num sim parameters Command line flags

### **4.2.5 Diseño del proceso Correr Series de Simulaciones**  Simulation

Éste proceso realiza casi lo mismo que el proceso de simulación, con la excepción de que toma los parámet $\acute{\text{e}}$ s de  $\acute{\text{e}}$ simulación de los archivos generados al definir las características de simulación. Esto permite correctorio a l simulaciones una de tras de otra de forma automática. Line File

## *Simulation Files*

La Figura 0.7 representa el proceso para correr series de simulaciones, que permite al usuario seleccionar hasta 30 archivos de simulación. Cuando se corren los archivos de simulación se envía el primer archivo de simulación al proceso *Get Simulation Parameters*, en donde se extraen los parámetros de simulación para ser enviados al proceso *Get Simulation Attributes Combinations*, que encuentra el número total de simulaciones que pueden ser ejecutadas y lo devuelve al proceso que lo llamó. De aquí en adelante se realizan las mismas tareas que realiza el proceso de simulación hasta terminar todos los escenarios, entonces repite el proceso para el siguiente archivo hasta terminar con todos los especificados.

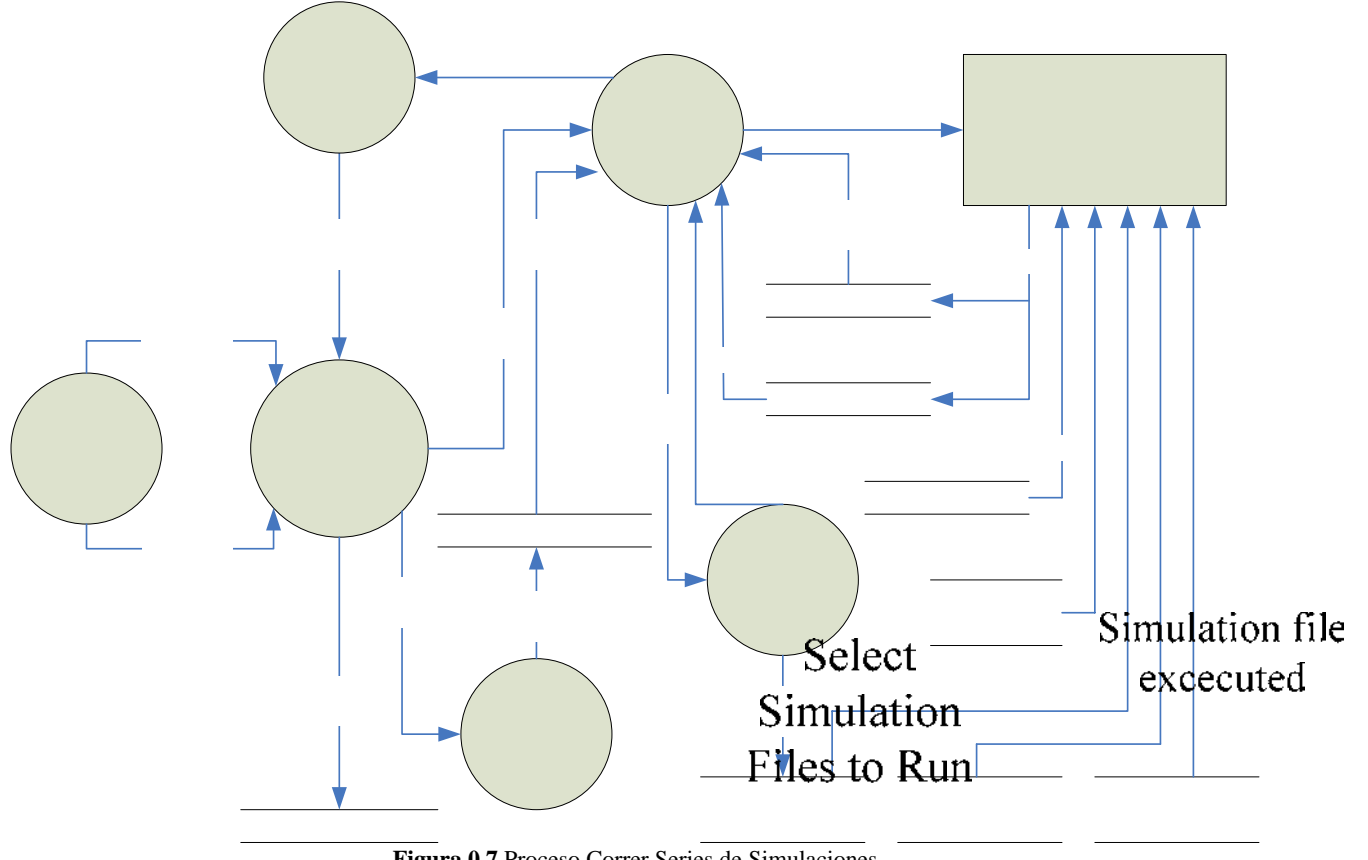

**Figura 0.7** Proceso Correr Series de Simulaciones

## *4.3 Implementación*

La interfaz consta de cinco ventanas: MAC *parameters*, PHY *parameters*, *Network Topology*, *Simulations* y *Options*. Cada una de las cuales posee una estructura interna propia, que permite una interacción ordenada entre el usuario y el sistema; así mismo, para acceder a ellas es necesario utilizar el menú *Parameters* de la ventana principal de la interfaz, donde dichas ventanas están representadas por botones de opción. Dichos botones de opción están dispuestos en orden para su uso, empezando desde la especificación de los parámetros de las capas MAC y PHY, hasta el momento de correr la simulación o simulaciones. Para cada una de los parámetros se tiene establecido un valor por *default*. Simulation parameters Simulation file (name) Command line flags S im parameters Num simulations

> Get Sim Attribute Combinations

**Get Simulation Parameters Main Process** 

54 Sim parar Num sim

Si

### **4.3.1 Parámetros MAC**

Los parámetros MAC se clasifican en 8 tipos diferentes (ver Figura 0.8) dependiendo, principalmente, del origen del tráfico a transmitir y de la naturaleza propia de los parámetros:

- 9 *Parámetros de la estación base.* Definen las características de transmisión que la BS seguirá, como el número máximo de slots de contención, si soportara fragmentaciones, concatenaciones, tamaño del encabezado, etc.
- 9 *Parámetros de prioridad.* Define las prioridades de transmisión (no implementadas en la interfaz).
- 9 *Origen del Tráfico.* Define el tiempo de simulación al momento de generar tráfico.
- 9 *Parámetros de voz y datos.* Define el valor de los parámetros de voz y datos.
- 9 *Parámetros de protocolo.* Define el valor de los parámetros de protocolo.
- 9 *Colección de estadísticas.* Define que tipo de estadisticas se colectaran dependiendo de la prioridad, tipo de origen del tráfico o cual es el destino del tráfico. **Figura 0.8** Parámetros MAC

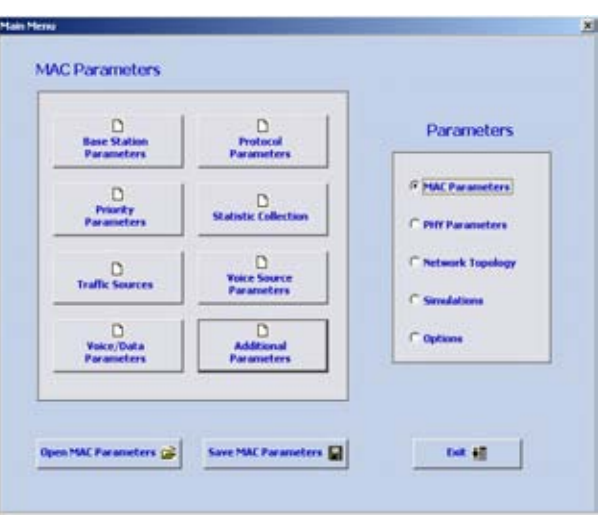

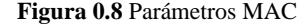

- 9 *Parámetros de fuentes de voz.* Define las caracteristicas de los emisores de voz.
- 9 *Parámetros adicionales.* Define los valores de parametros adicionales para el modelado de las redes.

Cada grupo de parámetros se presenta de forma individual, en su correspondiente ventana, donde el usuario puede modificar su valor. El orden con el cual se introducen los datos es irrelevante para el sistema. Al momento de terminar la personalización de los parámetros se tiene la opción de guardar los valores o en su caso, abrir algún archivo (previamente guardado por medio de la interfaz) para cargar los valores correspondientes a los parámetros de la capa MAC.

### **4.3.2 Parámetros PHY**

Los parámetros PHY (ver Figura 0.9) especifican las características necesarias, para el funcionamiento de la capa física del modelo de simulación, para redes BWA. Se clasifican de acuerdo a su funcionamiento en las características del medio o canal de transmisión, la petición para el inicio y el mantenimiento de la transmisión, y las características de las regiones de los *Grants* utilizados para la transmisión de la información.

- 9 *Características del canal*. Define parámetros para el enlace de bajada, como la taza de transmisión efectiva, el tamaño máximo del *frame* que puede ser transmitido y el retardo del canal.
- 9 *Petición de la transmisión*. Se especifica los bits del preámbulo, los bits de paridad, los *bytes* para las palabras de código, el espacio de guarda, entre otros.
- 9 *Petición de la transmisión de datos*. Se especifican el mismo tipo de parámetros que en el caso anterior, pero para la transmisión de datos.

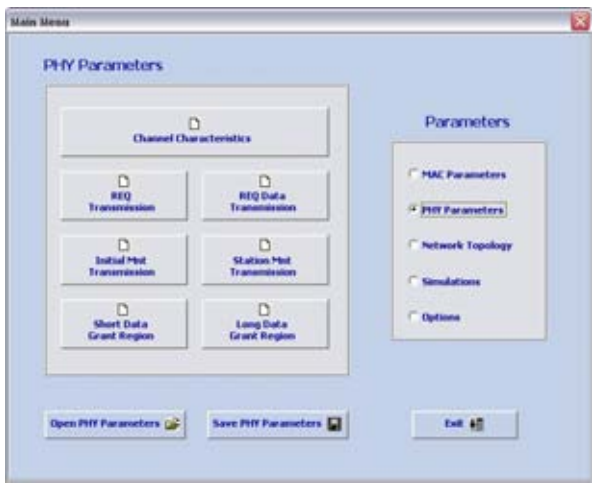

**Figura 0.9** Parámetros PHY

- 9 *Transmisión inicial de mantenimiento.* Define el perfil de la capa física para la transmisión inicial, los mensajes de enlace y su longitud en bits o *bytes*.
- 9 *Transmisión de mantenimiento de la estación.* Define el perfil de la capa física para la transmisión de la estación, los mensajes de enlace y su longitud en bits o *bytes*.
- 9 *Región garantizada de datos cortos.* Define el perfil de la capa física para la región garantizada de datos cortos, los mensajes de enlace y su longitud en bits o *bytes*.
- 9 *Región garantizada de datos largos.* Define el perfil de la capa física para la región garantizada de datos largos, los mensajes de enlace y su longitud en bits o *bytes*.

Para cada grupo se tiene una ventana de la interfaz que se muestra al usuario, y de esta forma él puede acceder a los valores de dichos parámetros y modificarlos. No importa el orden con el cual se introducen los datos en el sistema. De la misma forma que en la capa MAC se tienen la opción de guardar los valores o cargarlos.

## **4.3.3 Topología de red**

Este módulo se utiliza para la creación de la configuración de una nueva red (ver Figura 0.10). Dentro de la configuración se especifica el tipo de modelo de red que se utilizará durante la simulación, esto es, el número de estaciones suscriptoras, de que tipo serán éstas, el radio máximo y mínimo donde se colocaran y el s*eed* (valor generador del número aleatorio que se utilizara para posicionar a las SS's). Con lo anterior es fácil deducir que la distribución de las estaciones suscriptoras será aleatoria y dispuestas alrededor de la BS.

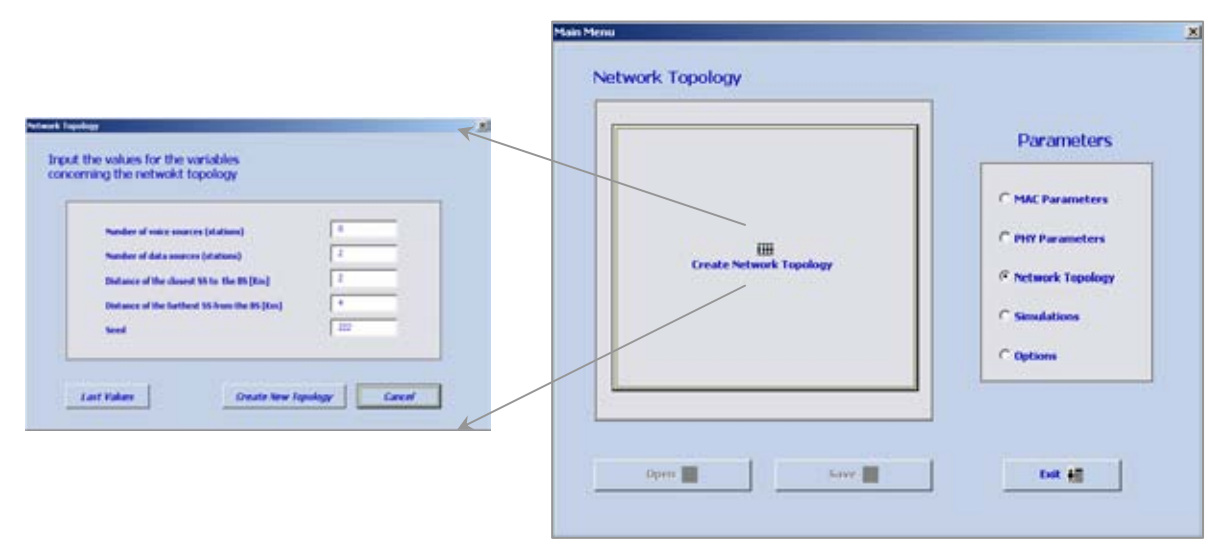

**Figura 0.10** Parámetros de la Topología de red

Luego de caracterizar la topología de la red, existen tres opciones para el usuario:

- En caso de arrepentirse el usuario de los últimos cambios puede recurrir al botón "*Last values*" y retomar los valores anteriores.
- Si no desea seguir con la caracterización de los parámetros, tiene la opción de cancelar. Lo cual lo llevara a cerrar la ventana de "*Network Topology*" y regresar al menú principal.
- Cuando el usuario esta seguro de que los parámetros corresponden a la red que desea simular, entonces el botón "*Create New Topology*" le creara automáticamente la red, acorde a los parámetros que estableció con la interfaz.

En este caso los valores no se pueden guardar en un archivo y por lo tanto tampoco es posible cargarlos automáticamente por medio de la interfaz como sucedía con los parámetros de las capas MAC y PHY. Lo que permanece constante es la irrelevancia del orden al momento de dar valor a los parámetros de la red.

## **4.3.4 Simulaciones**

En este módulo podemos definir los parámetros para la simulación o ejecutar series de archivos de simulación consecutivamente. Como se observa en la Figura 0.11, al momento de habilitar la opción de "*simulations*" tenemos dos botones a elegir que son:

- "*Define Simulation Attributes*"
- "*Run Series of Simulations Files*"

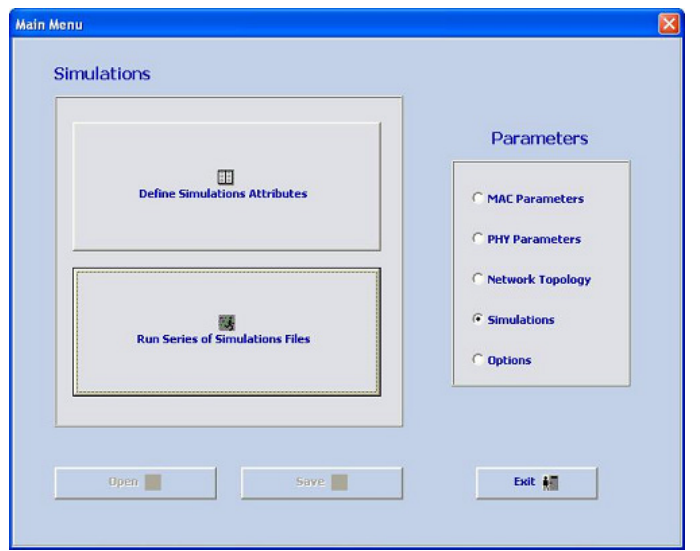

**Figura 0.11** Ventana *Simulations*

#### **4.2.4.1 Características de simulación**

Este grupo de parámetros está subdividido en dos más: características de simulación y atributos o parámetros del modelado para la simulación (ver Figura 0.12).

El primer grupo consta de seis botones "*Select*" cuya finalidad es mostrar al usuario un *browser* para la elección del archivo requerido, se recomienda tener creados estos archivos antes de correr la simulación. Los archivos pueden ser del tipo "*Network Topology*", "*Probe File*", "BWA MAC *file*", "BWA PHY *file*", "Vector *file*" (opcional) y "Scalar *File*". Al momento de escoger el archivo, el botón automáticamente muestra el nombre del archivo elegido. Por su parte los cuatro parámetros restantes esperan a que el usuario les especifique su valor.

|                            |                | Simulation Modelling Attributes             |       |               |                                |     |
|----------------------------|----------------|---------------------------------------------|-------|---------------|--------------------------------|-----|
| <b>National Transferre</b> | Select         | <b>Number</b>                               |       | <b>Walker</b> | <b>The State</b>               | May |
| <b>Probe File</b>          | <b>Select_</b> | attribute)                                  | ᅴ     |               |                                |     |
|                            |                | distant                                     | a.    |               |                                |     |
| <b>SWA NAC FAC</b>         | Select         | attribute i                                 | ت     |               |                                |     |
|                            |                | attrände e                                  | and i |               |                                |     |
| <b>SWA Polt Fac</b>        | Select         | all relative to                             | a.    |               |                                |     |
| <b>Builder Film</b>        | <b>Burnty</b>  | arted and and                               | w     |               |                                |     |
|                            |                | attribute 1                                 | $-1$  |               |                                |     |
| Scalar File                | Save           | attränded                                   | a.    |               |                                |     |
| Send                       |                |                                             |       |               |                                |     |
| <b>Dun of lost</b>         |                | Get Simulations Set Info                    |       |               | <b>Nandar of Sensibilities</b> |     |
| Update Intervale           |                | T. Save Vestor File for each floor in field |       |               |                                |     |
| Additioned Ive. 146        |                |                                             |       |               |                                |     |

**Figura 0.12** Parámetros de simulación

Los parámetros del segundo grupo son elegidos en su totalidad por el usuario (ver Figura 0.13) por medio de los botones  $\frac{...}{...}$ , con los cuales la interfaz presenta una ventana donde, con ayuda de tres botones, el usuario podrá elegir la naturaleza del parámetro que se quiere ya sea MAC, PHY o SS.

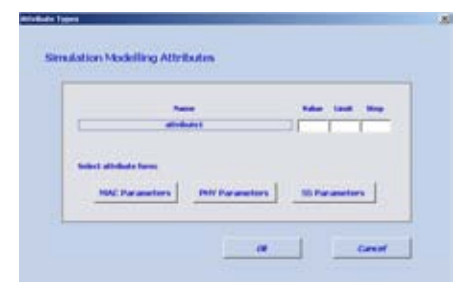

**Figura 0.13** Ventana tipos de atributos

Además el usuario puede elegir las características de muestreo durante la simulación con las opciones valor, límite y paso.

Finalmente tenemos tres parámetros, el primero "*Number of Simulations*" nos da la opción de personalizar el número de simulaciones.

Por otro lado el segundo parámetro "*Save Vector File for each Run in Set*" determina si se utilizará el archivo vector, dependiendo de si está activado. El tercero corresponde al botón "*Get Simulations Set Info*…" (ver Figura 0.14).

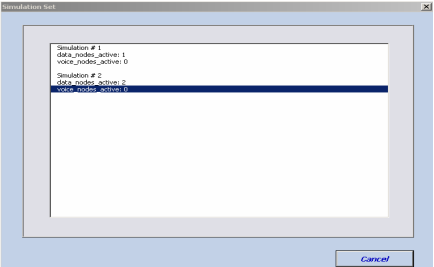

**Figura 0.14** Ventana simulaciones activas

Al momento de ser activado el botón "*Get Simulations Set Info*…" el sistema presenta al usuario todas las posibles simulaciones que estan siendo ejecutadas, para los parámetros de las simulaciones elegidas.

 El usuario puede utilizar esta información para estar al tanto de la simulación o por si quiere activar un atributo de la simulación.

En la parte inferior la ventana tiene botones destinados a guardar todas las características de la simulación o a abrir algún archivo de simulación previamente creado en la interfaz. El botón "*Run Simulation*" se encarga de la importantísima tarea de iniciar la simulación con los valores que están mostrándose en la ventana "*Simulations Attributes*".

#### **4.2.4.2 Series de simulaciones**

Esta ventana (ver Figura 0.15 ) da al usuario la posibilidad de elegir que archivos de simulaciones quiere que se corran de forma consecutiva, pudiendo elegir hasta 30.

Al igual que los botones "*Select*" ya mencionados, estos botones también muestran automáticamente el nombre del archivo elegido.

|                  | <b>Index Filip strucks on the</b> |                     |                     |                    |                    | <b><i><u>Paradox</u></i></b> of <sub>Anna</sub> |
|------------------|-----------------------------------|---------------------|---------------------|--------------------|--------------------|-------------------------------------------------|
| <b>MAIN</b>      |                                   | <b>FBs 331</b>      |                     | File J EL          |                    | 国<br>$\overline{a}$                             |
| <b>Hand St.</b>  | <b>STATISTICS</b>                 | 444, 644            | <b>STEWART</b>      | 1 PM 201           |                    |                                                 |
| <b>Sales Mr.</b> | <b>Home College</b>               | <b>EBA 2 30</b>     | <b>STEWART</b>      | <b>Color Ave.</b>  | <b>State Color</b> |                                                 |
| <b>The a</b>     | <b>Service</b>                    | <b>Video State</b>  | -                   | <b>Ville Ster</b>  | -                  |                                                 |
| <b>File</b> In   | The party                         | <b><i>SALIS</i></b> | <b>The Contract</b> | 14.16              | Total Corp.        |                                                 |
| <b>Take Art</b>  | $\sim$                            | 184, 184            |                     | <b>Take Fax</b>    |                    |                                                 |
| play to          | <b>The Company</b>                | day'er.             | <b>The County</b>   | <b>False State</b> | -                  |                                                 |
| <b>PALA</b>      | -                                 | <b>FAI 18</b>       | <b>COMPANY</b>      | <b>Trick State</b> |                    |                                                 |
|                  | <b>Charles Co.</b>                | <b>PAI 29</b>       | <b>State</b>        | <b>Pain Play</b>   |                    |                                                 |

**Figura 0.15** Ventana series de simulaciones

## **4.3.5 Opciones**

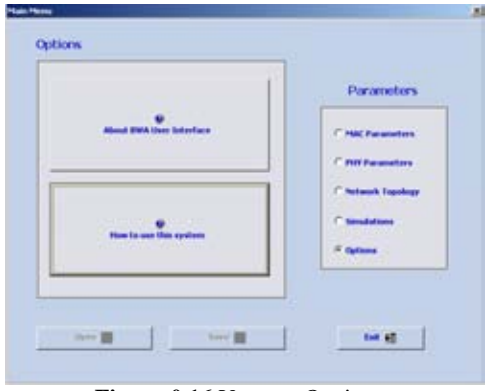

**Figura 0.16** Ventana Opciones

Al elegir "*Options*" la interfaz muestra dos opciones (ver Figura 0.16), cada una de ellas posee información relativa a la interfaz:

- "*About BWA User interface*" da a conocer el nombre de los creadores del sistema y su grupo de trabajo.
- "*How to use this system*" da una breve explicación, de forma organizada, de lo que son cada una de las partes de la interfaz, así como su objetivo particular y general.

# **Capítulo 5. Análisis de una red BWA**

## *5.1 Introducción*

En este capítulo se presenta el análisis del comportamiento dinámico de VoIP basado en Redes Inalámbricas de Banda Ancha. El desempeño de una red inalámbrica de banda ancha permite la transmisión de una gran cantidad de cadenas de VoIP. Su optimización depende de parámetros como la cantidad de *bytes* del *frame* de voz por unidad de tiempo y la utilización de la técnica *header suppression*, así como la utilización de diferentes codificadores de voz: G711 y G723. Para G711 el canal se puede optimizar en casi un 100% ya que de 55 estaciones se pueden incrementar hasta 105 las estaciones subscriptoras que transmiten cadenas de VoIP en un canal de 9.6 Mbps. La optimización con G723 es mucho mayor, pues se pueden incrementar el número de estaciones subscriptoras de 225 a más de 800 a través de un canal del mismo ancho de banda que el caso anterior **¡Error! No se encuentra el origen de la referencia.**.

El modelado de una red se compone de fases de estudio que incluyen el diseño del modelo, la simulación, la recolección de estadísticas y el análisis de las mismas. El modelado de una red permite analizar el comportamiento y el desempeño de sistemas modelados y redes de comunicaciones, esto mediante la ejecución de eventos discretos de simulación. El diseño del modelo se logra con la creación de un modelo de red (*Network Model*), el cual puede contener cualquier número de nodos (que a su vez son instancias de un modelo de nodo); un modelo de red consiste en nodos y enlaces que pueden ser desplegados en un contexto geográfico. Antes de la simulación deben verificarse todos los parámetros de las capas PHY y MAC relacionados con el modelo de simulación. Para la simulación es necesario especificar qué datos se van a colectar de aquellos generados en la simulación, construir los escenarios mediante la asignación de los parámetros de simulación y la ejecución de la simulación. La recolección de estadísticas (datos numéricos, animaciones y estadísticas detalladas) se logra con la creación de los archivos escalar y/o vector para su posterior análisis.

## *5.2 Descripción del modelo de simulación*

Un detallado modelo de simulación del protocolo MAC de IEEE 802.16 fue implementado utilizando OPNET v.8.0. Se utilizó un diseño jerárquico como el que se muestra en la Figura 0.1. En el nivel más alto de la topología de red BWA, se encuentran los componentes de la red, por ejemplo la BS y la SS, las cuales se encuentran conectadas como se muestra en la Figura 0.1a. El siguiente nivel, mostrado en la Figura 0.1b, define el funcionamiento de una SS en términos de sus componentes tales como las fuentes de tráfico, la MAC y sus interfaces, etc. La operación de cada componente es definido por un estado (como el mostrado en la Figura 0.1c). Las acciones de cada componente en un estado particular están estructuradas en código Proto-C como el de la Figura 0.1d. Esta aproximación permite hacer modificaciones a la operación del protocolo IEEE 802.16 y que diferentes optimizaciones y realces puedan ser probados.

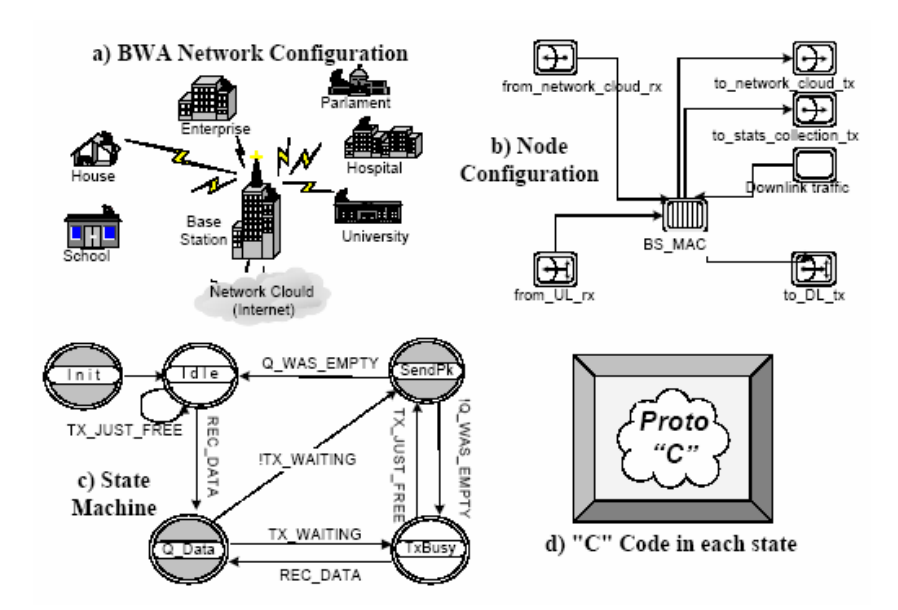

**Figura 0.1** Modelo de simulación para redes BWA

## *5.3 Simulación de una red BWA*

La entrega de voz sobre IP en este análisis se realiza a través de un canal de 9.6 Mbps sin otro tipo de tráfico en el canal. Generalmente, la transmisión de paquetes pequeños beneficia el tiempo de respuesta de aplicaciones interactivas debido a que los tiempos entre llegadas de los mismos se reducen. Sin embargo, este tamaño de paquetes tiende a incrementar el tamaño del encabezado debido a que se necesitan más *bits* de encabezado por volumen de datos, lo cual incrementa el encabezado del protocolo y reduce el *throughput* del sistema.

Se toma en cuenta el codificador de audio G711. Para lograr el máximo desempeño del sistema se usan 4 escenarios, las cuales incluyen supresión de encabezado (HS, *header suppression*) para incrementar el número de usuarios en la red. El codificador G711 crea y encapsula un *frame* de voz de 80 *bytes* cada 10 ms. Para reducir el tamaño del encabezado se puede utilizar un *frame* de voz de 240 *bytes* cada 30 ms. Para el caso del codificador G723, sólo se simulará el escenario para un *frame* de voz de 20 *bytes* cada 30ms. La técnica de supresión de encabezado aumenta el número de cadenas VoIP soportadas. La Figura 0.2 muestra los posibles escenarios para ambos codificadores.

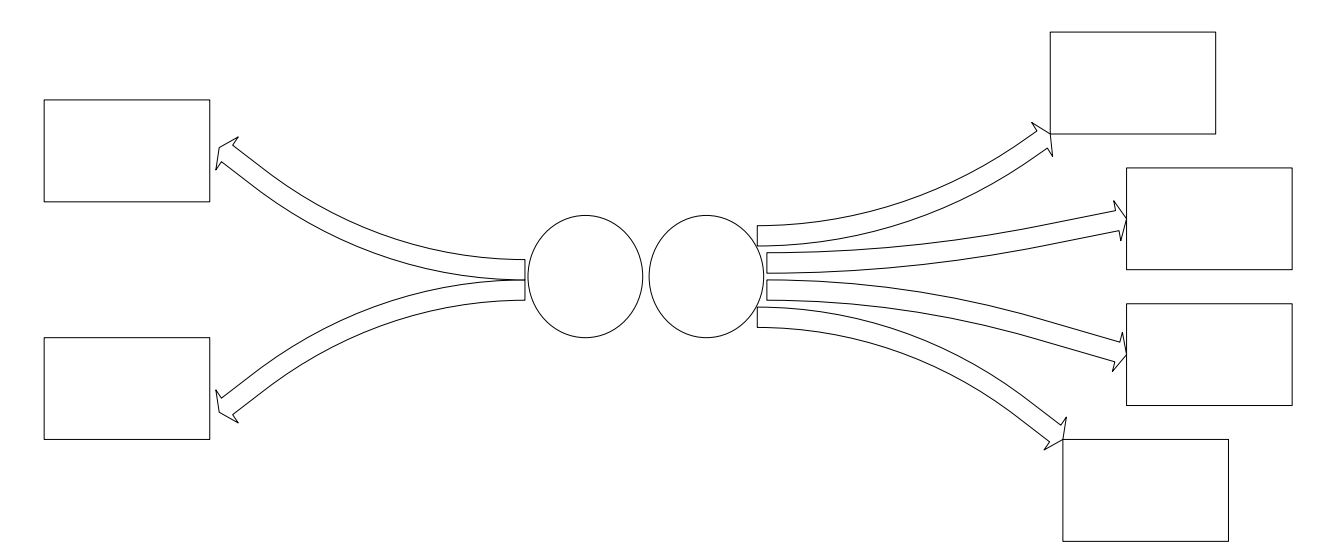

**Figura 0.2** Escenarios de simulación

# **5.3.1 Resultados esperados Frame 30 ms sinHS**

En una conexión con tasa de transmisión constante se puede obtener un mayor número de estaciones subscriptoras si se utilizan *frames* de voz más grandes (30 ms para G711 y 120 ms para G723), ya que la longitud del encabezado es la misma que para *frames* de voz más pequeños (10 ms para G711 y 30 ms para G723). Con esta técnica también se logra aumentar el *throughput* del sistema debido a que se transmite más información de voz que *bits* de encabezado.

**G.723** 

Además, la técnica de supresión de encabezado permite hacer más eficiente la transmisión de voz sobre el canal de transmisión incrementando el número máximo de estaciones suscriptoras sobre el canal junto con el *throughput* del sistema. En el caso de las capas LLC y SNAP es posible omitir su encabezado en la trama dependiendo el tipo de aplicaciones y configu**ración de la 360; pin e**mbargo, se debe considerar que al hacerlo la calidad de servicio decae. Las condiciones de los encabezados **en** cada una de las capas y los resultados calculados se resumen en la Tabla 0.1 para cada configuración:

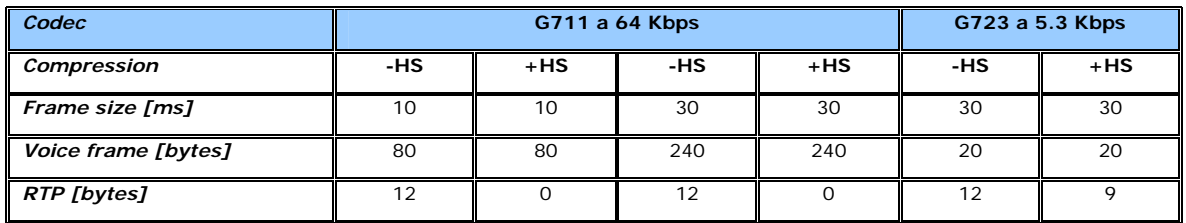
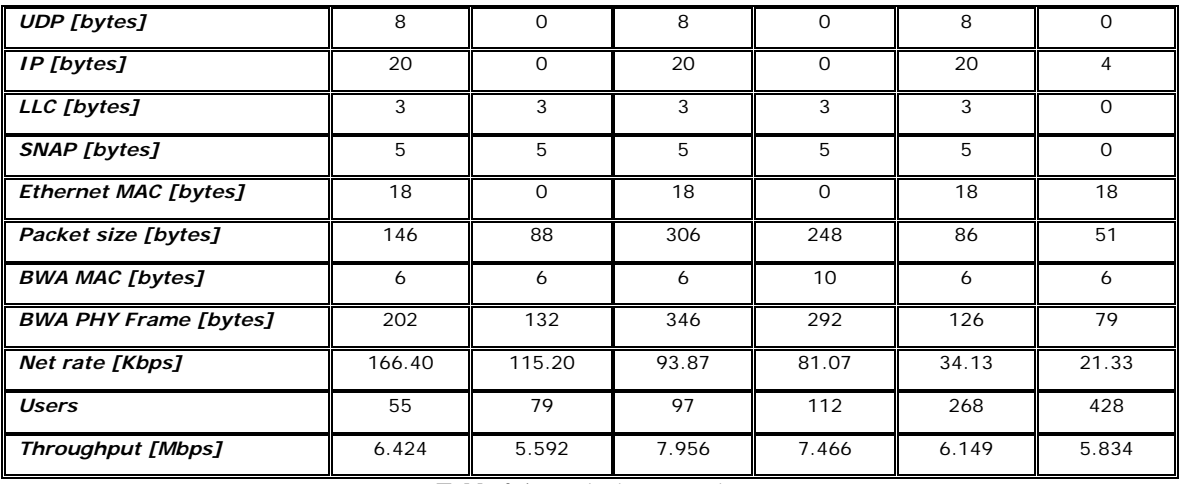

**Tabla 0.1** Resultados esperados

Estos resultados se calcularon de la siguiente manera:

$$
Throughout = \frac{Packet\_Size[bits] \cdot Users}{Frame\_Size[seg]} \qquad \qquad Users = \frac{C_R}{NetRate_{PHY}}
$$

Donde:

*Users* es la cantidad máxima de estaciones que soporta determinado escenario.

$$
C_R = \frac{B_R}{B_R + B_C} \cdot C
$$

CR es la capacidad de reservación del canal

con:  $B_c = 7$  $B_R = 143$  $B_R$  son los slots de reservación del canal y  $B_C$  son los de contención <sup>y</sup>*C* = 9.6*Mbps* que es la capacidad total del canal.

*NetRatePHY* es la tasa de transmisión en la capa física (BWA):

$$
NetRate_{PHY} = \frac{MS \times 128 \text{ bits}}{Frame\_Size\left[\text{seg}\right]}
$$

MS es el número de *minislots* a solicitar (*Grant Size*) que se multiplican son 128 *bits* por que se consideran 16 *bytes*  por *minislot* y 8 *bits* por *byte*.

El cálculo del número de *slots* a solicitar (*Grant Size*) cuando se utilizan palabras de código cortas se muestra en la Figura 0.3, así como el BWA PHY *Frame*:

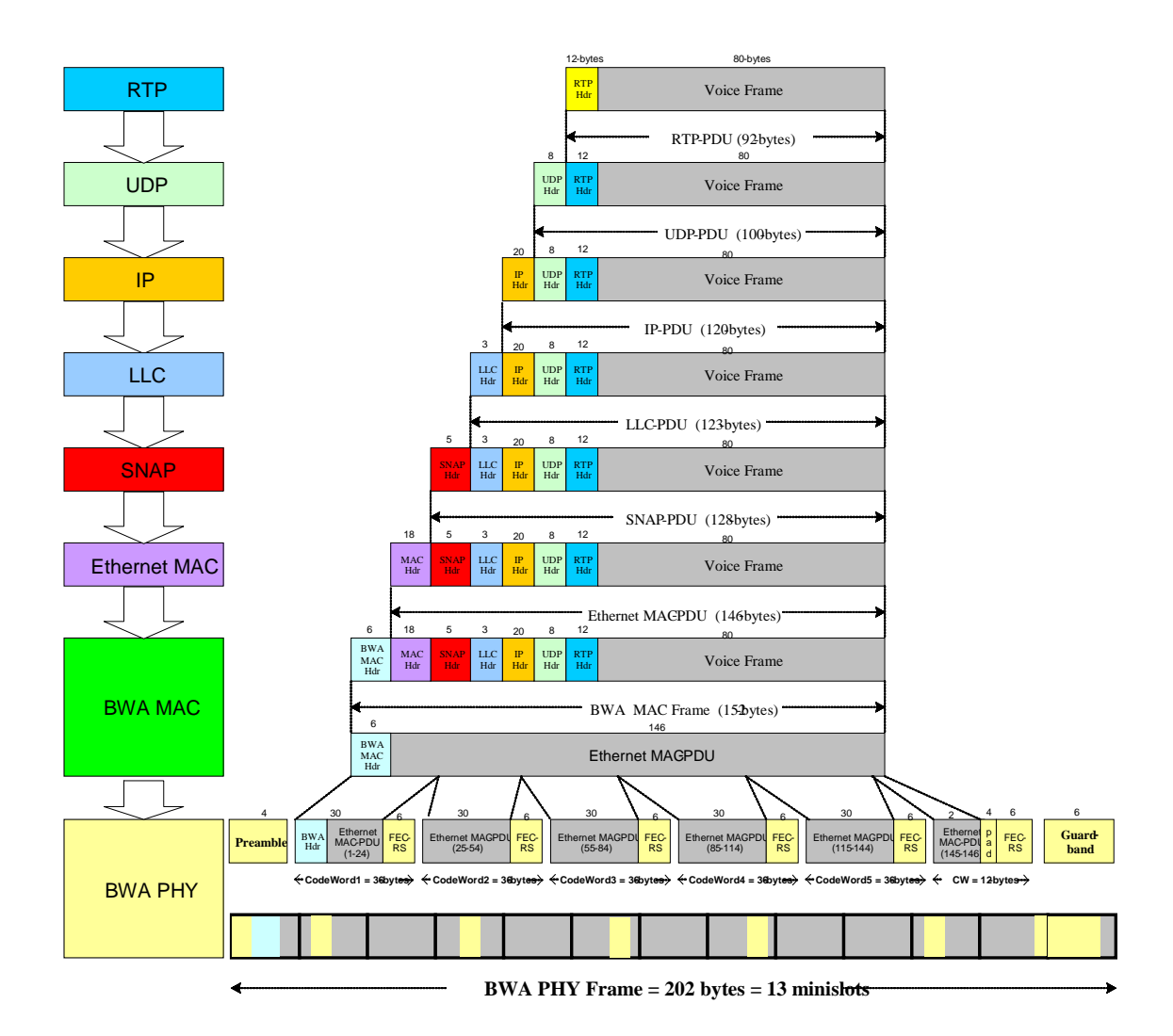

**Figura 0.3** Frame de VoIP basado en BWA

Cuando un *frame* de voz llega a la capa BWA MAC, se forma un BWA MAC *frame*, el cual se puede transmitir en el canal usando palabras de código cortas (*short codewords*) o largas (*long codewords*). Para determinar si se utilizan palabras cortas o largas, el SS usa la variable *BS\_Short\_Grant\_Limit*, que actualmente está definida como 255 *bytes*. Por lo tanto, si se desea transmitir un BWA MAC *frame* menor a 255 *bytes* se usan palabras cortas, en caso contrario se usan palabras largas.

Cada palabra de código corta es de 36 *bytes*, y debe incluir 30 *bytes* del BWA MAC *frame* más un encabezado FEC de 6 *bytes* (para detectar y corregir errores en los 30 *bytes* de datos), es decir 36 *bytes*. Finalmente, a estas palabras codificadas se les agrega un preámbulo para sincronía y un espacio de guarda para posibles variaciones o retardos en la transmisión.

### *5.4 Análisis del comportamiento dinámico de una red BWA*

Se crearon nodos específicamente para cada uno de los escenarios con los parámetros que se muestran en las siguientes tablas. Dichos nodos se utilizaron para la elaboración de las redes. Una red contiene sólo un tipo de nodo.

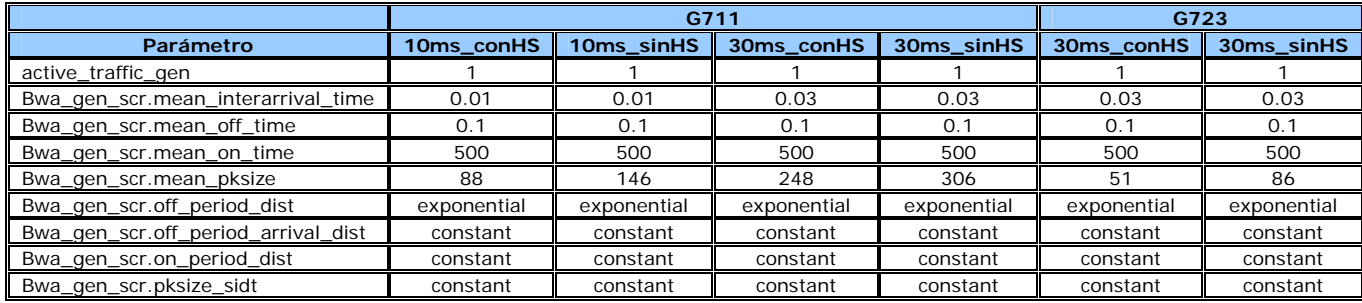

**Tabla 0.2** Parámetros de simulación

### **5.4.1 Comportamiento dinámico**

En la gráfica de la izquierda de la Figura 0.4 se observa el comportamiento exponencial del retardo en la llegada de los paquetes de la SS a la BS (UL). Cuando el retardo sobrepasa los 20ms, la BS ya no toma en cuenta los paquetes que llegan, por lo que la calidad de servicio disminuye de modo que no es posible dar servicio a otra SS. En la gráfica de la derecha el crecimiento exponencial es truncado debido a la utilización de *packet loss*; por lo que ningún paquete llega con un retardo mayor a 20 ms porque aquellos que exceden este retardo son desechados por la BS.

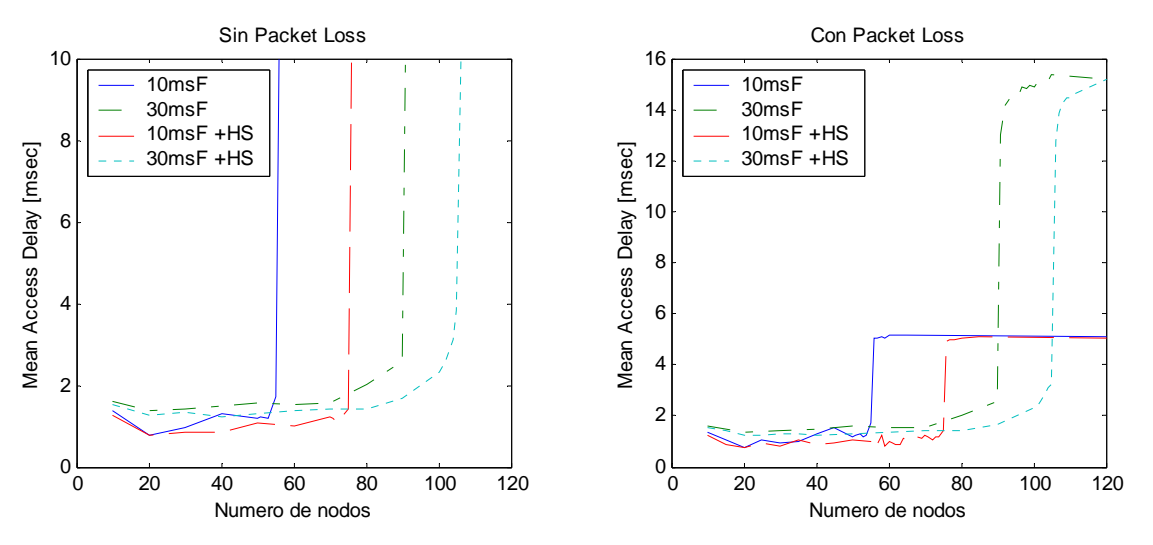

**Figura 0.4** *Codec* **G711**. Mean Access Delay

La pérdida de paquetes no se ve reflejada en el *throughput* del sistema como lo muestran las gráficas de la Figura 0.5 casi idénticas de arriba. Se puede comprobar la relación directa del *throughput* del sistema con el número de SS que estén transmitiendo. Si se llega al número de estaciones máximo, el *throughput* alcanza su valor límite manteniéndose en él, aunque aumente el número de SS's transmitiendo por el canal.

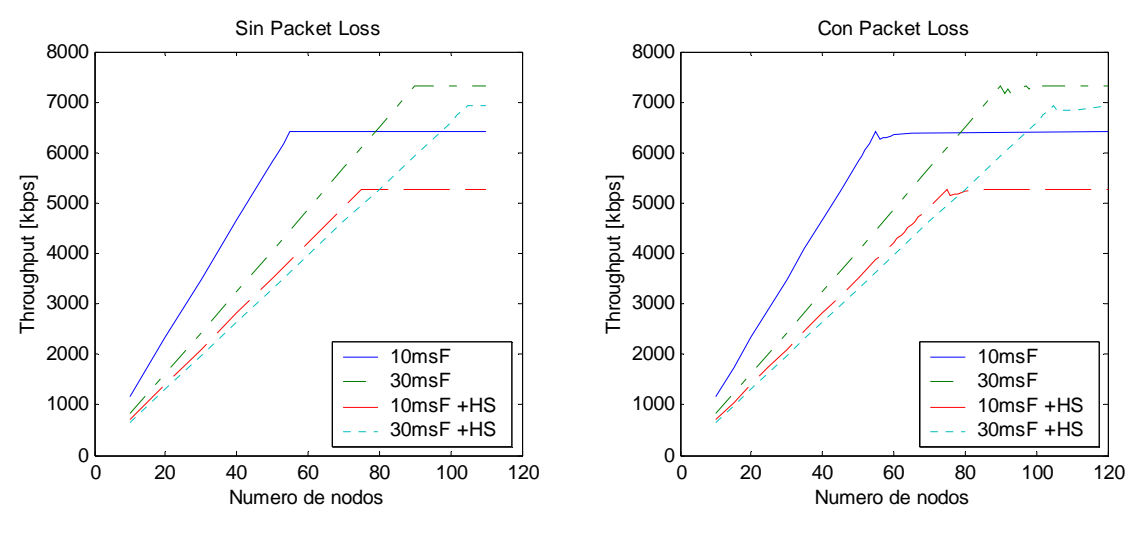

**Figura 0.5** *Codec* **G711**. Throughput

De manera similar, la utilización (considerando pérdida de paquetes) es igual a la utilización que se obtiene al no considerar dicha pérdida, la cual se mantiene constante a partir del número máximo de cadenas de VoIP. Esto se observa en la Figura 0.6

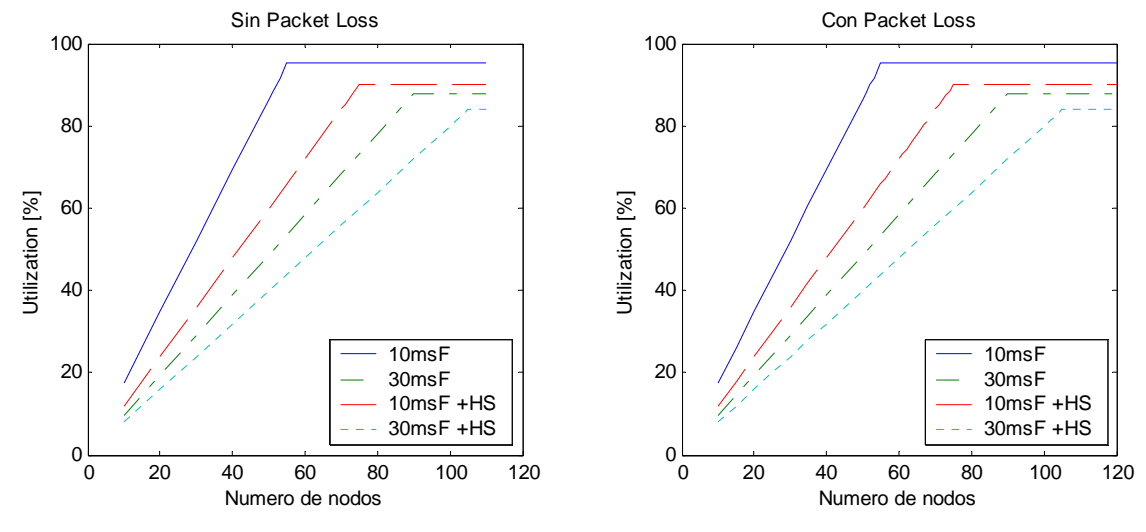

**Figura 0.6** *Codec* **G711**. Utilization

El parámetro *Packet Loss* fue calculado en base al *Throughput* del sistema y la *Global Offered Load*. La diferencia entre estos dos parámetros se convierte en paquetes, de los cuales se calcula el porcentaje (respecto al *throughput*) de los paquetes que se pierden. Se considera la longitud de los paquetes de la capa física (BWA PHY).

En ambas gráficas podemos observar que prácticamente no se pierde ningún paquete antes de llegar a la saturación del sistema. Habiendo llegado a dicho punto y considerando *Packet Loss*, la BS no toma en cuenta los paquetes con retardo mayor a 10 ms; mientras que si se considera *Packet Loss* , estos paquetes se quedan en cola (Figura 0.7).

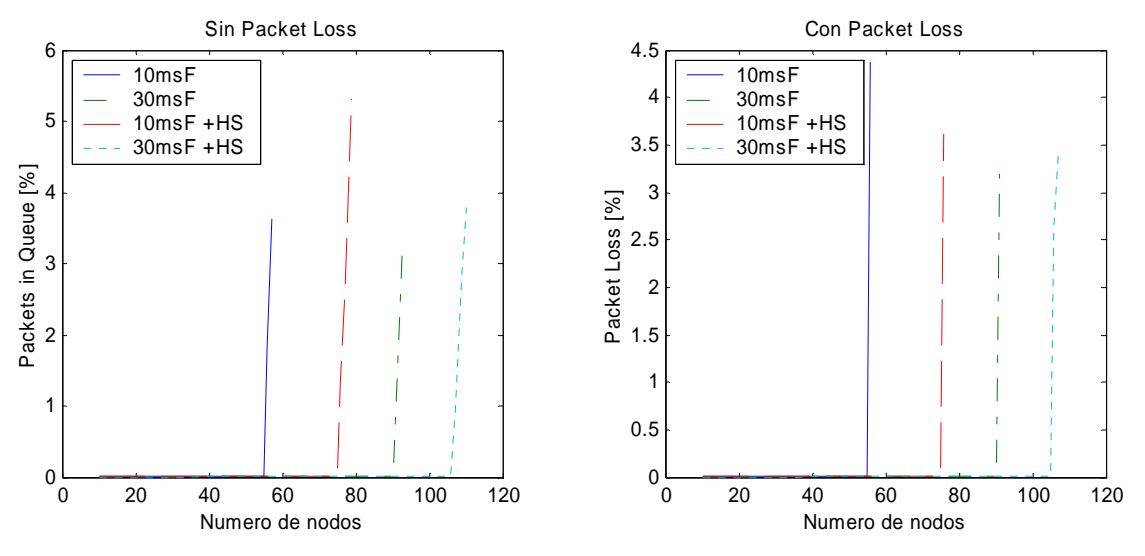

**Figura 0.7** *Codec* **G711**. Packets in Queu, Packet Loss

Un análisis similar se realiza para en codificador G723 obteniendo el mismo patrón de rendimiento, pero con un mayor número de usuarios debido a que toma un menor número de muestras de voz para ser transmitidas por al canal de comunicación. En la Figura 0.8 se observa la curva que representa el crecimiento exponencial del retardo de lo paquetes, en la Figura 0.9 aumenta el rendimiento del sistema de comunicación al utilizar HS, el cual no se ve afectado si la BS utiliza o no packet loss; la Figura 0.10 muestra que existe una mayor utilización del canal al reducir la longitud del encabezado; finalmente, en la Figura 0.11 se observa el porcentaje de paquetes en cola (sin utilizar *Packet Loss*) o paquetes desechados (utilizando *Packet Loss*) por la BS.

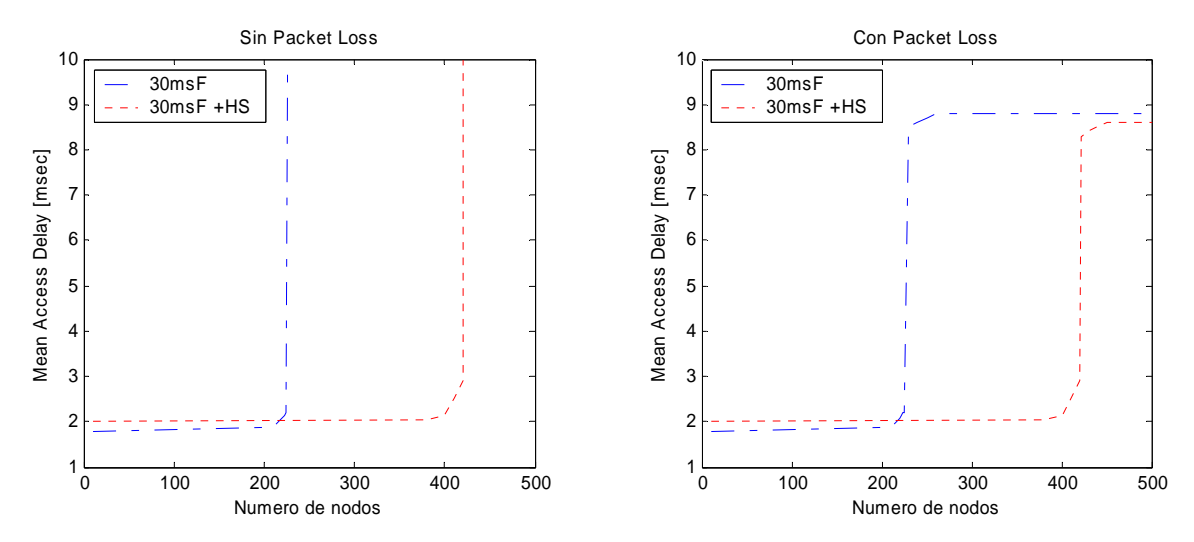

**Figura 0.8** *Codec* **G723**. Mean Access Delay

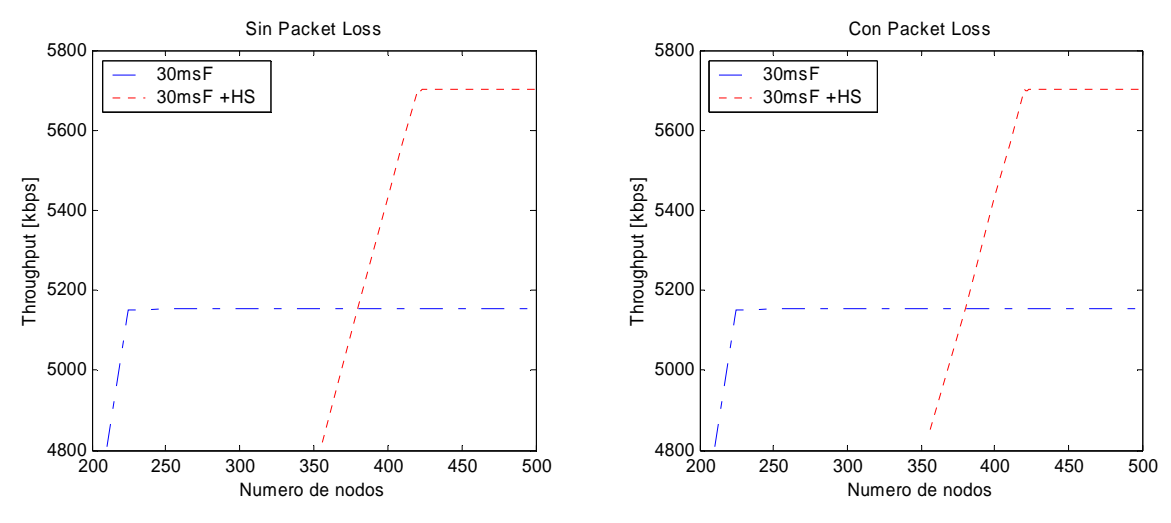

**Figura 0.9** *Codec* **G723**. Throughput

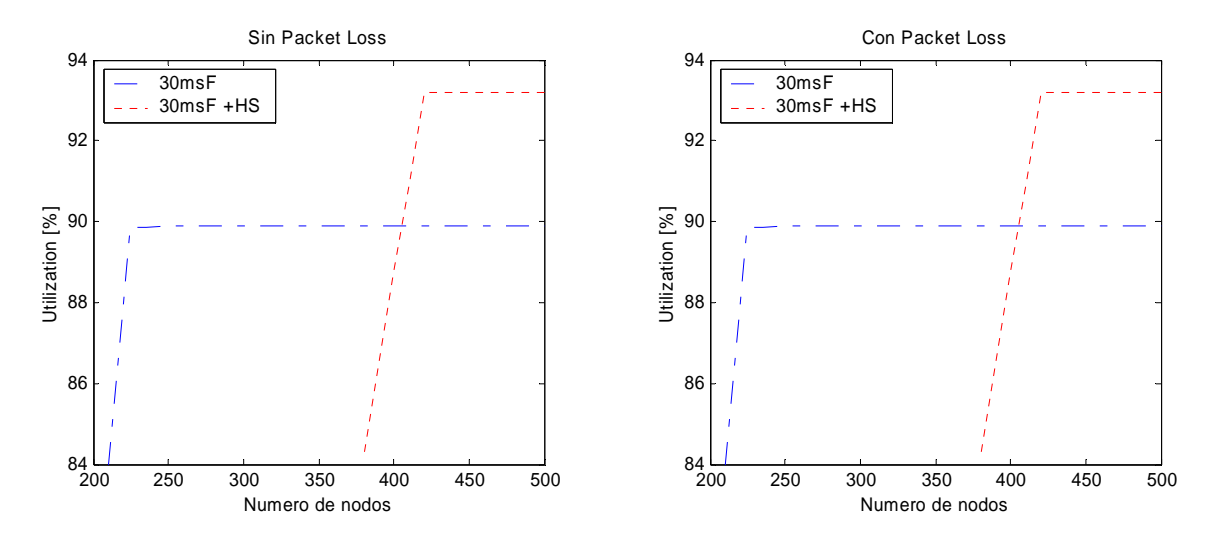

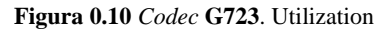

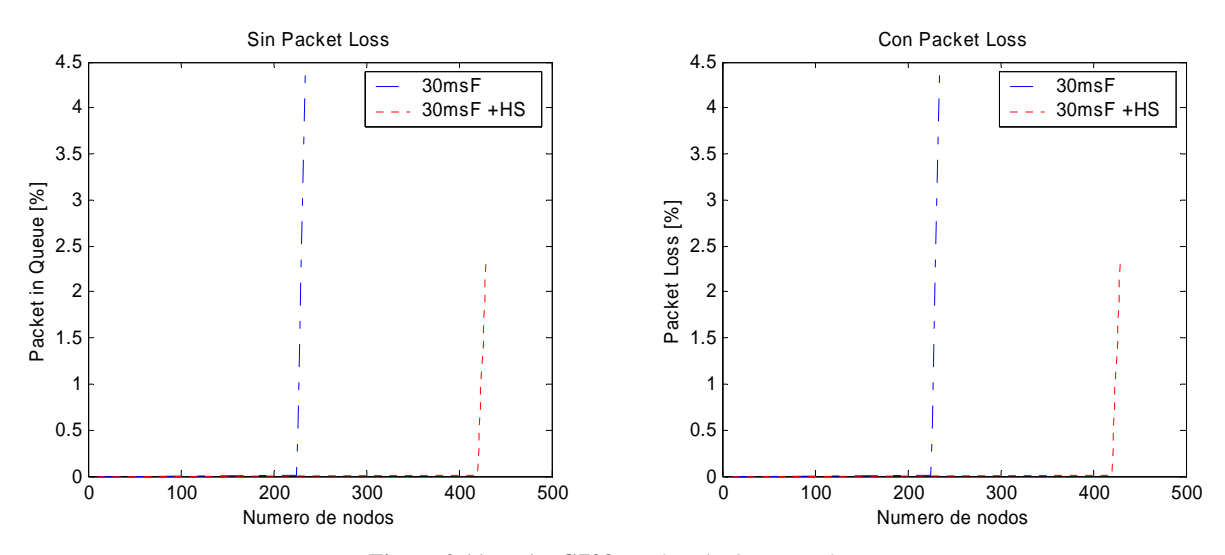

**Figura 0.11** *Codec* **G723**. Packets in Queu, Packet Loss

#### **5.4.2 Resultados sin considerar** *packet loss*

**G711.** Los resultados de las simulaciones se muestran en las gráficas del Comportamiento Dinámico, en las cuales se observa el número máximo de estaciones que soporta la red en cada uno de los escenarios. Con un *frame* de 10ms se pueden conectar 55 estaciones utilizando el 67% de la capacidad del canal. Al incrementar al triple el paquete de audio, además de incrementar en un 10% el *throughput* del sistema, se incrementa a 90 el número máximo de estaciones soportadas por la red. El rendimiento óptimo de la red se logra al utilizar *header suppression*: considerando un *frame* de 10 ms obtenemos hasta 75 estaciones subscriptoras utilizando un 55% del total del canal, mientras que para un *frame* de 30ms las estaciones base llegan hasta 105 estaciones subscriptoras con un 72% de utilización.

**G723.** Para este codificador, con un frame de 30 ms se pueden conectar 226 estaciones utilizando el 54% de la capacidad de canal. Utilizando HS, obtenemos un aumento notable a 421 estaciones con una ocupación del 60% respecto al canal de 9.6 Mbps.

#### **5.4.3 Resultados considerando** *packet loss*

**G711.** De acuerdo con las simulaciones realizadas se obtuvieron los resultados que se observan en las gráficasdel Comportamiento Dinámico, donde (de la misma forma que con el codificador G711 sin *packet loss*) se puede ver el número de estaciones máximas que soportan los escenarios respectivamente. Al analizar el *frame* de 10ms se observa que se pueden conectar 55 estaciones utilizando el 67% de la capacidad del canal. Al incrementar a 30ms el paquete de audio, además de incrementar el *throughput* en un 10% del sistema, se incrementa a 90 el número máximo de estaciones soportadas por la red. Lo cual coincide con los resultados obtenidos con el mismo codificador sin *packet loss*, con un ligero margen de diferencia. El rendimiento óptimo de la red se logró al utilizar *header suppression*: considerando un *frame* de 10 ms, obteniendo un límite superior de 75 estaciones subscriptoras utilizando un 55% del total del canal, mientras que para un *frame* de 30ms las estaciones subscriptoras llegan hasta 107 con un 72%. Por lo anterior, se observa un incremento mínimo de las SS's utilizando *Packet Loss* respecto a los resultados que obtuvimos sin considerarlo.

#### *5.5 Síntesis de resultados*

Al considerar una tasa constante para la transmisión de cadenas de VoIP a través de una red inalámbrica de banda ancha como lo es WiMAX, que utiliza el protocolo 802.16, se pueden transmitir una gran cantidad de conversaciones de VoIP. La cantidad depende de parámetros como el tamaño del *frame* de voz y si se suprime parte del encabezado en ciertas capas. Si se incrementa el tamaño del *frame* de voz, al incrementarse, disminuye la longitud del encabezado por unidad de datos de voz por lo que el canal puede soportar una mayor cantidad de SS's; si se suprimimos el encabezado en algunas capas, permite que sea mayor la cantidad de información de audio aumentando el número máximo de SS's que pueden transmitir por el canal. Ambos parámetros optimizan la utilización del canal e incrementan el *throughput* o rendimiento del sistema.

Con la implementación de *packet loss* se esperaba que aumentara el número de suscriptores que podrían ser manejados por una BS, sin embargo, con el codificador G711 no sucedió de esta manera, ya que se obtiene el mismo número de suscriptores se utilice o no *packet loss* . Por esta razón para el codificador G723 no es de sorprenderse el haber obtenido resultados muy parecidos.

El modelo de simulación BWA de Opnet generó resultados muy confiables, pues son muy aproximados a los calculados de forma teórica, aunque se incrementa el error conforme la red contenga mayor número de nodos. La tabla Tabla 0.3 muestra un resumen de los resultados calculados y los resultados simulados.

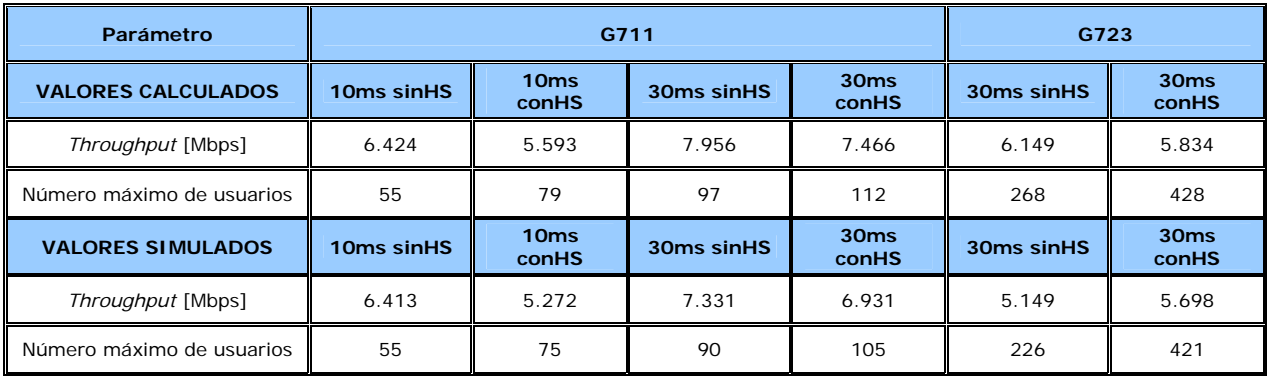

**Tabla 0.3** Tabla comparativa

## **Capítulo 6. Conclusiones**

La creciente necesidad de evolucionar en el mundo de las telecomunicaciones, generada por la demanda de nuevos servicios que requieren la implementación de nuevas y mejores tecnologías que cubran dichas demandas, nos ha llevado al desarrollo de instrumentos que permitan cumplir la meta señalada. Este trabajo arroja como resultado un instrumento de análisis para una nueva tecnología como lo es WiMAX.

Con el término de esta tesis se logró elaborar una herramienta que facilita el estudio de las Redes Inalámbricas de Banda Ancha, ayudando a realizar el análisis sobre el comportamiento dinámico de redes BWA de una forma más sencilla. Esta herramienta tiene como características:

- $\checkmark$  Presentar una interfaz gráfica amigable para el usuario; clasificar los parámetros de simulación en dos conjuntos
- MAC y PHY, de acuerdo a las capas del modelo de referencia OSI;
- 9 Guardar en archivos los parámetros de las capas MAC y PHY para que el usuario los manipule con mayor facilidad y recurra a configuraciones de simulación anteriores;
- $\checkmark$  Crear modelos de red personalizados para su posterior simulación; simulación de redes a través de una ventana de simulación, simulación de archivos previamente almacenados por la interfaz gráfica y compatibles con los utilizados por Opnet Modeler;
- $\checkmark$  Ejecución de series de simulaciones indicadas por varios archivos de simulación.

Todo esto mediante una interfaz gráfica que permite la interacción del usuario con los procesos de sistema destinados al modelado de redes BWA.

El modelado de una red BWA se lográ mediante el diseño del modelo de red, la simulación de la red, la recolección de estadísticas y el análisis de las mismas. El diseño del modelo de red se realiza a través de la entidad externa responsable de crear las topologías de red (BwaUI.i0.em.x); la simulación o series de simulaciones corren a cargo del proceso de "*Simulations*" propio de la interfaz con el apoyo de los archivos de parámetros (MAC, PHY) y el archivo con los parámetros de simulación; la recolección de estadísticas se especifica en el archivo de simulación a través de ventanas clasificadas que muestran todos los parámetros que se pueden analizar; finalmente, el análisis se obtiene de la interpretación de las estadísticas recolectadas almacenadas en archivos de tipo escalar y vector.

Por otro lado, se efectuó el modelado de una red con tráfico digital de voz, *Voice over IP*, utilizando los codificadores de voz G711 y G723. Se logró optimizar el ancho de banda del canal de comunicación transmitiendo mayor cantidad de información de voz y, por lo tanto, reduciendo la cantidad de *bits* de encabezado. Lo anterior mediante el aumento del *frame* de voz (de 10 ms a 30 ms, para G711) y la técnica de supresión de encabezado.

Para el caso del codificador de voz G711 se puede concluir que:

- $\checkmark$  Se puede optimizar el aprovechamiento del ancho de banda del canal de un 67% hasta un 72% con una visible mejora en el número máximo de usuarios que soporta la red: duplicarlos.
- $\checkmark$  Es sumamente claro que el utilizar supresión de encabezado nos permite incrementar el número de subscriptores en la red, aunque disminuye poco el *Througput* y la *Utilization* de la red. Esta disminución es menos notoria al momento de utilizar frames de voz de mayor tamaño debido a que reduce los *bits* de encabezado.
- 9 Aunque sea evidente el efecto limitante esperado al utilizar *packet loss* en la red (visible en las gráficas de retardo), no es tan obvio algún efecto relacionado con el numero de clientes que se puede tener en a red, ya sea limitando o expandiendo su capacidad. Esto se observa en las graficas de *packet in queue* y *packet loss* porcentuales: la única diferencia entre estos dos casos es que en el primer caso los paquetes se quedan en la cola de la BS, mientras que en el segundo caso los paquetes se desechan para evitar la saturación de recursos de la BS.

Para el caso del codificador de voz G723 se puede concluir que:

- $\checkmark$  La optimización de la capacidad del canal de comunicación de mejora de un 54% a un 60%, logrando casi incrementar al doble el número máximo de usuarios soportados por una BS.
- $\checkmark$  En cuanto al utilizar la técnica de *packet loss* se observa el mismo comportamiento que con el codec G711, con la diferencia de ser más notorio el incremento en el número de clientes que soporta la red, siendo este hasta casi en un 100%.

Al aplicar las técnicas de optimización del comportamiento dinámico de las redes BWA se obtiene una calidad de servicio media, esto significa que la QoS decae en momentos de congestión. Una ventaja importante para el análisis costo/beneficio la encontramos al recuperar la inversión inicial relizada como resultado de duplicar el número de usuarios en la red inalámbrica.

Además de lograr los resultados anteriores que nos muestran un interesante comportamiento de las redes BWA, podemos afirmar que la Interfaz Gráfica para el Modelado de Redes Inalámbricas de Banda Ancha arrojará los mismos resultados en cualquier otro modelo de red que el *software* Opnet Modeler.

## **REFERENCIAS**

- [1] A. Mora, B. Ordóñez, J. Campos, A. Sánchez, **"Optimización de VoIP basado en BWA",** junio de 2005.
- [2] GuoSong Chu, Deng Wang, Shunliang Mei, "**A QoS Architecture for the MAC Protocol of IEEE 802.16 BWA System**", Department of electronic engineering, Tsinghua University, pp 435-436.
- [3] IEEE Std 802.16TM-2004, "**IEEE Standard for Local and Metropolitan Area Network. Part 16: Air Interface for Fixed Broadband Wireless Access Systems**", IEEE Computer Society and IEEE Microwave Theory and Techniques Society, 1 October 2004.
- [4] IEEE 802.16e-03/07r14, "**Draft Amendment to IEEE Standard for MANs. Part 16: Air Interface for Fixed Broadband Wireless Access Systems. Amendment for Physical and Medium Access Control Layers for Combined Fixed and Mobile Operation in Licensed Bands**". LAN MAN Standards Committee of the IEEE Computer Society and the IEEE Microwave Theory and Techniques Society.
- [5] IEEE 802.16-02/12r3, "**IEEE 802.16 Technical Backgrounder**", IEEE 802.16 Broadband Wireless Access Working Group.
- [6] Intel, "**IEEE 802.16 and WiMAX. Broadband Wireless Access for Everyone**", White paper.
- [7] Recomendación ITU-T J.112 anexo B "**Data-over-cable service interface specifications: Radio-frequency interface specification**"
- [8] Recomendación ITU-T J.112 "**Second-generation transmission systems for interactive cable television services – IP cable modems**"
- [9] Walter Honcharenko, "**Broadband Wireless Access**", IEEE Communications Magazine, January 1997.

## **Páginas WEB**

- [10] http://www.cablemodem.com/specifications/
- [11] http://www.ieee802.org/11/
- [12] http://www.ieee802.org/15/
- [13] http://www.ieee802.org/16/
- [14] http://www.ieee802.org/16/pub/backgrounder.html
- [15] http://www.ieee802.org/20/
- [16] http://www.itu.int/home/imt.html

# **ACRÓNIMOS**

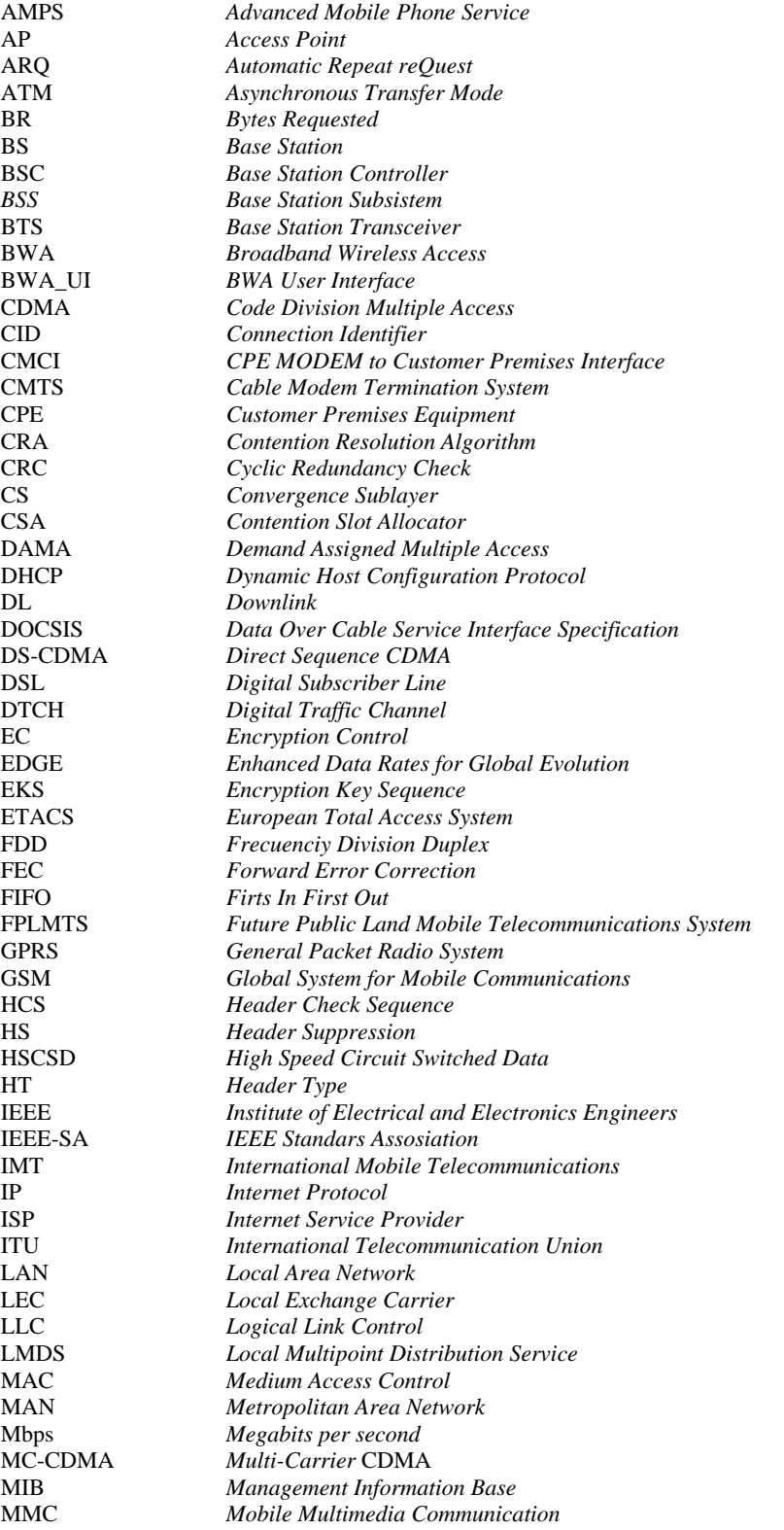

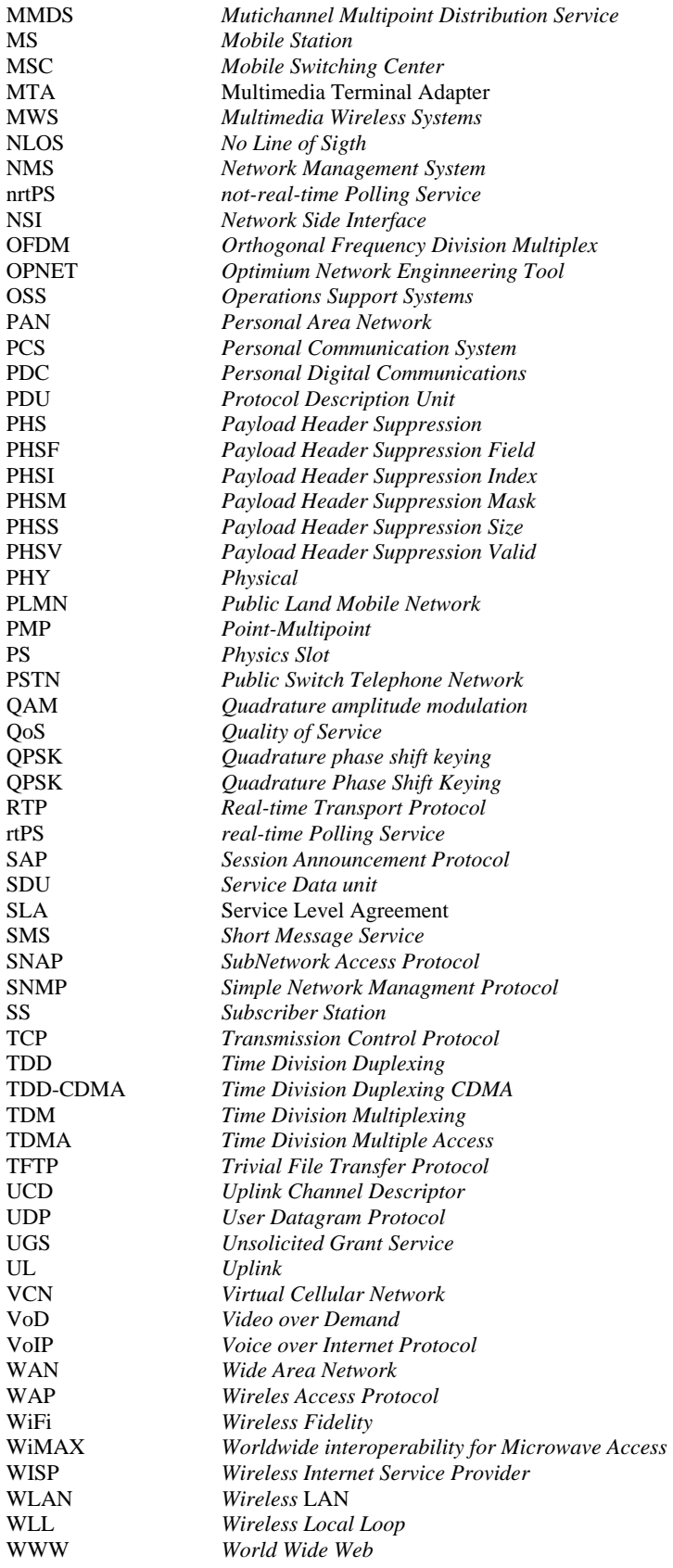

# **APÉNDICE A. MÓDULOS DE PROGRAMACIÓN**

Los siguientes módulos muestran algunas de las rutinas más importantes para la ejecución de la Interfaz Gráfica para el Modelado de Redes Inalámbricas de Banda Ancha.

## *Create Network Topology*

```
/* BWA_UI.em.c */ 
/*******************************************************/ 
/* This Ema application creates a network model that */ 
/* has a BWA topology. The BWA of nodes is formed into */ 
/* a circle.The nodes use the node model "bwa_data */ 
/* station", which should exist before this application*/ 
/* is executed. ring_build takes one argument which is */ 
/* the number of nodes on BWA.
/* Parameters that can be easily changed */* in this application include the maximum number of *//* nodes, the name of the node model that is refer- *//* enced, and the names of the transceiver modules */ 
/* that are referenced. */*******************************************************/ 
/***** defines *****/ 
/* (change the symbolic constants below to customize model) */ 
#define MAX_NODES 1024 
#define ND_MODEL_VOICE
#define ND_MODEL_DATA "bwa_data_station_IP" 
#define TX_NAME
#define RX_NAME "rx" 
/* position arrays for nodes */ 
double pos_x [MAX_NODES], pos_y [MAX_NODES]; 
#include <opnet.h> 
#include <ema.h> 
#include <opnet_emadefs.h> 
#include <opnet_constants.h> 
\#include \ltmath.h>#include <stdlib.h> 
/* array for all textlist attributes in model */ 
VosT_Textlist* tl_ptr [2]; 
\prime\hspace{-0.1cm}*\hspace{-0.1cm} object ID array for nodes \ast\hspace{-0.1cm}/EmaT_Object_Id node_obj [MAX_NODES];
EmaT_Object_Id nodeBS_obj;
void 
main (int argc, char* argv []) 
\left\{\begin{array}{ccc} \end{array}\right\} double aletrX, randX, aletrY, randY, furthest, closest, donus; 
         EmaT_Model_Id model_id;
         EmaT_Object_Id top_subnet_obj, top_snview_obj, lan_subnet_obj, lan_snview_obj;
  EmaT_Object_Id pos_start, pos_end, link_obj;
          int i, seed, voiceS, dataS; 
  char string [128];
         voiceS = atoi (argv [1]);
         dataS = atoi (argv [2]);closest = atoi (argv [3]);furthest = atoi (argv [4]);
         seed = atoi (argv [5]);
```

```
 /* Verify that an argument was passed. */ 
           if (argc < 2)
 { 
                      printf ("\nusage: BwaUI <voice station> <data station> <closest> <furthest> <seed>\n");
                      ext (-1); } 
            /* Determine number of nodes on bwa net. */ 
           if (voiceS + dataS < 2)
 { 
                       printf ("BWA_UI: number of nodes must be greater than 1"); 
                      \text{exit}(-1); } 
            /* Initialize EMA package */ 
            Ema_Init (EMAC_MODE_ERR_PRINT, 0, VOSC_NIL); 
            /* Create an empty model */ 
            model_id = Ema_Model_Create (MOD_NETWORK); 
            /* Create the subnet and view stack objects */ 
            top_subnet_obj = Ema_Object_Create (model_id, OBJ_NT_SUBNET); 
            top_snview_obj = Ema_Object_Create (model_id, OBJ_NT_SUBNET_VIEW); 
            lan_subnet_obj = Ema_Object_Create (model_id, OBJ_NT_SUBNET); 
            lan_snview_obj = Ema_Object_Create (model_id, OBJ_NT_SUBNET_VIEW); 
            /* Set the model level attributes */ 
            /* create and init textlist for external fileset */ 
           tl\_ptr [0] = Vos\_Textlist\_Create();
            /* create and init textlist for keywords.*/ 
           tl<sub>ptr</sub> [1] = Vos_Textlist_Create ();
            Ema_Model_Attr_Set (model_id, 
                      "ext fileset", COMP_CONTENTS, tl_ptr [0],<br>"keywords list", COMP_CONTENTS, tl_ptr [1]
                                           COMP_CONTENTS, tl_ptr [1],
                      /* Set the lan subnet as the one that will be first displayed. */<br>"view subnet", COMP_CONTENTS, lan_subnet_obj,
                                           COMP_CONTENTS, lan_subnet_obj,
                       EMAC_EOL); 
            /* Assign attributes for object 'top_subnet_obj' */ 
            /* Note that these are the defalut values for the top subnet. */ 
           Ema_Object_Attr_Set (model_id, top_subnet_obj,<br>"name", COMP_CONTENTS
                                         COMP_CONTENTS, "top",
                       "y span", COMP_CONTENTS, (double) 180, 
                      "x span", COMP_CONTENTS, (double) 360,<br>"icon name" COMP_CONTENTS_SYMBOL
                      "icon name", COMP_CONTENTS_SYMBOL, "subnet",<br>"subnet", COMP_CONTENTS, EMAC_NULL_OBJ_I
                                         COMP_CONTENTS, EMAC_NULL_OBJ_ID,
                       "view stack", COMP_ARRAY_CONTENTS (0), top_snview_obj, 
                      "grid unit", COMP_CONTENTS, 5,<br>"grid division", COMP CONTENTS, 0
                                           COMP_CONTENTS, (double) 15,
                       EMAC_EOL); 
           Ema_Object_Attr_Set (model_id, top_subnet_obj,<br>"grid resolution", COMP_CONTEN
                                           COMP_CONTENTS, (double) 2.5,
                      "grid min x", COMP_CONTENTS, (double) -180,<br>"grid min y", COMP_CONTENTS, (double) 90,
                                          COMP_CONTENTS, (double) 90,
                      "grid style", COMP_CONTENTS, 2,<br>"grid color", COMP_CONTENTS, 2
                                          COMP_CONTENTS, 21,
                       EMAC_EOL); 
            /* assign attrs for object 'lan_subnet_obj' */ 
           /* The lan subnet is arbitrarily placed at [0,0]. *//* It has a square span of 20. */*
           Ema_Object_Attr_Set (model_id, lan_subnet_obj,<br>"name", COMP_CONTENTS
                      "name", COMP_CONTENTS, "subnet_0",<br>"x position", COMP_CONTENTS, (double) 0,
                                          COMP_CONTENTS, (double) 0,
                      "y position", COMP_CONTENTS, (double) 0,<br>"x center", COMP_CONTENTS, (double) 0,
                      "x center", COMP_CONTENTS, (double) 0,<br>"y center", COMP_CONTENTS, (double) 0,
                                         COMP_CONTENTS, (double) 0,
                       "y span", COMP_CONTENTS, (double) 50,
```

```
"x span", COMP_CONTENTS, (double) 50,<br>"icon name", COMP_CONTENTS_SYMBOL
                              COMP_CONTENTS_SYMBOL, "subnet",
           EMAC_EOL); 
 Ema_Object_Attr_Set (model_id, lan_subnet_obj, 
           "subnet", COMP_CONTENTS, top_subnet_obj,<br>"view stack", COMP_ARRAY_CONTENTS (0), la
                              COMP_ARRAY_CONTENTS (0), lan_snview_obj,
          "grid unit", COMP_CONTENTS, 0,<br>"grid division", COMP_CONTENTS, 0
           "grid division", COMP_CONTENTS, (double) 1,<br>"grid resolution", COMP_CONTENTS, (double) 50
                               COMP_CONTENTS, (double) 50,
          "grid min x", COMP_CONTENTS, (double) 0,<br>"grid min y", COMP_CONTENTS, (double) 0,
           "grid min y", COMP_CONTENTS, (double) 0,<br>"grid style", COMP_CONTENTS, 2,
                             COMP_CONTENTS, 2,
           EMAC_EOL); 
 Ema_Object_Attr_Set (model_id, lan_subnet_obj, 
                             COMP_CONTENTS, 21,
           EMAC_EOL); 
 /* assign attrs for object 'top_snview_obj' */ 
 Ema_Object_Attr_Set (model_id, top_snview_obj, 
           "min x", COMP_CONTENTS, (double) -180,
           "min y", COMP_CONTENTS, (double) 90, 
          "sbar x", COMP_CONTENTS, (double) 0,<br>"sbar y", COMP_CONTENTS, (double) 0,
                            COMP_CONTENTS, (double) 0,
           "grid step", COMP_CONTENTS, (double) 15,<br>"resolution", COMP_CONTENTS, (double) 2.
                             COMP_CONTENTS, (double) 2.5,
          "grid style", COMP_CONTENTS, 2,<br>"grid color", COMP_CONTENTS, 2
                             COMP_CONTENTS, 21,
           EMAC_EOL); 
 /* assign attrs for object 'lan_snview_obj' */ 
 Ema_Object_Attr_Set (model_id, lan_snview_obj, 
          "min x", COMP_CONTENTS, (double) 0,<br>"min y", COMP_CONTENTS, (double) 0,
                            COMP_CONTENTS, (double) 0,
           "sbar x", COMP_CONTENTS, (double) 0, 
            "sbar y", COMP_CONTENTS, (double) 0, 
          "grid step", COMP_CONTENTS, (double) 1,<br>"resolution", COMP_CONTENTS, (double) 5
                             COMP_CONTENTS, (double) 50,
          "grid style", COMP_CONTENTS, 2,
           "grid color", COMP_CONTENTS, 21,
           EMAC_EOL); 
 /************************************************************************ Base Station*/ 
 node_obj [1] = Ema_Object_Create (model_id, OBJ_NT_NODE_FIXED); 
sprintf (string, "BS");
pos_x [1] = (further + 1);pos_y [1] = (further);
 Ema_Object_Attr_Set (model_id, node_obj [1], 
                                                      COMP_CONTENTS, string,
           "x position", COMP_CONTENTS, pos_x [1],<br>"y position", COMP_CONTENTS, pos_y [1],
                                           COMP_CONTENTS, pos_y [1],
           "model", COMP_CONTENTS, "bwa_be", 
                                           COMP_CONTENTS_SYMBOL, "central_office",
            "subnet", COMP_CONTENTS, lan_subnet_obj, 
           EMAC_EOL); 
 /************************************************************************** Statistics Collection*/ 
 node_obj [2] = Ema_Object_Create (model_id, OBJ_NT_NODE_FIXED); 
 sprintf (string, "Stats Collection"); 
pos_x [2] = furthest;
pos y [2] = (furthest + 2);
 Ema_Object_Attr_Set (model_id, node_obj [2], 
           "name", COMP_CONTENTS, string,<br>"x position", COMP_CONTENTS, pos_x [2],
           "x position",<br>"y position", COMP_CONTENTS, pos_y [2],
                                           COMP_CONTENTS, pos_y [2],
            "model", COMP_CONTENTS, "bwa_stats_node", 
           "icon name", COMP_CONTENTS_SYMBOL, "small_terminal",<br>"subnet". COMP_CONTENTS, lan_subnet_obj,
                                           COMP\_CONTENTS, lan_subnet_obj,
           EMAC_EOL);
```

```
 /********************************************************************* Link BS - Statistics Collection*/ 
                  /* Create link object to connect node <i> and node <i+1>; */
                   /* also create two position objects for link. */ 
                   link_obj = Ema_Object_Create (model_id, OBJ_NT_PTSIMP_LINK); 
                   pos_start = Ema_Object_Create (model_id, OBJ_NT_POS); 
                   pos_end = Ema_Object_Create (model_id, OBJ_NT_POS); 
                   /* Assign link attributes. */ 
                   Ema_Object_Attr_Set (model_id, link_obj, 
                             /* Set previously prepared name and position values. */ 
                            "name", COMP_CONTENTS, "simp_link",<br>"model", COMP_CONTENTS, "pt_base",
                                              COMP_CONTENTS, "pt_base",
                           /* Reference source and destination nodes of link;
                             /* modulus operator handles last link to close ring.*/ 
                                             COMP_CONTENTS, node_obj [1],
                             "dest site", COMP_CONTENTS, node_obj [2], 
                             "transmitter", COMP_CONTENTS_SYMBOL, "BS.to_stats_collection_tx", 
                             "receiver", COMP_CONTENTS_SYMBOL, "Stats Collection.from_HE_rx", 
                             "arrowheads", COMP_CONTENTS, "tail", 
                             "data rate", COMP_CONTENTS, (double)100000000, 
                            /* Reference start and end position objects of link path; */ 
                            /* position coordinates will be assigned afterwards. */ 
                             "path", COMP_ARRAY_CONTENTS (0), pos_start, 
                             "path", COMP_ARRAY_CONTENTS (1), pos_end, 
                             EMAC_EOL); 
                   /* Assign coordinates to position objects, based */ 
                   /* on source and destination node positions. */ 
                   Ema_Object_Attr_Set (model_id, pos_start, 
                            "x", COMP_CONTENTS, pos_x [1],<br>"y", COMP_CONTENTS, pos_y [1],
                                     COMP_CONTENTS, pos_y [1],
                            EMAC_EOL); 
                   Ema_Object_Attr_Set (model_id, pos_end, 
                             "x", COMP_CONTENTS, pos_x [2], 
                             "y", COMP_CONTENTS, pos_y [2], 
                            EMAC_EOL); 
          /************************************************************************** Voice Station*/ 
          node_obj [1] = Ema_Object_Create (model_id, OBJ_NT_NODE_FIXED); 
          sprintf (string, "Voice Station"); 
         pos_x [1] = 1.0; pos_y [1] = 1.0; 
          Ema_Object_Attr_Set (model_id, node_obj [1], 
                                                        COMP_CONTENTS, string,
                  "x position", COMP_CONTENTS, pos_x [1],<br>"y position", COMP_CONTENTS, pos_y [1],
                                              COMP_CONTENTS, pos_y [1],
"model", COMP_CONTENTS, "bwa_voice_station",
 "icon name", COMP_CONTENTS_SYMBOL, "fixed_comm", 
                   "subnet", COMP_CONTENTS, lan_subnet_obj, 
                   EMAC_EOL); 
          /*************************************************************************** Loop voice nodes*/ 
          srand((unsigned)seed); 
         for (i = 1; i < (v^{\text{oice}}S + 1); i++)\left\{\begin{array}{ccc} \end{array}\right\} /* Create each node. */ 
                                      node_obj [i] = Ema_Object_Create (model_id, OBJ_NT_NODE_FIXED); 
                                     /* Compose a name for the node ("nd\langle i \rangle") */
                                      sprintf (string, "SS_%d", i);
```
/\* Create a position for the node, along the edge of a circle. \*/

```
randX = rand();
                                         randY = rand);
                                         aletrX = randX/RAND_MAX * furthest;aletrY = randY/RAND_MAX * furthest;
                                         donus = closest + (further best - closest) * randX/RAND_MAX;pos_x[i] = (further + 1) + donus * cos(i);pos_y [i] = (furthest + 1) + donus * sin (i);
                                          /* Assign node attributes. */ 
                                          Ema_Object_Attr_Set (model_id, node_obj [i], 
                                                    /* Set previously prepared name and position values. */ 
                                                                                  COMP_CONTENTS, string,
                                                   "x position", COMP_CONTENTS, pos_x [i],
                                                   "y position", COMP_CONTENTS, pos_y [i],
                                                    /* Model name is taken from definition of the symbolic */ 
                                                   /* constant ND_MODEL, defined above.<br>"model", COMP_CONTENT
                                                                       COMP_CONTENTS, ND_MODEL_VOICE,
                                                    "icon name", COMP_CONTENTS_SYMBOL, "small_node", 
                                                    /* Reference the surrounding subnet ("lan0"). */ 
                                                    "subnet", COMP_CONTENTS, lan_subnet_obj, 
                                                    EMAC_EOL); 
 } 
          /*************************************************************************** Loop data nodes*/ 
                    for (i = 1; i < (dataS + 1); i++) { 
                                                    /* Create each node. */ 
                                                    node_obj [i] = Ema_Object_Create (model_id, OBJ_NT_NODE_FIXED); 
                                                   /* Compose a name for the node ("nd<i>") */
                                                    sprintf (string, "SS_%d", i); 
                                                   \hspace{0.1mm}/^* Create a position for the node, along the edge of a circle. \hspace{0.1mm}^*randX = rand;
                                                   randY = rand;
                                                   aletrX = randX/RAND\_MAX * furthest;aletrY = randY/RAND_MAX * furthest;
                                                   donus = closest + (further best - closest) * randX/RAND_MAX;pos_x[i] = (further + 1) + donus * sin (-i);pos_y [i] = (furthest + 1) + donus * cos (-i);
                                                    /* Assign node attributes. */ 
                                                    Ema_Object_Attr_Set (model_id, node_obj [i], 
                                                              /* Set previously prepared name and position values. */ 
                                                                                            COMP_CONTENTS, string,
                                                              "x position", COMP_CONTENTS, pos_x [i],<br>"y position", COMP_CONTENTS, pos_y [i],
                                                                                  COMP\_CONTENTS, pos_y [i], /* Model name is taken from definition of the symbolic */ 
                                                              /* constant ND_MODEL, defined above. */ 
                                                               "model", COMP_CONTENTS, ND_MODEL_DATA, 
                                                               "icon name", COMP_CONTENTS_SYMBOL, "jam_icon", 
                                                              /* Reference the surrounding subnet ("lan0"). */ 
                                                               "subnet", COMP_CONTENTS, lan_subnet_obj, 
                              EMAC_EOL);
 } 
         /* Write the model out as an OPNET file, with a \frac{\cancel{x}}{\cancel{x}} name based on the number of nodes in BWA \frac{\cancel{x}}{\cancel{x}}/* name based on the number of nodes in BWA.
```
sprintf (string, "BwaUI\_%iv%id%is", voiceS, dataS, seed); Ema\_Model\_Write (model\_id, string);

}

### *Simulation*

'This routine executes scenarios(or simulations) '\*\*\*\*\*\*\*\*\*\*\*\*\*\*\*\*\*\*\*\*\*\*\*\*\*\* Function CL\_Run\_Simulation(ByVal moSimulation\_Ef As Object, ByVal cSimulaton\_File As String, ByVal iTime As Double) As String '\*\*\*\*\*\*\*\*\*\*\*\*\*\*\*\*\*\*\*\*\*\*\*\*\*\* Dim oSimulation, oMCNS As Object Dim iTime1, iTime2, iTime\_Elapsed, iTotal\_Time As Double Dim iSim, iResult, iSim\_Executed, iFor, iError1, iOpnet\_delay, iDays\_Elapsed, iTotal\_Days As Integer Dim cMsg, cMsg1, cSim\_File, cFile\_Vector, cFile\_Scalar, cPath\_File, cMCNS\_File, cSimulations\_Failed As String Dim cScalar\_Stampt1, cScalar\_Stampt2 As String Dim cPath\_Scalar\_File, cPath\_Scalar, cPath\_Vector, bSim\_Running As String Call CL\_Get\_Matrix\_Dimensions(moSimulation\_Ef) If gbAdd\_Parameters Then Call CL\_Get\_Combinations(moSimulation\_Ef) Call CL\_Create\_Simulation\_File(moSimulation\_Ef) End If 'Set oMCNS = Workbooks(gcFile\_MCNS\_User\_Interface).Charts(gkcSheet\_MCNS) gcPath\_MCNS\_User\_Interface = ThisWorkbook.Path ChDir gcPath\_MCNS\_User\_Interface 'cSim\_File = gcPath\_MCNS\_User\_Interface & "\Set\_C\_lib.bat" cSim\_File = gcPath\_MCNS\_User\_Interface & "\sim\_op.bat" Call CL\_Beep(1) Application.StatusBar = True Application.StatusBar = "The simulation will take up few minutes. Please waint ..." If Not gbAdd\_Parameters Then giNo\_Combinations = 1 End If cFile\_Scalar = moSimulation\_Ef.Cells(7, 2) & ".os" cPath\_Scalar = CL\_Get\_File\_Path(cFile\_Scalar, 1) If cPath\_Scalar = False Then cScalar\_Stampt1 = "0" Else cScalar\_Stampt1 =  $CStr(FileDateTime(cPath_Scalar & "\\" & cFile_Scalar))$  cScalar\_Stampt1 = cDataTime\_To\_String(cScalar\_Stampt1) End If cSimulations\_Failed = "" Application.StatusBar = True For iSim = 1 To giNo\_Combinations Workbooks(gkcFile\_Docsis\_Ef\_Files).Worksheets("Times").Cells(2, 1) = 0 iTime1 = Timer If gbAdd\_Parameters Then Call CL\_Create\_New\_Sim\_Atr\_File(iSim, moSimulation\_Ef) End If If  $giNo\_Combinations > 0$  And moSimulation\_Ef.Cells(12, 2) = True Then cFile\_Vector = moSimulation\_Ef.Cells(6, 2) & iSim & ".ov" Else cFile\_Vector = "" & ".ov" End If 'Delete previous vector file with the same name cPath\_Vector = CL\_Get\_File\_Path(cFile\_Vector, 0) If Not cPath\_Vector = False Then Call CL\_Delete\_File(cPath\_Vector & "\" & cFile\_Vector) End If On Error GoTo Error\_Message2 iResult = Shell(cSim\_File, 1) On Error GoTo 0 ChDir gcPath\_MCNS\_User\_Interface  $bSim_R$ Running = True Do 'Waits ultil the CMD (prompt) screen shows up. Call CL\_Delay(1) CL\_Beep (1) Application.StatusBar = "Waiting for (OPNET) Simulation banner..." Loop While Not MCNS\_Check\_Simulation\_Progress Do

 iTime\_Elapsed = CL\_Time\_Elapsed(iTime1)  $iTotal Time = CL Total Time(iTime)$  iDays\_Elapsed = CInt(Workbooks(gkcFile\_Docsis\_Ef\_Files).Worksheets("Times").Cells(2, 1)) iTotal\_Days = CInt(Workbooks(gkcFile\_Docsis\_Ef\_Files).Worksheets("Times").Cells(2, 2)) If Not cSimulaton\_File = Empty Then cMsg1 = "Sim. File: " & cSimulaton\_File & ", " End If Application.StatusBar = cMsg1 & "Sim.No: " & iSim & "/" & giNo\_Combinations & ", Time elap: " & CL\_Time(iTime\_Elapsed, iDays\_Elapsed) & ", Tot Time: " & CL\_Time(iTotal\_Time, iTotal\_Days) ChDir gcPath\_MCNS\_User\_Interface Call CL\_Delay(1) Loop While MCNS\_Check\_Simulation\_Progress CL\_Delay (1) iSim\_Executed = iSim iOpnet\_delay = 5 For iFor  $= 1$  To iOpnet delay cPath\_Scalar = CL\_Get\_File\_Path(cFile\_Scalar, 1) If cPath\_Scalar = False Then cScalar\_Stampt2 = "0" Else cScalar\_Stampt2 = CStr(FileDateTime(cPath\_Scalar & "\" & cFile\_Scalar)) cScalar\_Stampt2 = cDataTime\_To\_String(cScalar\_Stampt2) End If If cScalar\_Stampt2 > cScalar\_Stampt1 Then iFor = iOpnet\_delay Else Application.StatusBar = "Wait for " & iOpnet\_delay & " seconds. The OPNET banner was not found... (" & iOpnet\_delay - iFor & ")." CL\_Delay (1) End If Next If cScalar\_Stampt2 <= cScalar\_Stampt1 Then Application.StatusBar = "Ready" Call CL\_Beep(5)  $cMsg =$  "The Simulation "  $&$  iSim  $&$  " has been stoped or the OPNET Simulation Program was unable to run this simulation, (in this case check the values of the last attributes modified). " If  $(giNo\_Combinations - iSim) = 0$  And  $cSimulation$ . File = Empty Then MsgBox cMsg, vbDefaultButton2, "Simulation Error.... Else  $cMsg = cMsg \& "Do you want to continue running the remaining simulation(s)?"$ If  $(MsgBox(cMsg, vbYesNo + vbQuestion, "Stop running simulation(s) ...") = vbNo)$  Then iSim = giNo\_Combinations gbStop\_Simulations = True End If End If If Not cSimulaton\_File = Empty Then cSimulations Failed = cSimulations Failed & "->" & cSimulaton File & "(" & iSim Executed & "/" & giNo Combinations & ") " Else cSimulations\_Failed = cSimulations\_Failed & "->" & iSim\_Executed End If Application.StatusBar = True cPath\_Scalar = CL\_Get\_File\_Path(cFile\_Scalar, 1) If cPath\_Scalar = False Then cScalar\_Stampt2 = "" Else cScalar\_Stampt2 = CStr(FileDateTime(cPath\_Scalar & "\" & cFile\_Scalar)) End If cScalar\_Stampt1 = cScalar\_Stampt2 Else cMsg = "The simulation of network topology '" & moSimulation\_Ef.Cells(2, 2) & " for Simulation " & iSim \_ & " has been run successfully." Application.StatusBar =  $cMsg$  cScalar\_Stampt1 = cScalar\_Stampt2 End If

Next

 cPath\_Vector = CL\_Get\_File\_Path(cFile\_Vector, 0) cPath\_Scalar = CL\_Get\_File\_Path(cFile\_Scalar, 1) 'Move the vector file(s)and the scalar file from BWA\_UI directory to the Vector and Scalar directory, respectively.

 Call CL\_Move\_Vector\_And\_Scalar\_Files(moSimulation\_Ef, moSimulation\_Ef.Cells(6, 2), moSimulation\_Ef.Cells(7, 2), cPath\_Vector, cPath\_Scalar)

 giNo\_Combinations = iSim\_Executed CL\_Run\_Simulation = cSimulations\_Failed Exit Function

Error\_Message2: On Error GoTo 0 Call CL\_Beep(3) cMsg = "There was an error trying to run the files 'set\_c\_lib.bat' and 'sim\_op.bat'. Make sure that these files are allocated in the same directory than the BWA User Interface system." MsgBox cMsg, vbDefaultButton2, "Network Topology ..." End Function 'This function creates the file Analyse\_Attribures, which contains the current values of the modelling attributes. '\*\*\*\*\*\*\*\*\*\*\*\*\*\*\*\*\*\*\*\*\*\*\*\*\*\*\*\*\*\*\*\*\*\*\*\*\*\*\*\*\*\*\*\*\*\*\*\*\*\*\*\*\*\*\*\*\*\*\*\*\* Sub CL\_Create\_New\_Sim\_Atr\_File(ByVal iNo\_Simulation As Integer, ByVal moSimulation\_Ef As Object) '\*\*\*\*\*\*\*\*\*\*\*\*\*\*\*\*\*\*\*\*\*\*\*\*\*\*\*\*\*\*\*\*\*\*\*\*\*\*\*\*\*\*\*\*\*\*\*\*\*\*\*\*\*\*\*\*\*\*\*\*\* Dim oSimulation\_Active, oFile As Object Dim iFor As Integer Dim cFile\_Vector, cSim\_Atr\_File As String 'Set moSimulation\_Ef = Workbooks(gkcFile\_Docsis\_Ef\_Files).Worksheets(gkcSheet\_Simulation) Set oSimulation\_Active = Workbooks(gkcFile\_Docsis\_Ef\_Files).Worksheets(gkcSheet\_Simulation\_Active) With oSimulation\_Active .Range(.Cells(1, 1), .Cells(15, 2)).ClearContents End With oSimulation\_Active.Cells(1, 1) = "  $\#$  Simulation No. " & iNo\_Simulation For  $iFor = 1$  To  $\mathfrak{g}$  iN oSimulation\_Active.Cells(iFor + 1, 1) = gcVector\_Attributes(iFor) & ": " & giSimulations(iNo\_Simulation, iFor) Next If moSimulation\_Ef.Cells $(12, 2)$  = True Then If  $giNo\_Combinations = 1$  Then cFile\_Vector = moSimulation\_Ef.Cells(6, 2) oSimulation Active.Cells(iFor + 1, 1) = "ov\_file: " & cFile\_Vector Else cFile\_Vector = moSimulation\_Ef.Cells(6, 2) & iNo\_Simulation oSimulation\_Active.Cells(iFor  $+ 1$ , 1) = "ov\_file: " & cFile\_Vector End If End If Set oFile = Workbooks.Add oSimulation\_Active.Copy before:=oFile.Sheets("Hoja1") gcPath\_MCNS\_User\_Interface = ThisWorkbook.Path cSim\_Atr\_File = gcPath\_MCNS\_User\_Interface & "\" & "Analyse\_Attributes.ef" 'Delete previous "Analyse\_Attributes.ef" file If CL\_File\_Exist(cSim\_Atr\_File) Then Kill cSim\_Atr\_File End If On Error GoTo Error\_Message oFile.SaveAs Filename:=cSim\_Atr\_File, FileFormat:=xlTextPrinter, CreateBackup:=False On Error GoTo 0 oFile.Close saveChanges:=False Exit Sub Error\_Message: On Error GoTo 0 Call CL\_Beep(3) End Sub 'This functions creates a Matrix containing all possible simulations to run '\*\*\*\*\*\*\*\*\*\*\*\*\*\*\*\*\*\*\*\*\*\*\*\*\*\*\*\*\* Sub CL\_Get\_Matrix\_Dimensions(ByVal moSimulation\_Ef As Object) '\*\*\*\*\*\*\*\*\*\*\*\*\*\*\*\*\*\*\*\*\*\*\*\*\*\*\*\*\*\*\* Dim iFor, jfor, iCount As Integer Dim cAtr\_Name, cAtr\_Index, cFrom\_Index, cTo\_Index, cSteps\_Index, cAtr\_From, cAtr\_From\_Value As String Dim iAtr\_Value, iFrom, iTo, iSteps, iVector\_Aux(), iAux As Double

 ReDim gcCOM\_MATRIX(8, 500) ReDim gcVector\_Attributes(8) ReDim giNo\_Values\_Per\_Atr(8)

 $\text{g}$ iM = 0

For iFor  $= 1$  To  $8$ cAtr\_Name = moSimulation\_Ef.Cells(13 + iFor, 1)  $cAtr_From_Value = \text{moSimulation_Ef.Cells}(13 + iFor, 2)$ If  $iFor = 1$  And  $(cArt\_Name = Empty$  Or  $cArt\_From\_Value = Empty)$  Then  $gbAdd$  Parameters = False giNo\_Combinations = 1 Exit Sub End If If cAtr\_Name = Empty Or cAtr\_From\_Value = Empty Then  $g/N = iFor - 1$  Exit For Else If  $iFor = 8$  Then  $giN = iFor$  End If If IsNumeric(moSimulation\_Ef.Cells(13 + iFor, 2)) Then  $iFrom = CDbl(moSimulation Ef.Cells(13 + iFor, 2))$ If moSimulation\_Ef.Cells $(13 + iFor, 3)$  = Empty Then  $iTo = iFrom$  Else iTo = CDbl(moSimulation\_Ef.Cells(13 + iFor, 3)) End If If moSimulation\_Ef.Cells $(13 + iFor, 4)$  = Empty Then iSteps = iFrom Else iSteps = CDbl(moSimulation\_Ef.Cells(13 + iFor, 4)) End If gcVector\_Attributes(iFor) = cAtr\_Name  $iCount = 0$  If iFrom = iTo Then  $iCount = iCount + 1$  gcCOM\_MATRIX(iFor, iCount) = iFrom Else For iAtr\_Value = iFrom To iTo Step iSteps  $iCount = iCount + 1$  gcCOM\_MATRIX(iFor, iCount) = iAtr\_Value Next End If giNo\_Values\_Per\_Atr(iFor) = iCount If iCount > giM Then  $giM = iCount$  End If Else gcVector\_Attributes(iFor) = cAtr\_Name  $gcCOM\_MATRIX(iFor, 1) = *moSimulation_Ef.Cells*(13 + iFor, 2)$  $giNo_Values_Per_Atr(iFor) = 1$  End If End If Next ReDim Preserve gcCOM\_MATRIX(8, giM) ReDim Preserve giNo\_Values\_Per\_Atr(giN) ReDim Preserve gcVector\_Attributes(giN) ReDim Preserve iVector\_Aux(giM) giNo Combinations =  $1$ For iFor  $= 1$  To giN giNo\_Combinations = giNo\_Combinations \* giNo\_Values\_Per\_Atr(iFor) Next For iFor  $= 1$  To giN / 2 For j $for = 1$  To  $g$ iM  $iVector_aux(jfor) = gCCOM_MATRIX(iFor, ifor)$  gcCOM\_MATRIX(iFor, jfor) = gcCOM\_MATRIX(giN - iFor + 1, jfor)  $\text{gCCOM\_MATRIX}(\text{giN - iFor + 1, jfor}) = \text{iVector\_Aux}(\text{ifor})$  Next iAux = giNo\_Values\_Per\_Atr(iFor) giNo\_Values\_Per\_Atr(iFor) = giNo\_Values\_Per\_Atr(giN - iFor  $+ 1$ ) giNo\_Values\_Per\_Atr(giN - iFor + 1) = iAux Next gbAdd\_Parameters = True End Sub

' This function uses the matrix created in the previous module (CL\_Get\_Matrix\_Dimensions) ' in order to create a worksheet containing all possible simulations to run. '\*\*\*\*\*\*\*\*\*\*\*\*\*\*\*\*\*\*\*\*\*\*\*\*\* Sub CL\_Get\_Combinations(ByVal moSimulation\_Ef As Object) '\*\*\*\*\*\*\*\*\*\*\*\*\*\*\*\*\*\*\*\*\*\*\*\*\* Dim iCom, iFor, jfor, kFor, iNo\_Combinations As Integer Dim oSimulation\_Set As Object Set oSimulation\_Set = Workbooks(gkcFile\_Docsis\_Ef\_Files).Worksheets(gkcSheet\_Simulation\_Set) Call CL\_Get\_Matrix\_Dimensions(moSimulation\_Ef) ReDim giSimulations(giNo\_Combinations, giN) With oSimulation\_Set .Range(.Cells(1, 1), .Cells(16000, 2)).ClearContents End With For kFor = 1 To giNo\_Combinations  $iCom = kFor$  iNo\_Combinations = giNo\_Combinations oSimulation Set.Cells(kFor  $*(giN + 2) - giN - 1, 1) = "Simulation # " & kFor$ For iFor  $= 1$  To giN iNo\_Combinations = iNo\_Combinations / giNo\_Values\_Per\_Atr(iFor) For jfor = 1 To giNo\_Values\_Per\_Atr(iFor) If iCom <= iNo\_Combinations \* jfor Then giSimulations(kFor, giN - iFor + 1) =  $gcCOM_MATRIX(iFor, jfor)$  $iCom = iCom - iNo$  Combinations  $*(ifor - 1)$  Exit For End If Next Next 'Debug.Print kFor, giSimulations(kFor, 1), giSimulations(kFor, 2), giSimulations(kFor, 3), giSimulations(kFor, 4), giSimulations(kFor, 5), giSimulations(kFor, 6) For iFor  $= 1$  To giN oSimulation\_Set.Cells(kFor \* (giN + 2) - giN - 1 + iFor, 1) = gcVector\_Attributes(iFor) & ": " & giSimulations(kFor, iFor) Next Next End Sub ' This function creates the file Sim\_op.bat, which contais the command instructions for the execution of the next simualtion. ' Using a dos prompt. '\*\*\*\*\*\*\*\*\*\*\*\*\*\*\*\*\*\*\*\*\*\*\*\*\*\*\*\*\*\*\* Sub CL\_Create\_Simulation\_File(ByVal moSimulation\_Ef As Object) '\*\*\*\*\*\*\*\*\*\*\*\*\*\*\*\*\*\*\*\*\*\*\*\*\*\*\*\*\*\*\* Dim moSimulation\_Dialog, oMCNS, oFile As Object 'Dim moSimulation\_Dialog, oMCNS, moSimulation\_Ef, oFile As Object Dim cSimulation, cSim\_File As String 'Set oMCNS = Workbooks(gcFile\_MCNS\_User\_Interface).Charts(gkcSheet\_MCNS) 'Set moSimulation\_Ef = Workbooks(gkcFile\_Docsis\_Ef\_Files).Worksheets(gkcSheet\_Simulation) Set oFile = Workbooks.Add gcPath\_MCNS\_User\_Interface = ThisWorkbook.Path ChDir gcPath\_MCNS\_User\_Interface cSim\_File = gcPath\_MCNS\_User\_Interface & "\sim\_op.bat" 'Delete previous "sim\_op.bat" file If CL\_File\_Exist(cSim\_File) Then Kill cSim\_File End If 'Create new "sim\_op.bat" file" cSimulation = "op\_runsim -net\_name " & moSimulation\_Ef.Cells(2, 2) 'net\_name cSimulation = cSimulation & " -probe " & moSimulation\_Ef.Cells(3, 2) 'probe cSimulation = cSimulation & " -ef " & moSimulation\_Ef.Cells(4, 2) 'mac File cSimulation = cSimulation & " " & moSimulation\_Ef.Cells(5, 2)  $\qquad$  'phy File cSimulation = cSimulation & " " & moSimulation\_Ef.Cells(11, 2)  $\qquad$  'aditional ef File If gbAdd\_Parameters Then 'Analyse attributes  $c$ Simulation =  $c$ Simulation & " Analyse\_Attributes" Else If moSimulation\_Ef.Cells $(12, 2)$  = True Then 'vector File cSimulation = cSimulation & " -ov\_file " & moSimulation\_Ef.Cells(6, 2) End If End If cSimulation = cSimulation & " -os\_file " & moSimulation\_Ef.Cells(7, 2) 'scalar File cSimulation = cSimulation & " -seed " & moSimulation\_Ef.Cells(8, 2) 'seed cSimulation = cSimulation & " -duration " & moSimulation\_Ef.Cells(9, 2) 'duration cSimulation = cSimulation & " -update\_interval " & moSimulation\_Ef.Cells(10, 2) 'update\_interval

 $c$ Simulation =  $c$ Simulation  $\&$  " -verbose\_load TRUE " 'verbose\_load  $c$ Simulation =  $c$ Simulation  $\&$  " -noprompt TRUE "  $\qquad \qquad$  'noprompt cSimulation = cSimulation  $\&$  " optimize\_simulation "  $\qquad \qquad$  'optimize simulation ActiveSheet.Cells $(1, 1)$  = cSimulation 'cSim\_File = gcPath\_MCNS\_User\_Interface & "\" & cSim\_File On Error GoTo Error\_Message oFile.SaveAs Filename:=cSim\_File, FileFormat:=xlText, CreateBackup:=False On Error GoTo 0 oFile.Close saveChanges:=False Exit Sub Error\_Message: On Error GoTo 0 Call CL\_Beep(1) 'oMCNS.Activate End Sub 'This routine creates the modelling toolkit directories if they have not been created. Sub Create\_Directories() Dim cProbe\_File, cMCNS\_PathFile, cProbe\_PathFile, gcPath\_New\_Directory As String gcPath\_MCNS\_User\_Interface = ThisWorkbook.Path 'Create the BWA Mac Directory if it has not been created. gcPath\_New\_Directory = gcPath\_MCNS\_User\_Interface & "\Mac" If Not CL\_File\_Exist(gcPath\_New\_Directory) Then MkDir gcPath\_New\_Directory End If 'Create the BWA Phy Directory if it has not been created. gcPath\_New\_Directory = gcPath\_MCNS\_User\_Interface & "\Phy" If Not CL\_File\_Exist(gcPath\_New\_Directory) Then MkDir gcPath\_New\_Directory End If 'Create the BWA Probe Directory if it has not been created. gcPath\_New\_Directory = gcPath\_MCNS\_User\_Interface & "\Probe" If Not CL\_File\_Exist(gcPath\_New\_Directory) Then MkDir gcPath\_New\_Directory End If 'Create the BWA Scalar Directory if it has not been created. gcPath\_New\_Directory = gcPath\_MCNS\_User\_Interface & "\Scalar" If Not CL\_File\_Exist(gcPath\_New\_Directory) Then MkDir gcPath\_New\_Directory End If 'Create the BWA Simulation Directory if it has not been created. gcPath\_New\_Directory = gcPath\_MCNS\_User\_Interface & "\Simulation" If Not CL\_File\_Exist(gcPath\_New\_Directory) Then MkDir gcPath\_New\_Directory End If 'Create the BWA Topology Directory if it has not been created. gcPath\_New\_Directory = gcPath\_MCNS\_User\_Interface & "\Topology" If Not CL\_File\_Exist(gcPath\_New\_Directory) Then MkDir gcPath\_New\_Directory End If 'Create the BWA Vector Directory if it has not been created. gcPath\_New\_Directory = gcPath\_MCNS\_User\_Interface & "\Vector" If Not CL\_File\_Exist(gcPath\_New\_Directory) Then MkDir gcPath\_New\_Directory End If End Sub 'This routine allows the user to select the simulation file which is going to be executed. '\*\*\*\*\*\*\*\*\*\*\*\*\*\*\*\*\*\*\*\*\*\*\*\*\*\*\*\*\*\*\*\*\*\*\*\*\*\* Function SS\_Choose\_Simulation\_File(buttonSelected As Object) '\*\*\*\*\*\*\*\*\*\*\*\*\*\*\*\*\*\*\*\*\*\*\*\*\*\*\*\*\*\*\*\*\*\*\*\*\*\* Dim cGetFileName, cOpenFile, cFilename, cSimulation\_Directory As String Dim bFileName As Boolean gcPath\_MCNS\_User\_Interface = ThisWorkbook.Path

 cSimulation\_Directory = gcPath\_MCNS\_User\_Interface & "\Simulation" ChDir cSimulation\_Directory

 'Get filename only  $bFileName = True$ Do While bFileName

```
 cGetFileName = Application.GetOpenFilename("BWA Simulation Files (*.ef), *.ef", , "Select the Simulation File...") 
      If cGetFileName = False Then 
        bFileName = False 
      Else 
       cFilename = MCNS Parse(cGetFileName, 2) ' only file name with extension
        cOpenFile = MCNS_Parse(cGetFileName, 3) ' only file name without extension 
        If cOpenFile = False Then 
          bFileName = True 
          Call CL_Beep(5) 
          MsgBox "[" & cFilename & "] is not a BWA Simulation File. The simulation file must start with the word 'BWA' and should have 
extension 'ef'. Try again...", vbInformation 
        Else 
          buttonSelected.Caption = cOpenFile 
          bFileName = False 
        End If 
     End If 
   Loop 
   ChDir gcPath_MCNS_User_Interface 
End Function
```
### *Run Series of Simulations*

Private Sub cmdOk\_Click() Dim cSimulation, cFile, cSim\_File, cMsg, cFile\_Vector, cFile\_Scalar, cFile\_Ef, cFile\_Path As String Dim cPath\_Simulation, cTime, cSimulations\_Failed As String Dim iTime1, iTime\_Left, iTime2, iTime\_Elapsed, iTime\_of\_simulation, iDuration As Double Dim iNo\_Of\_Simulation\_Files, iFor, iTotal\_Time, iResult, iStart As Double Dim iTotal\_No\_Simulations, iOpnet\_delay As Integer Dim oStatistics As Object Dim bSim\_Running As Boolean iNo\_Of\_Simulation\_Files = cboNumberOfSimulations.value cSim\_File = gcPath\_MCNS\_User\_Interface & "\sim\_op.bat" gcPath\_MCNS\_User\_Interface = ThisWorkbook.Path cPath\_Simulation = gcPath\_MCNS\_User\_Interface & "\Simulation" Application.StatusBar = True cSimulations\_Failed = "" iTotal\_No\_Simulations = 0 gbStop\_Simulations = False iStart = Timer Workbooks(gkcFile\_Docsis\_Ef\_Files).Worksheets("Times").Cells(2,  $1$ ) = 0 Workbooks( $g$ kcFile\_Docsis\_Ef\_Files).Worksheets("Times").Cells(2, 2) = 0 For iFor = 1 To iNo\_Of\_Simulation\_Files cSimulation = "Simulation" & iFor cFile = Coll.Item(iFor).Caption cFile\_Ef = cFile & ".ef" cFile\_Path = cPath\_Simulation & "\" & cFile\_Ef On Error GoTo Error\_Message Workbooks.OpenText Filename:=cFile\_Path, Origin:=xlWindows, \_ StartRow:=1, DataType:=xlFixedWidth, FieldInfo:= \_ Array(Array(0, 1), Array(44, 1), Array(74, 1), Array(80, 1), Array(85, 1)), \_ TrailingMinusNumbers:=True On Error GoTo 0 Set moSimulation\_Ef = Workbooks(cFile\_Ef).Worksheets(1) cSimulations\_Failed = cSimulations\_Failed & CL\_Run\_Simulation(moSimulation\_Ef, cFile\_Ef, iStart) iTotal\_No\_Simulations = iTotal\_No\_Simulations + giNo\_Combinations Workbooks(cFile\_Ef).Close saveChanges:=False If gbStop\_Simulations Then Exit For End If Next  $cMsg = iTotal No$  Simulations & " simulation(s) were(was) executed and " If cSimulations\_Failed = Empty Then If iTotal\_No\_Simulations > 1 Then cMsg = cMsg & "the simulation of all scenarios have been executed successfully."

 Else  $cMsg = cMsg \&$  "the simulation has been run successfully." End If Else  $cMsg = cMsg \&$  "the following simulation(s) failed: "  $&$  cSimulations\_Failed End If Call CL\_Beep(5) Application.StatusBar = "Ready" MsgBox cMsg, vbDefaultButton2, "Simulation Status." Exit Sub Error\_Message: On Error GoTo 0 Call CL\_Beep(1) ' the file cfile was not fount in the directory ...\simulation  $cMsg =$  "The file ""  $\& cFile\_Path \&$  "' was not found. Make sure that this file is in the sirectory ....\models\Simulation." MsgBox cMsg, vbDefaultButton2, "Simulation..."

End Sub

# **APÉNDICE B. PARÁMETROS DE SIMULACIÓN**

## *Parámetros MAC*

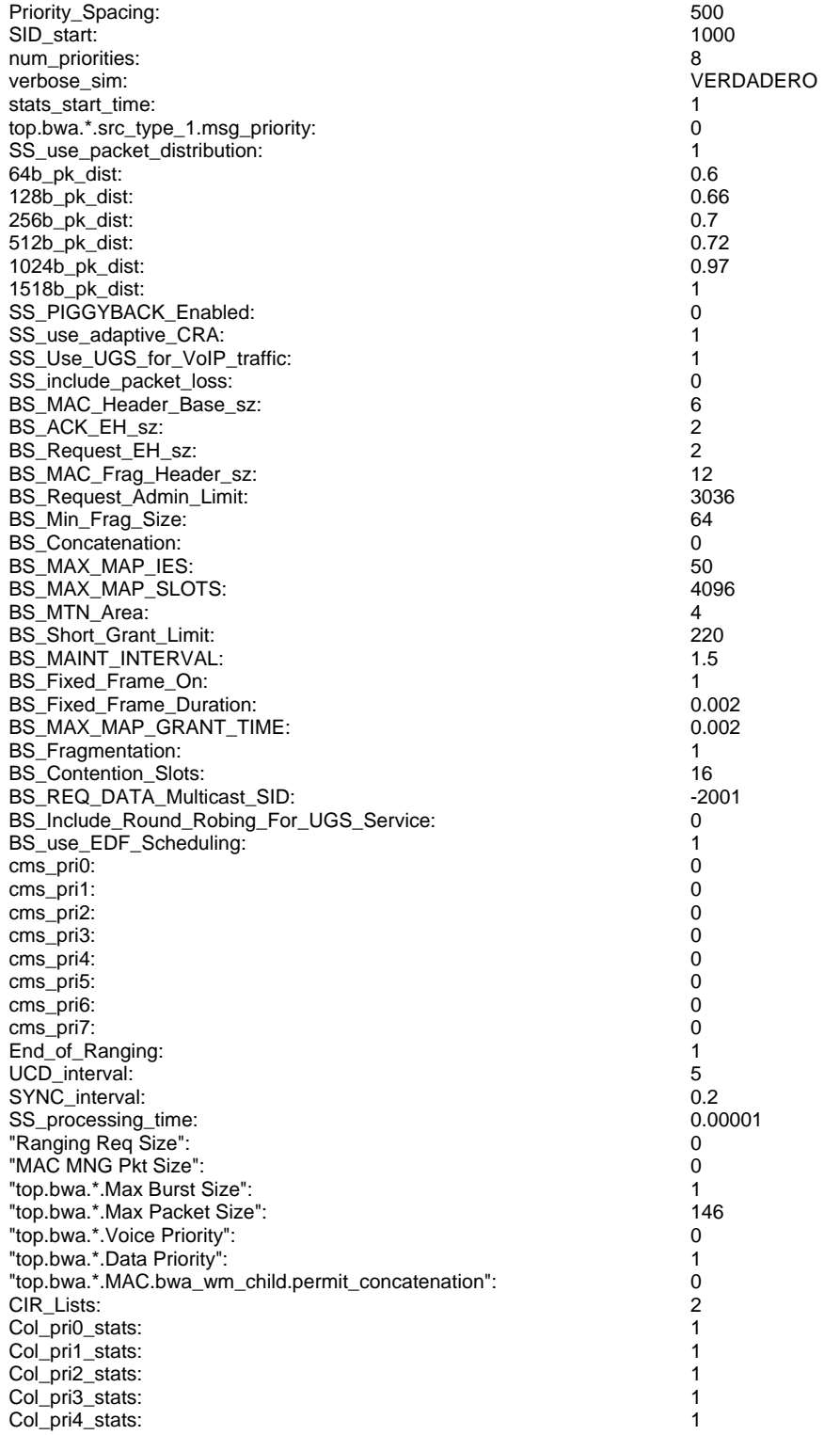

Col\_pri5\_stats: 1 Col\_pri6\_stats: 1 col\_pri7\_stats: 1 collect\_type1\_stats: 1 collect\_type2\_stats: 1 collect\_type3\_stats: 1 collect\_type4\_stats: 1<br>collect\_type4\_stats: 1<br>1 collect\_type5\_stats: 1<br>collect\_type5\_stats: 1<br>1 collect\_type6\_stats: 1<br>collect\_typev\_stats: 1<br>1 collect\_typev\_stats: 1<br>collect\_dtype1\_stats: 1<br>0 collect\_dtype1\_stats: 0<br>collect\_dtype2\_stats: 0<br>1 collect\_dtype2\_stats: 1<br>collect\_dtype3\_stats: 0 collect\_dtype3\_stats: collect\_dtype4\_stats: 0<br>
collect\_dtype5\_stats: 0 collect\_dtype5\_stats: 0<br>
collect\_dtype6\_stats: 0<br>
0 collect\_dtype6\_stats: 0<br>
collect\_dtypev\_stats: 0<br>
0 collect\_dtypev\_stats: gen\_start\_time\_type1: 1<br>
aen start time type2: 1 gen\_start\_time\_type2: gen\_start\_time\_type3: 1<br>
gen\_start\_time\_mpeq: 1<br>
1 gen\_start\_time\_mpeg: 1 gen\_start\_time\_www: 1 gen\_start\_time\_on\_off: 1 gen\_start\_time\_down: 1 gen\_start\_time\_typev: 1 "top.bwa.\*.src\_type\_1.pksize\_pdf": "docsis\_srctype1\_medium" "top.bwa.\*.Type 1 Source Arrival Rate": 17.21 "top.bwa.\*.Call Ring Timer": 10<br>"top.bwa.\*.Conversation Plateau Length": 30 "top.bwa.\*.Conversation Plateau Length": 30 "top.bwa.\*.Encoder Statistics Quantum": 2,5 "top.bwa.\*.Packer Maximum Latency": "top.bwa.\*.Packer Maximum Size": <sup>160</sup><br>"top.bwa.\*.Packetizer Destination Addr": 16001 "top.bwa.\*.Packetizer Destination Addr": 10001 "top.bwa.\*.Packetizer Message Priority": 0 "top.bwa.\*.Talk Ratio": "top.bwa.\*.Voice Stagger Start Period": 15<br>"top.bwa.\*.Voice Mean Call Length": 15<br>infinity "top.bwa.\*.Voice Mean Call Length": infinity "top.bwa.\*.Voice Call Rate": 10 "top.bwa.Stats Collection.voice\_sink.sample\_quanta": 2,5 "top.bwa.\*.Voice Request Policy Bitmask": 0 "top.bwa.\*.Data Request Policy Bitmask": 0 "top.bwa.\*.Voice Type of Service": 1 "top.bwa.\*.Data Type of Service": 4 "top.bwa.\*.Voice Fragmentation Mode": 0 "top.bwa.\*.Data Fragmentation Mode": 0

## *Parámetros PHY*

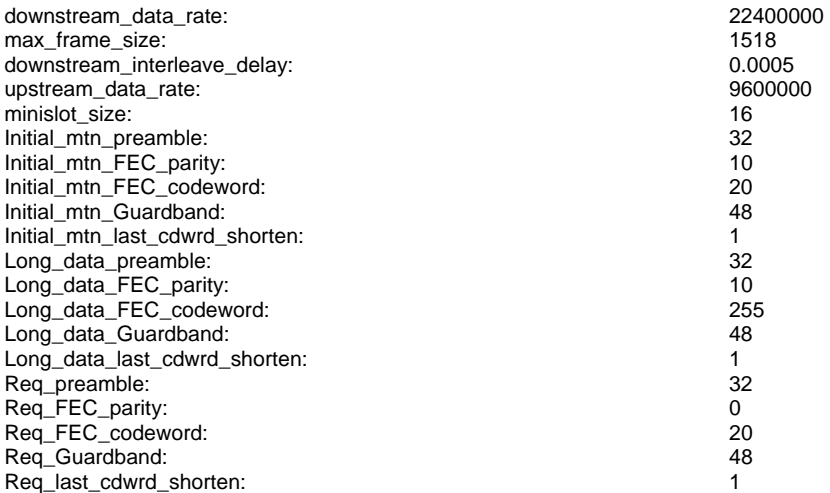

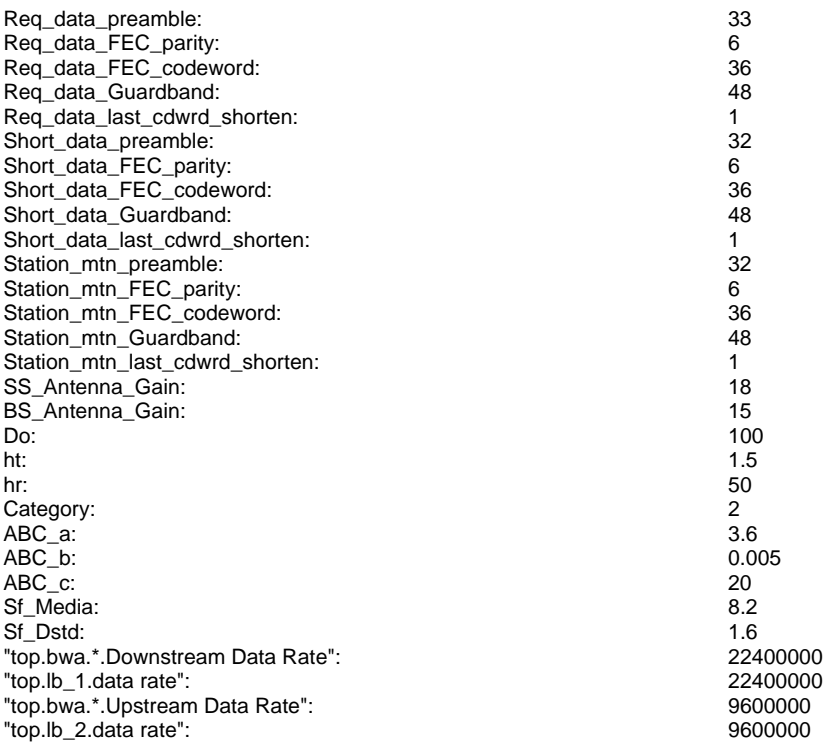